## **Verbesserung der Richtungsstabilisierung von inertial gesteuerten astronomischen Flugzeugteleskopen am Beispiel von SOFIA**

vorgelegt von Diplom-Physiker Johannes Tucek **Berlin** 

Von der Fakultät II – Mathematik und Naturwissenschaften der Technischen Universität Berlin zur Erlangung des akademischen Grades Doktor der Naturwissenschaften - Dr. rer. nat. genehmigte Dissertation

Promotionsausschuß:

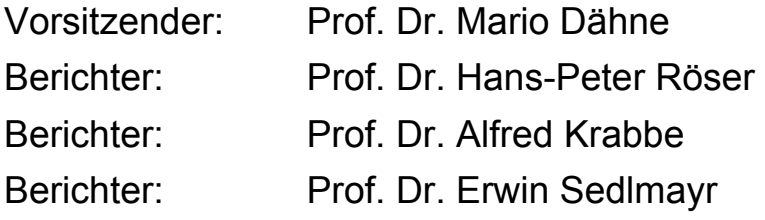

Tag der wissenschaftlichen Aussprache: 5. Juli 2006

Berlin 2006

## **Inhaltsverzeichnis**

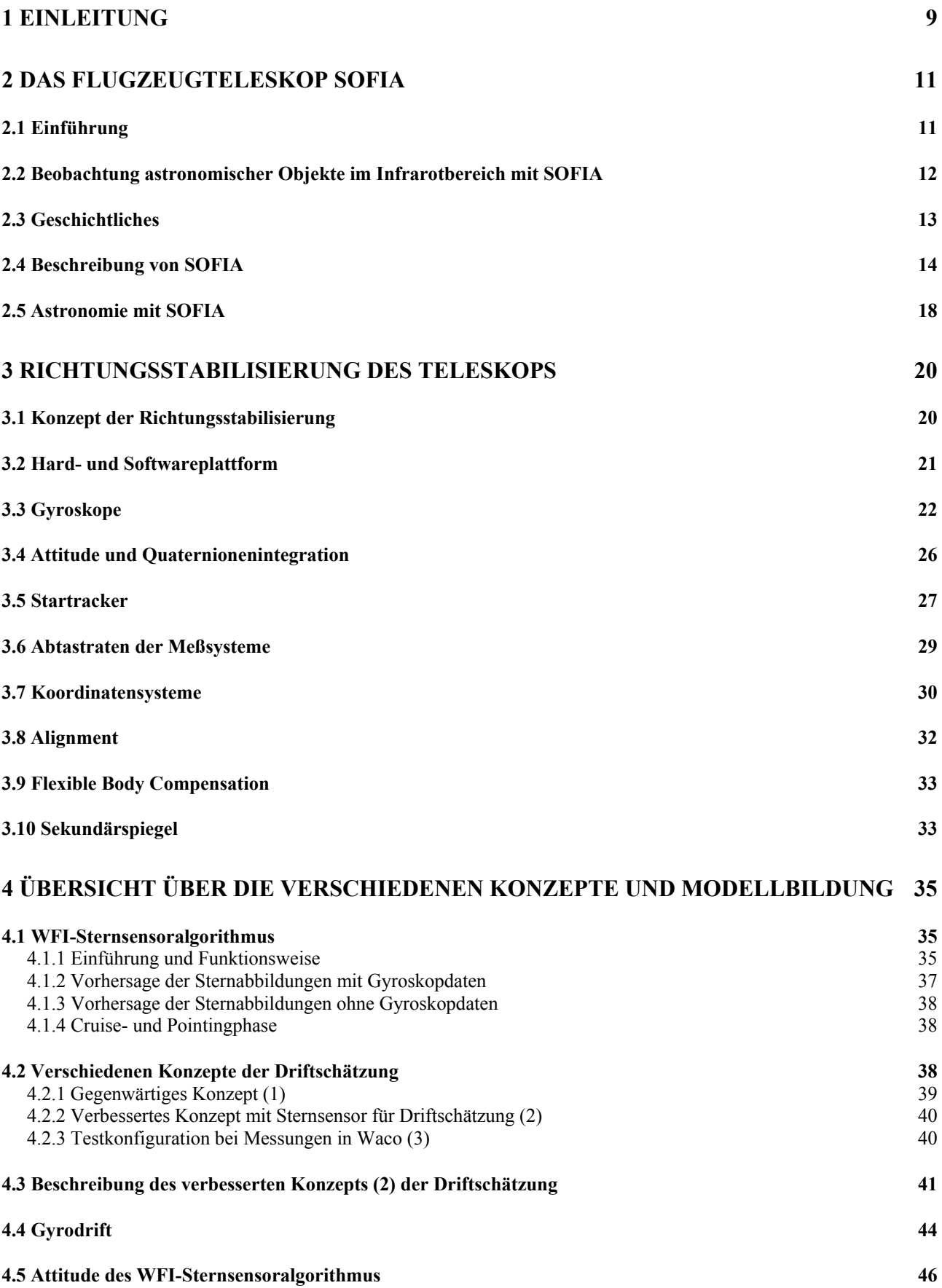

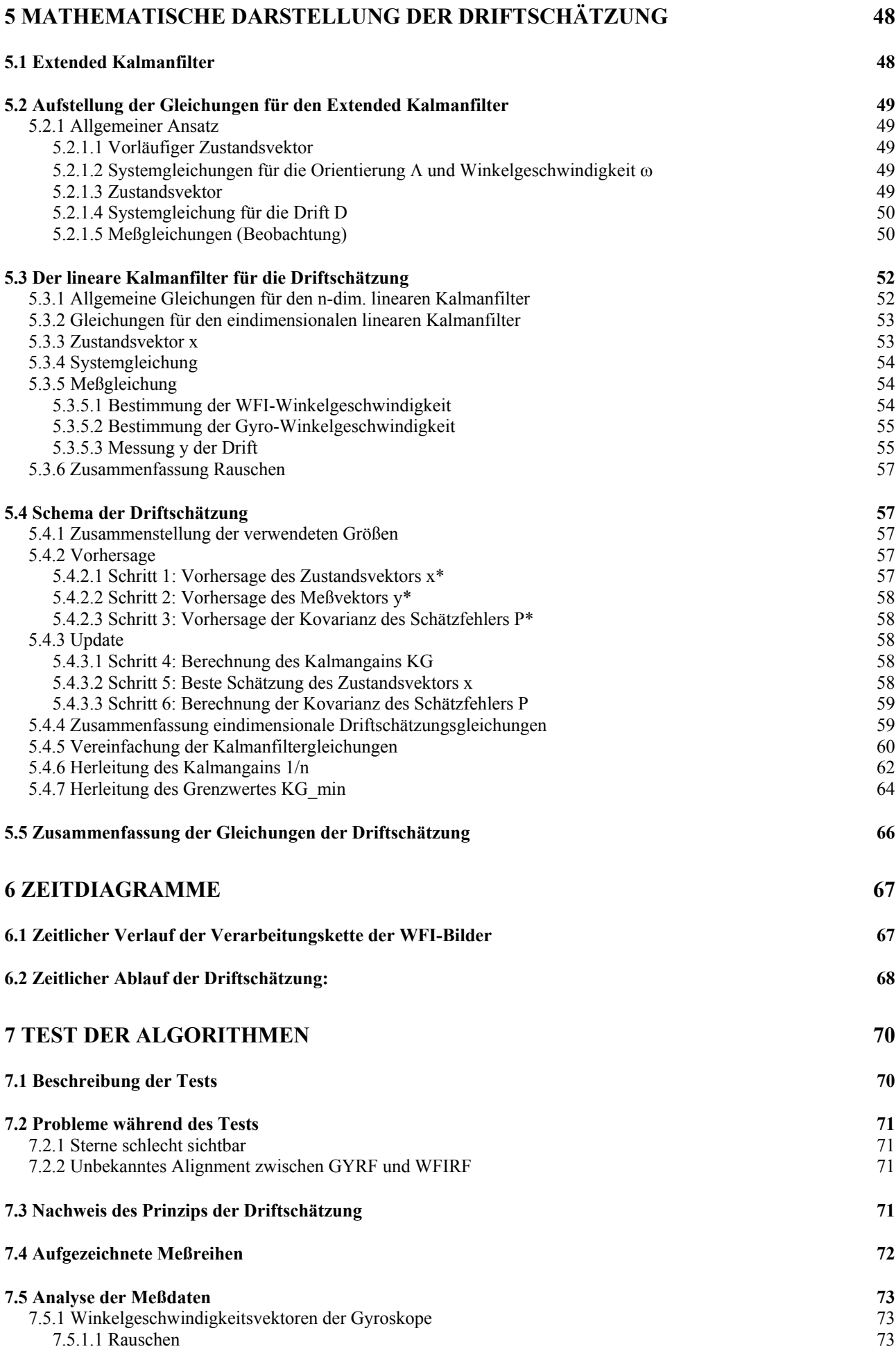

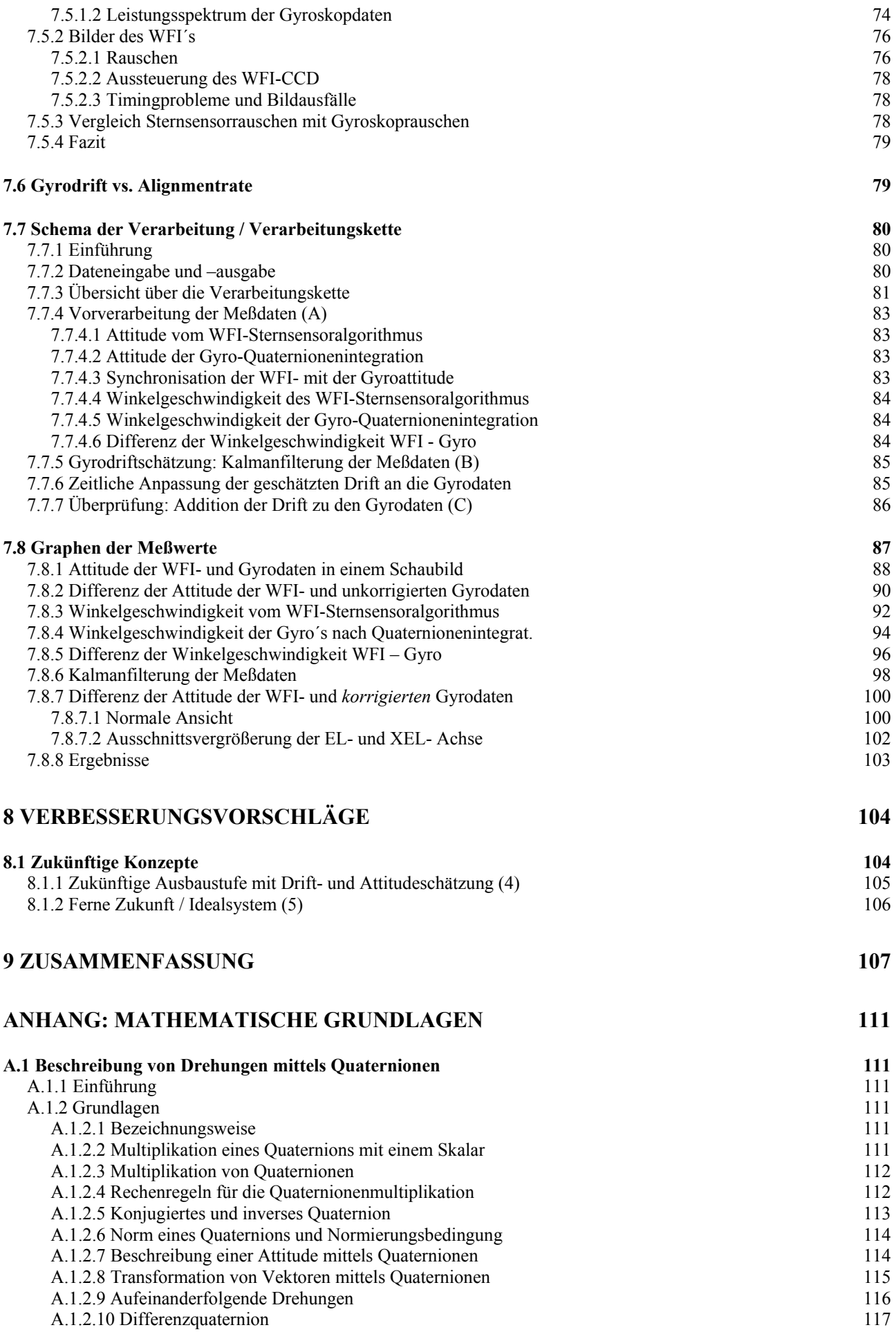

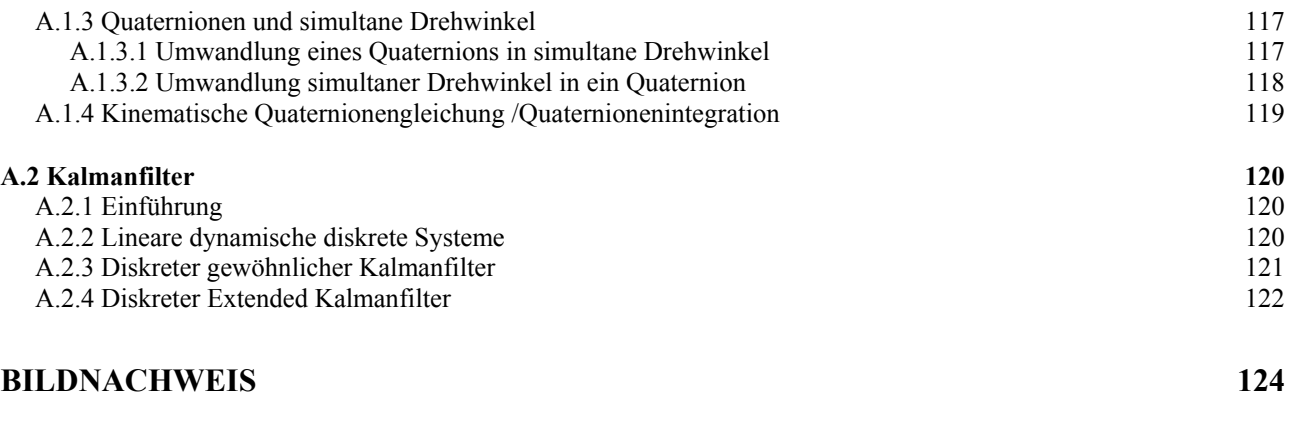

#### **DANKSAGUNG [125](#page-124-0)**

# **Liste der verwendeten Abkürzungen**

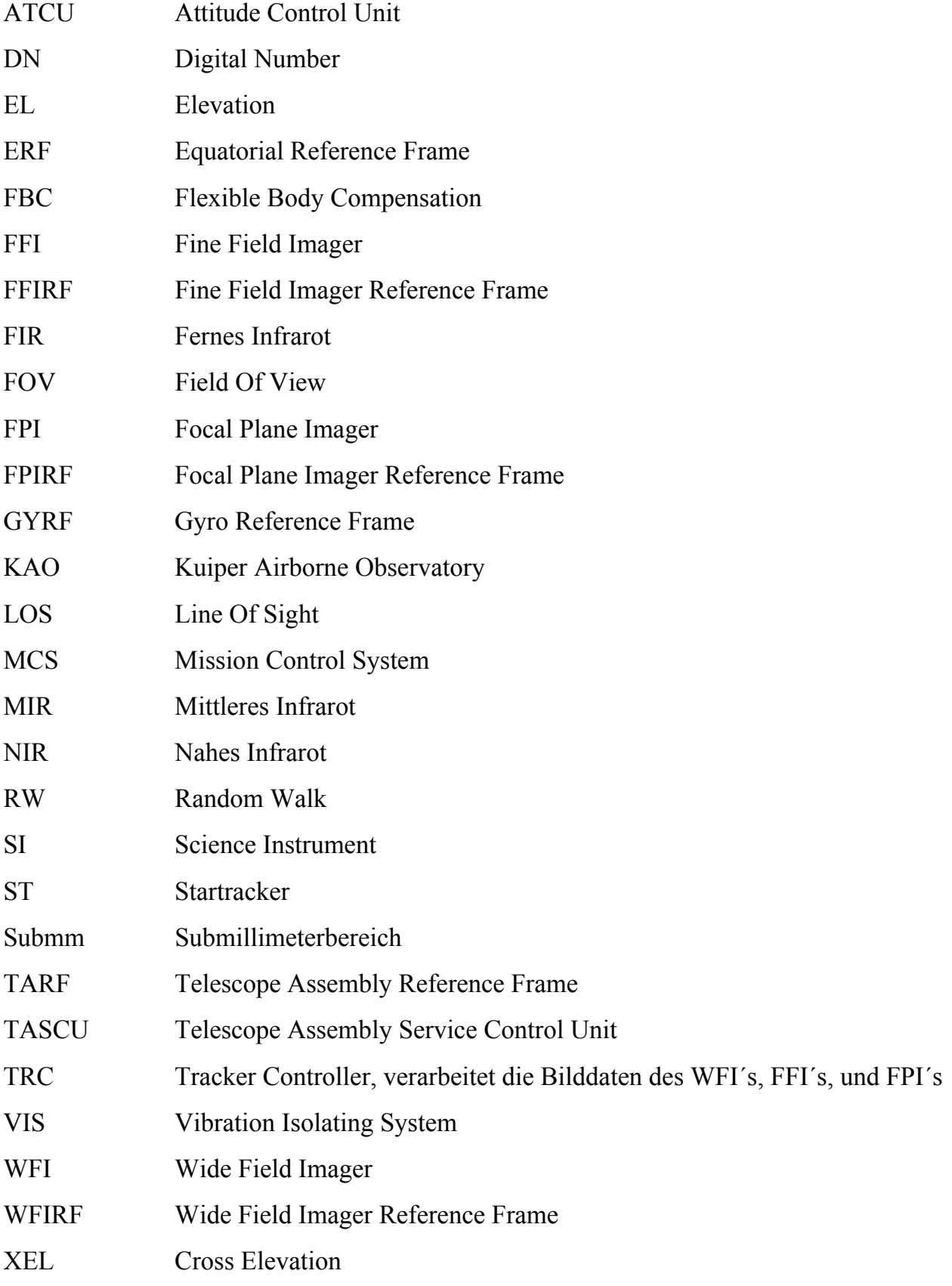

## **Liste der Symbole**

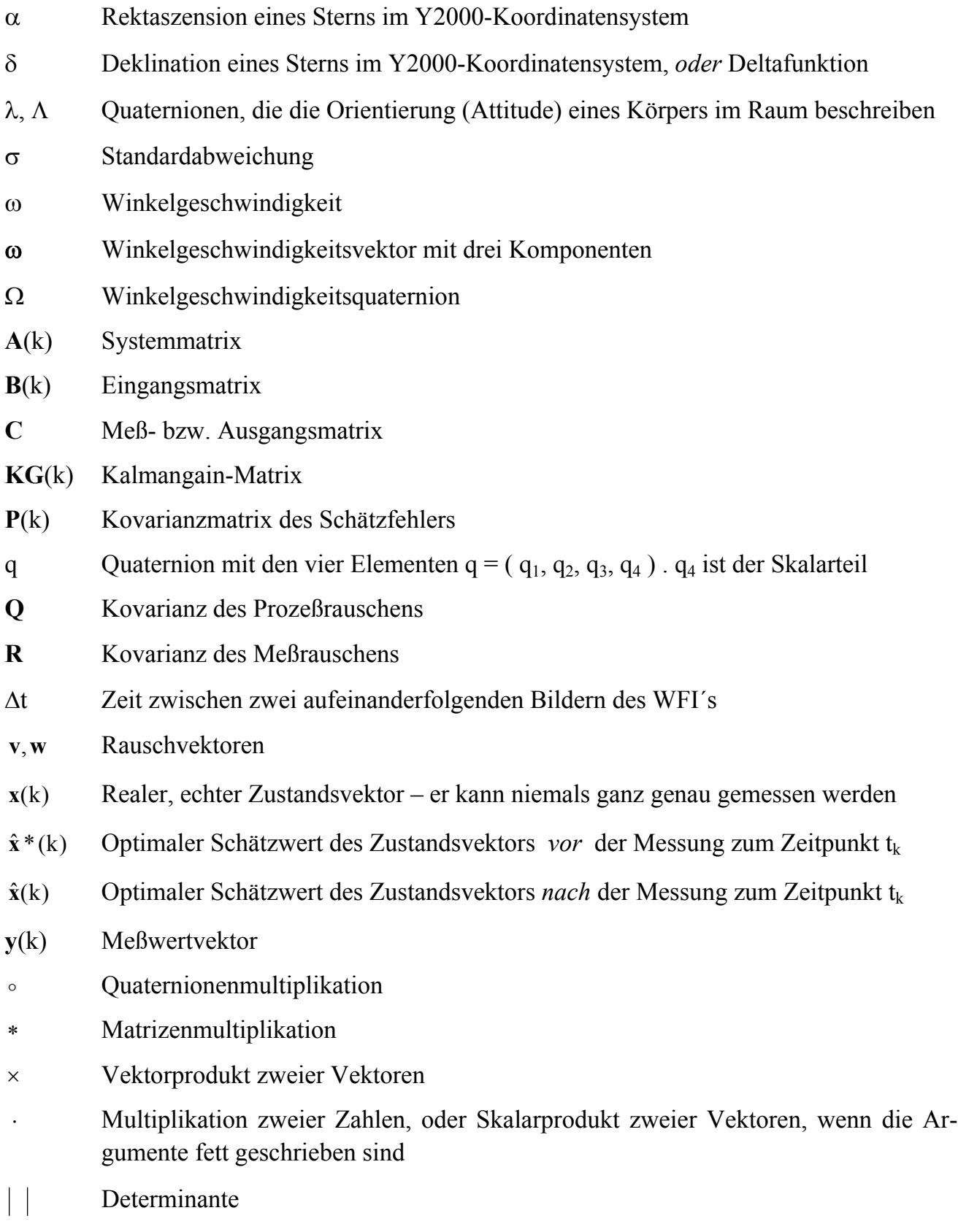

**I** Einheitsmatrix

## <span id="page-8-0"></span>**1 Einleitung**

Diese Arbeit beschreibt die Verbesserung der Richtungsstabilisierung des Flugzeugteleskops SOFIA. Das Ziel des Flugzeugteleskops SOFIA sind astronomische Beobachtungen im Infrarotbereich. Da der Wasserdampf der Erdatmosphäre den Großteil der Infrarotstrahlung absorbiert, sind solche Beobachtungen mit herkömmlichen Teleskopen von der Erdoberfläche aus kaum möglich. Stattdessen führt man diese Beobachtungen mit Hilfe von Satelliten vom Weltraum aus durch, oder man setzt oberhalb der Stratosphäre Ballone, oder auf Flugzeuge montierte Teleskope ein.

Flugzeuge fliegen jedoch unruhig und es kommen Störungen vor, die z.B. durch Luftturbulenzen verursacht werden. Deshalb ist eine Stabilisierung solcher Flugzeugteleskope unerläßlich. Dabei müssen nur die Drehbewegungen berücksichtigt werden, Translationen des Teleskops sind aufgrund der großen Entfernungen zu den Beobachtungsobjekten unerheblich.

Um die unerwünschten Drehbewegungen auszugleichen, ist zuerst eine genaue Messung bzw. Schätzung derselben notwendig. Diese Informationen werden dann mittels Computer in Echtzeit weiterverarbeitet. Anschließend sorgen dann Motoren dafür, das Teleskop wieder in die gewünschte Lage zu drehen. Die Motoren können das Teleskop nur so genau ausrichten, wie es die Genauigkeit des Meßsystems zuläßt.

Die Messung der Drehbewegungen geschieht mit drei zueinander senkrecht angeordneten Gyroskopen. Diese weisen jedoch Fehler auf, so daß sich die Ausrichtgenauigkeit verschlechtert. Deshalb werden mit Hilfe einer auf das Teleskop montierten Kamera in regelmäßigen Zeitabständen Bilder des Sternhimmels aufgenommen. Aus diesen Bildern wird dann mit Hilfe der dort sichtbaren Sterne die aktuelle Orientierung des Teleskops bestimmt. Mittels dieser Orientierung werden dann die Fehler der Gyroskope korrigiert und der lineare Fehleranteil für die Zukunft extrapoliert. Dieser Fehler wird dann schon im Voraus vom Teleskoplageregler berücksichtigt. Dadurch wird der quasikonstante Fehleranteil minimiert. Je besser dieser Fehler geschätzt wird, desto geringer ist die Drift des Teleskops um seine Achsen. Dadurch erhöht sich die Richtungsstabilisierung.

Die Schätzung des quasikonstanten Fehleranteils erfolgt mit Hilfe eines Kalmanfilters und ist Schwerpunkt der vorliegenden Arbeit.

Der Nachweis der Funktionstüchtigkeit des Driftschätzers wird anhand von Bodenmessungen erbracht. Dabei erfolgte die Driftschätzung nicht in Echtzeit im Bordrechner selbst, sondern offline bei der anschließenden Auswertung. Der Algorithmus konnte nicht am Teleskop selbst getestet werden, da SOFIA zum Zeitpunkt der Fertigstellung dieser Arbeit noch nicht komplett einsatzbereit war, und das notwendige Alignment (Ausrichtung) bzw. die Drehtransformation zwischen den Koordinatensystemen der Meßinstrumente unbekannt war. Das Misalignment (Ausrichtungsfehler) bewirkte bei den Messungen einen ebenfalls konstanten Fehler, welcher erheblich größer als die zu schätzende Drift der Gyroskope war. Da sich die beiden konstanten Fehler nicht voneinander trennen lassen, wurde die Funktionstüchtigkeit des Driftschätzers durch Schätzung des Gesamtfehlers nachgewiesen, bei der jedoch die Gyrodrift vernachlässigbar ist.

Das gegenwärtig vorgesehene Konzept für die Driftschätzung beinhaltet die Verwendung von Korrekturparametern eines Startrackers. Da dieser im allgemeinen nur zwei von drei Parametern liefert, welche für die vollständige Beschreibung einer Drehtransformation notwendig sind, ist eine korrekte Driftschätzung nicht möglich. Deshalb wurde ein neues Konzept entwickelt, bei dem ein zusätzlicher Sternsensoralgorithmus (dieser ist nicht Gegenstand dieser Arbeit) verwendet wird. Dieser liefert alle drei notwendigen Parameter zur Beschreibung einer Drehtransformation.

Gliederung der Arbeit:

Im zweiten Kapitel erfolgt eine Einführung in das Flugzeugteleskop SOFIA. Im darauffolgenden wird ein Überblick über die Richtungsstabilisierung des Teleskops gegeben, mit den dazugehörigen Meßsensoren und den verwendeten Koordinatensystemen.

Im vierten Kapitel werden verschiedene Konzepte der Driftschätzung erläutert, sowie die Modellbildung beschrieben. Diese wird dann im darauffolgenden Kapitel in der mathematischen Beschreibung der Driftschätzung angewandt. Danach folgen die Zeitdiagramme, welche den Ablauf der Driftschätzung graphisch darstellen. Beim "Test der Algorithmen" (7. Kapitel) wird der Test der Driftschätzung beschrieben, die Meßdaten analysiert und das Schema der Verarbeitung erklärt. Zu jedem Schritt werden dann anschließend Graphen mit den jeweils verarbeiteten Meßwerten dargestellt, so daß sich die einzelnen Schritte und Ergebnisse anschaulich nachvollziehen lassen. Als Konsequenz dieser Arbeit werden Verbesserungsvorschläge aufgezeigt (8. Kapitel). Im Anhang findet sich eine kurze Einführung in die Quaternionenrechnung, sowie die verwendeten Formeln des Kalmanfilters.

# <span id="page-10-0"></span>**2 Das Flugzeugteleskop SOFIA**

Dieses Kapitel basiert hauptsächlich auf [1] und [2].

## **2.1 Einführung**

SOFIA ist ein Teleskop (siehe Abb.2), das in eine Boeing 747-SP (siehe Abb.1) montiert worden ist und in ca. 13 bis 14 km Flughöhe astronomische Beobachtungen machen soll. Das **S**tratosphären **O**bservatorium **F**ür **I**nfrarot **A**stronomie wird im Wellenlängenbereich von 0.3 μm bis 1600 μm Beobachtungen durchführen. Solche Beobachtungen sind nicht vom Erdboden aus möglich, da die Erdatmosphäre die Infrarotstrahlung absorbiert. Bei Beobachtungen *über* der Stratosphäre hingegen ist der größte Teil des infraroten Wellenlängenbereiches zugänglich [2]. Deshalb setzt man ein Flugzeugobservatorium ein.

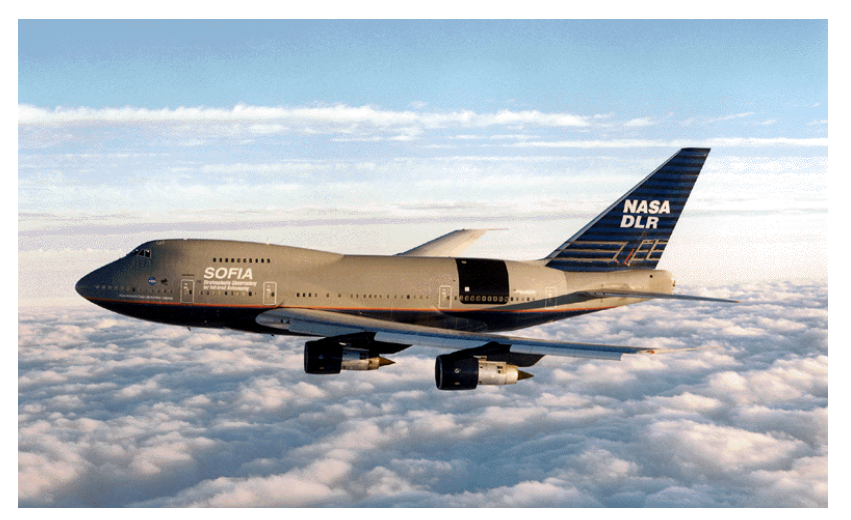

*Abb.1: Das SOFIA-Flugzeug vor dem Umbau. Die schwarze Markierung am Flugzeugrumpf hinter den Triebwerken zeigt die Stelle an, an welcher mittlerweile die Teleskoptür eingebaut wurde.* 

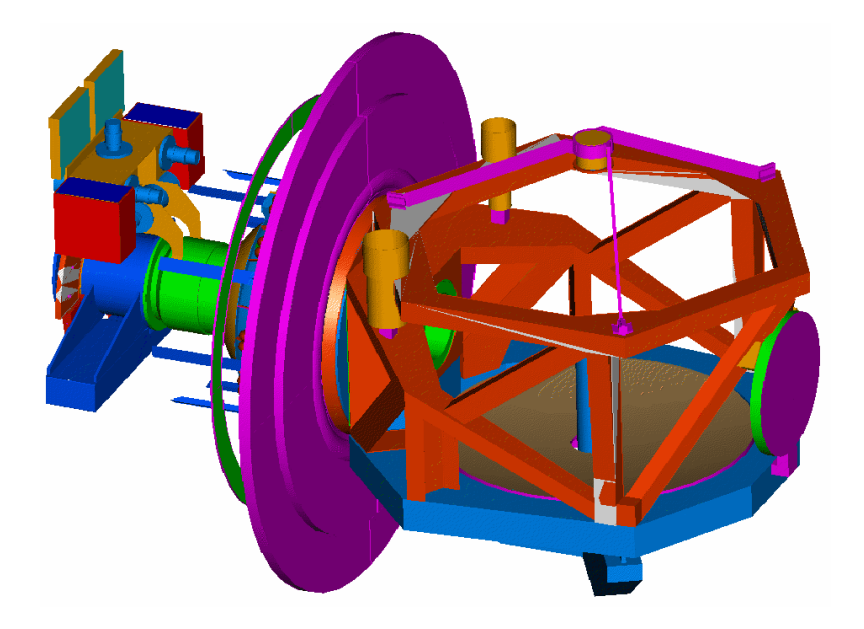

*Abb.2: Die SOFIA-Teleskopstruktur. Die Primär- und Sekundärspiegel (rechts) befinden sich zusammen mit einer Hilfsstruktur aus Kohlefasern in der Teleskopkabine. Der vertikale Ring (Mitte) ist in das Druckschott integriert. Das Lager, die Motoren und die Vibrations*isolierung sind um die "Nas*myth tube" hinter dem Ring*  montiert. Die "Nasmyth tube" *endet in einen Flansch für wissenschaftliche Instrumente.* 

### <span id="page-11-0"></span>**2.2 Beobachtung astronomischer Objekte im Infrarotbereich mit SOFIA**

Der infrarote Spektralbereich ist um ein mehrfaches größer als das sichtbare Spektrum. Er wird in folgende Bereiche unterteilt: Nahes IR (NIR) von 0,9-3 μm, mittleres IR (MIR) von 3-30 μm, fernes IR (FIR) von 30-300 μm, und der Submillimeterbereich (Submm) von 300 μm - 1 mm. Trotz aller technologischen Fortschritte ist jedoch noch nicht einmal die Hälfte des Infrarotbereichs vom Erdboden aus zugänglich, da der Großteil der Infrarotstrahlung, die von außen auf unseren Planeten fällt, in der Atmosphäre absorbiert wird. Abb. 3 zeigt die am Erdboden gemessene Transmission der Atmosphäre. Wie man aus dieser Abbildung erkennt, ist die Atmosphäre für den Wellenlängenbereich von 30 μm bis 300 μm fast gänzlich undurchsichtig. Etwas besser stellt sich die Situation auf hohen Bergen in großer Höhe dar. Abb. 4 zeigt die Transmission für ein Observatorium auf Hawaii in 4200 m Höhe. Noch bessere Ergebnisse erzielt man mit Teleskopen, die auf Flugzeuge oder Ballone montiert sind, oder im Weltraum mit Satellitenobservatorien. Schon oberhalb der Tropopause sind 85% der aus dem Weltraum stammenden Infrarotstrahlung zugänglich. Die Höhe der Tropopause ist von der Jahreszeit, den Breitengraden, und vom täglichen Wetter abhängig und schwankt zwischen 10 km und 15 km. Abb. 4 zeigt die Durchlässigkeit der Atmosphäre im IR-Bereich für das Flugzeugteleskop SOFIA.

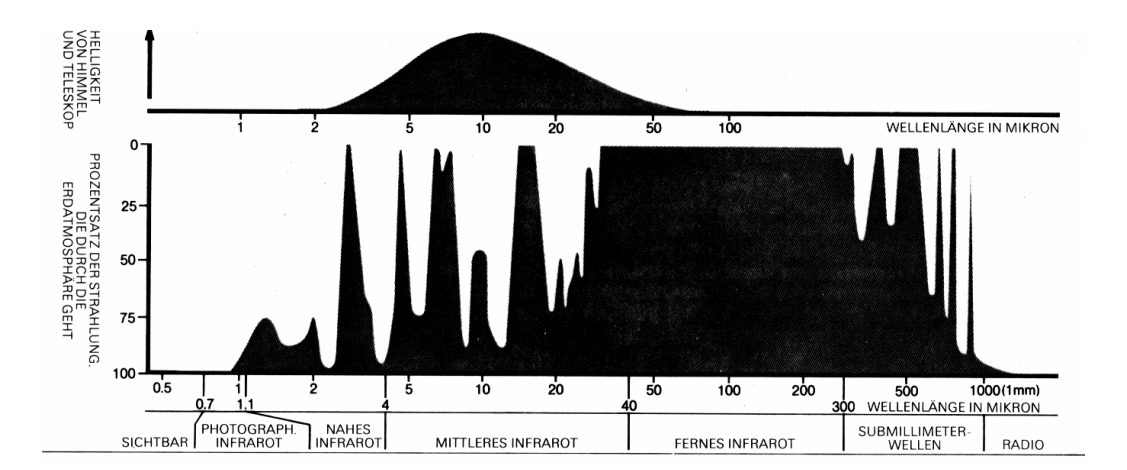

*Abb.3: Prozentsatz der Strahlung, die durch die Erdatmosphäre geht. Verantwortlich für die*  Absorption der Infrarotstrahlung sind Wasserdampf, CO<sub>2</sub>, und andere Moleküle in Atmo*sphärenschichten unterhalb von 12 km. Die obere Grafik zeigt die von der Atmosphäre emittierte Hintergrundstrahlung.* 

<span id="page-12-0"></span>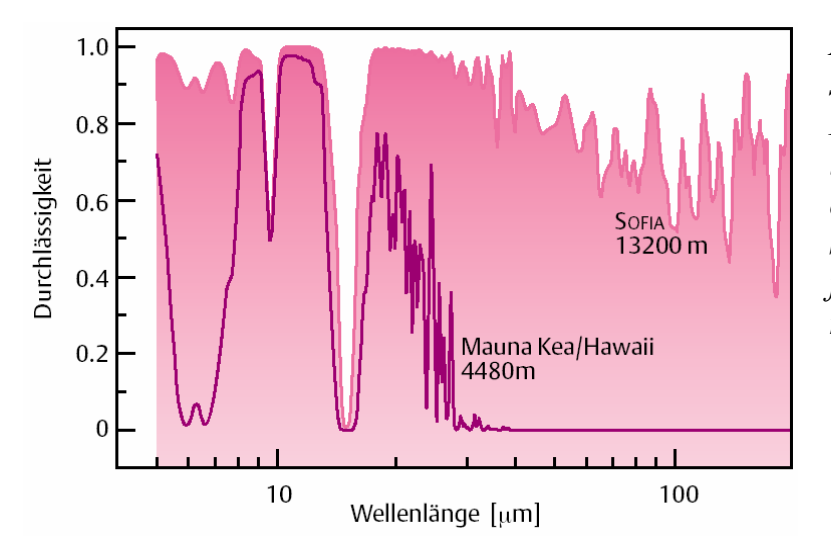

*Abb.4: Durchlässigkeit der Atmosphäre im mittleren und fernen Infrarot für folgende Beobachtungsorte: Mauna Kea auf Hawaii, einen der besten erdgebundenen Standorte für IR-Astronomie, und für das Flugzeugteleskop SOFIA in rund 13 km Höhe* 

Vergleicht man die verschiedenen Plattformen für Infrarotteleskope hinsichtlich ihrer astronomischen Möglichkeiten miteinander, und gewichtet sie mit den Kosten pro verwertbares Photon, der wissenschaftlichen Flexibilität, sowie der räumlichen und spektralen Auflösung, so schneidet ein Flugzeugobservatorium sehr gut ab [1]. Die wissenschaftlichen Instrumente (Detektoren) sind leicht austauschbar und können stets auf den neuesten technischen Stand gebracht werden. Flugzeugteleskope können auf beiden Erdhalbkugeln eingesetzt werden und Ereignisse studieren, die nur in einem bestimmten Gebiet auf der Erde beobachtbar sind, wie z.B. Sonnen- und Mondfinsternisse. Außerdem ist die geplante Missionsdauer von 20 Jahren von SOFIA wesentlich länger als die der bisherigen Satellitenteleskope.

Bei Beginn der wissenschaftlichen Flüge von SOFIA werden zehn verschiedene Instrumente zur Verfügung stehen, die von verschiedenen Institutionen gebaut werden bzw. schon gebaut wurden.

## **2.3 Geschichtliches**

Im Jahre 1969 begann das NASA-Programm der flugzeuggestützten Astronomie mit einem 30-cm großen Teleskop an Bord eines Learjets. Es folgte der Vorläufer von SOFIA, nämlich das Kuiper Airborne Observatory (KAO), welches von 1975 bis 1995 in Betrieb war. Es bestand aus einem 92-cm Cassegrainteleskop, welches in ein C-141 Militärflugzeug montiert worden war. Die Flughöhe betrug maximal 13,7 km. Der Heimatflughafen beider Flugzeuge war das NASA Ames Research Center südlich von San Francisco. Sechzig bis achtzig Flüge wurden jährlich mit dem KAO durchgeführt, von denen jeder etwa sieben Stunden dauerte.

KAO lieferte Erkenntnisse über die Atmosphäre von Pluto und hat sowohl die Ringe des Uranus´ entdeckt, als auch Wasser beim Einschlag des Kometen Shoemaker-Levy 9 auf dem Jupiter.

Der erste Infrarotsatellit, Infrared Astronomical Satellite (IRAS), war ein Gemeinschaftsprojekt zwischen den USA, Großbritannien und den Niederlanden und wurde 1983 gestartet.

<span id="page-13-0"></span>Während seiner zehnmonatigen Beobachtungsdauer durchmusterte er den gesamten Himmel und verzeichnete ca. 250 000 Infrarotpunktquellen. Mehr als die Hälfte davon war zuvor bisher unbekannt, darunter Asteroiden und Kometen. IRAS entdeckte eine neue Klasse von "kalten" Galaxien, welche im sichtbaren Wellenlängenbereich dunkel sind, außerdem machte er mehrere protoplanetare Scheibe um Sterne ausfindig.

Im Jahre 1989 wurde der zweite Infrarotsatellit, der Cosmic Background Explorer (COBE), von der NASA gestartet. Er war bis 1993 in Betrieb und entdeckte kleine Temperaturunterschiede in der kosmischen Mikrowellenhintergrundstrahlung. Diese Messungen gaben Hinweise auf die Natur des frühen Universums und seiner Entwicklung seit dem Urknall.

Die ESA startete 1995 das Infrared Space Observatory (ISO), welches bis 1998 in Betrieb war. Es beobachtete Planeten, Asteroiden und Kometen und fand Wasserdampf in den Atmosphären von Saturn, Neptun, Uranus und dem Saturnmond Titan. Es entdeckte Wasserdampf und Fluoride im interstellaren Medium und studierte die "kalten" Galaxien, welche zuerst mit IRAS beobachtet wurden.

Die "Near-Infrared Camera Multiobject Spectrometer" (NICMOS) wurde an Bord des Hubble Space Telescope 1997 angebracht. Sie besteht aus drei Kameras und drei Spektrometern, die im Wellenlängenbereich von 0.8 bis 2.5 μm arbeiten. NICMOS wurde u.a. für die Beobachtung von folgenden Objekten verwendet: interstellare Wolken, in denen Sterne gebildet werden, junge Sterne, und die Atmosphäre von Jupiter und Uranus.

Das SPITZER-Weltraumteleskop (früher SIRTF genannt) wurde im August 2003 gestartet und ist ein kryogenisch gekühltes Satellitenobservatorium mit einem 0,85-m Teleskop an Bord. Seine Lebensdauer soll 2 bis 5 Jahre betragen.

### **2.4 Beschreibung von SOFIA**

SOFIA ist ein Gemeinschaftsprojekt zwischen Deutschland (Deutsches Zentrum für Luftund Raumfahrt und Universität Stuttgart) und den USA (NASA/Universities Space Research Association). Das Trägerflugzeug für SOFIA ist eine Boeing 747 SP [3, 4, 5]. Ein Blick in das Innere von SOFIA findet sich in Abb.5. Im hinteren Teil des Flugzeugs befindet sich das Teleskop (Abb.6). Um einen freien Blick in das Weltall zu ermöglichen, wurde in den hinteren Flugzeugrumpf ein Loch geschnitten und eine elektrisch gesteuert Tür eingebaut. Außerdem wurde ein Druckschott zwischen Teleskop und dem Passagierraum montiert. Das Teleskop ist damit direkt den äußeren Umgebungsbedingungen ausgesetzt. Bei einer Beobachtungshöhe von 13 km bedeutet das eine Außentemperatur von ca. -45°C und ungefähr ein Fünftel des Luftdrucks am Erdboden. Die Schiebetür wird erst über zehn Kilometer Flughöhe geöffnet und nach Beendigung der Beobachtungen sofort wieder geschlossen, um das Teleskop im Steig- und Sinkflug vor Schmutz, Feuchtigkeit und allzu starken Luftwirbeln zu schützen. Außerdem wird so die aerodynamische Integrität des Flugzeugs bei den Starts und Landungen und in den unteren Luftschichten gewahrt. Der Heimathafen von SOFIA wird das NASA Ames Research Center in Moffett Field in Kalifornien/USA sein.

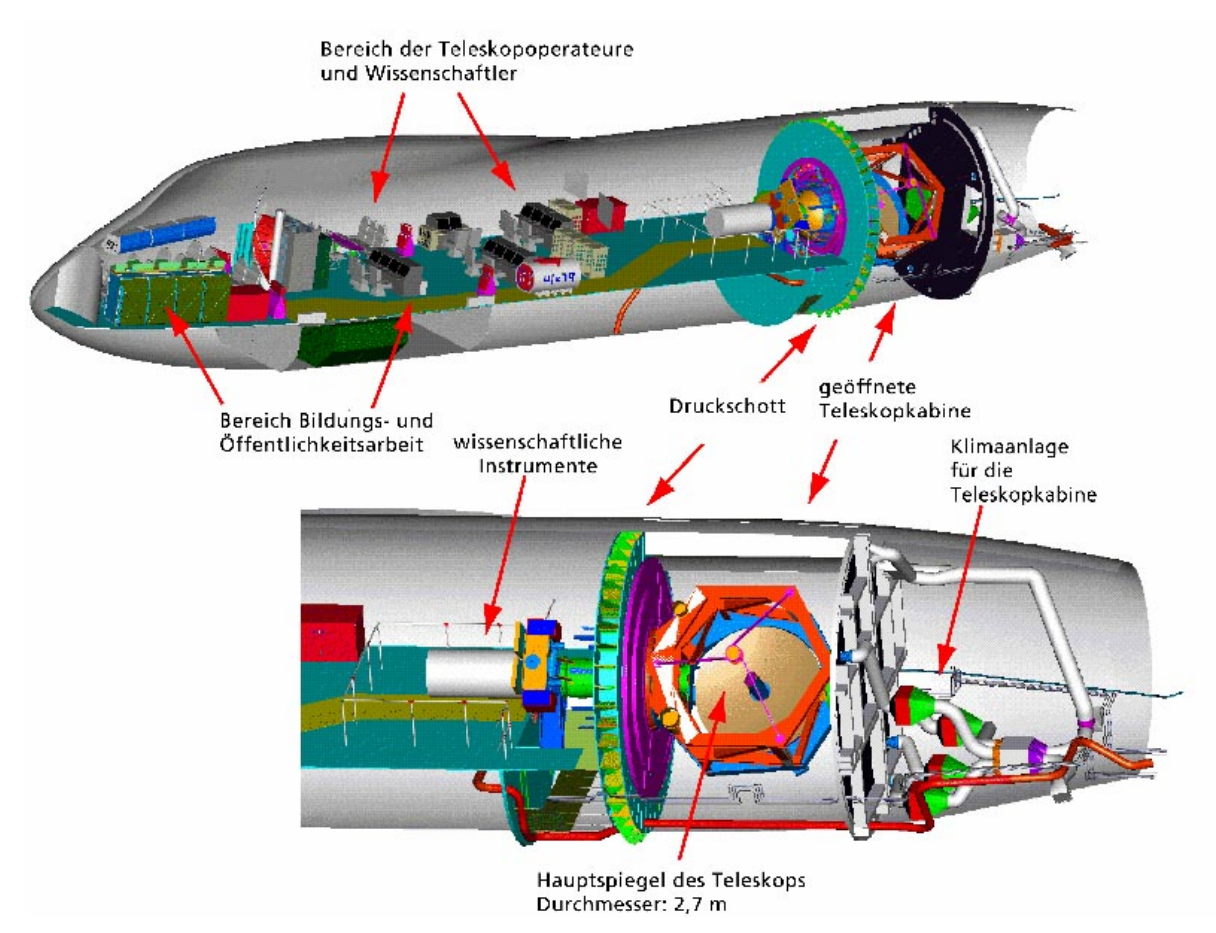

*Abb.5: Blick in das Innere von SOFIA. Im vorderen Teil des Flugzeuges ist der Bereich für Bildungs- und Öffentlichkeitsarbeit, dahinter sind die Teleskopoperateure und Wissenschaftler. Im hinteren Teil befindet sich der Hauptspiegel.* 

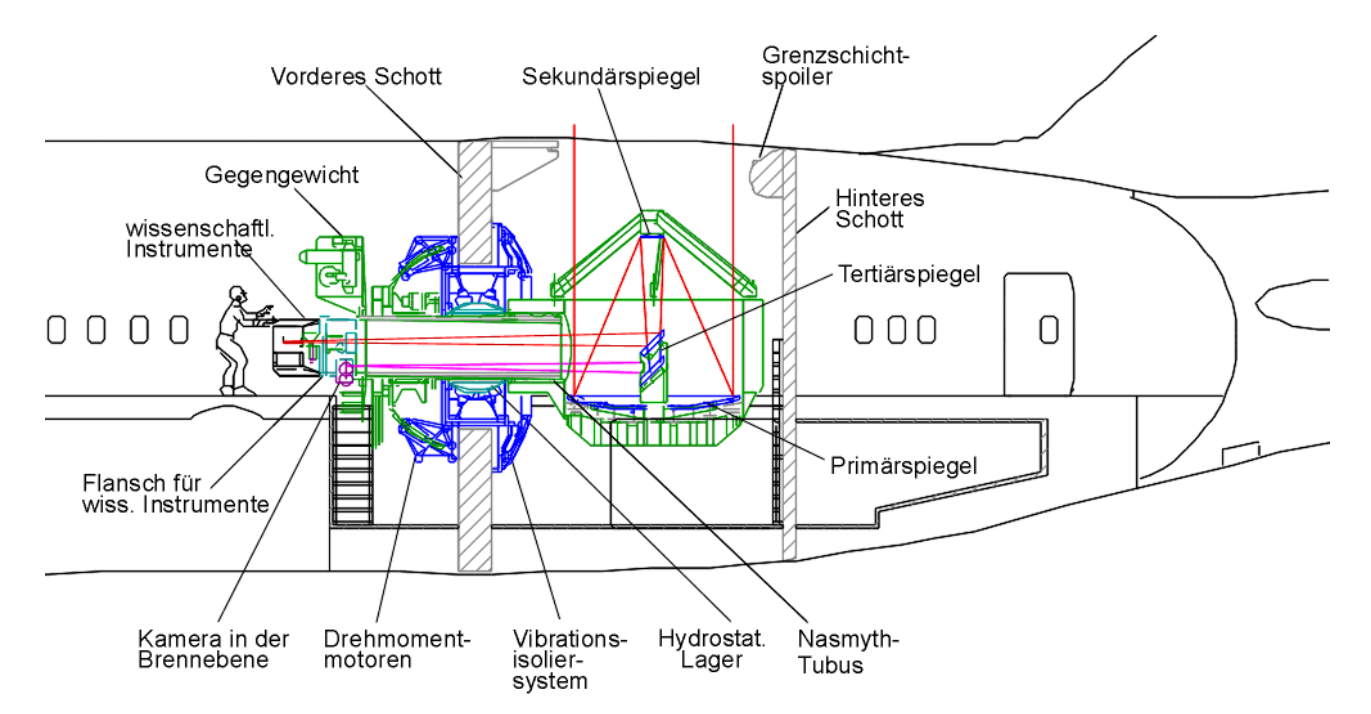

*Abb.6: Querschnitt durch das in das Flugzeug eingebaute Teleskop. Die hantelförmige Struktur des Teleskops ist gut erkennbar. Das Gewicht ist im vorderen Druckschott gelagert.* 

Das Teleskop ist ein klassisches Cassegrain-System mit Nasmyth-Fokus. Es besteht aus einem Primärspiegel mit 2.7m Durchmesser, einem kleineren Sekundärspiegel mit 34 cm Durchmesser, und zwei Tertiärspiegeln, siehe Abb. 7. Der erste Tertiärspiegel reflektiert die Infrarotstrahlung in das Wissenschaftsinstrument und läßt das sichtbare Licht passieren. Dieses wird vom zweiten Tertiärspiegel in den Focal Plane Imager (FPI) reflektiert. Dieser besteht aus einer Kamera und hilft bei der Stabilisierung des Teleskops.

Der Nasmyth-Strahlengang erlaubt es, daß die wissenschaftlichen Instrumente im Passagierraum des Flugzeugs, getrennt vom Teleskopraum, während des Fluges jederzeit zugänglich und am Boden leicht austauschbar sind.

Der Primärspiegel des Teleskops besteht aus Zerodur, einer Glaskeramik, die extrem unempfindlich auf Temperaturänderungen reagiert, damit nicht Temperaturschwankungen seine Abbildungsqualität verschlechtern. Eine Struktur aus kohlefaserverstärktem Kunststoff in Form einer Hantel trägt auf der einen Seite die optischen Teile des Teleskops, auf der anderen Seite die wissenschaftlichen Instrumente. Diese Hantel ist im Druckschott in einem hydrostatischen Lager montiert und kann über Motoren bewegt werden. Sie ist über eine Schwingungsisolation von der Flugzeugstruktur getrennt. Diese soll den hochfrequenten Anteil der äußeren Störungen vom Teleskop fernhalten.

Der Sekundärspiegel kann elektronisch um einen Winkel von ±5 Bogenminuten mit einer Frequenz von 20 Hz bewegt werden und somit als Chopper eingesetzt werden.

Um eine einseitige Lastverteilung auf der Hantel zu vermeiden, sind auf der Seite des Wissenschaftsinstruments Gegengewichte angebracht. Außerdem gibt es eine Automatik, die verschiebbare Gewichte steuert, und so den Schwerpunkt des Teleskops austarieren kann.

Um während des Fluges ein astronomisches Ziel kontinuierlich im "Visier" zu behalten, muß das Teleskop inertial stabilisiert werden. Dazu gibt es ein System aus Gyroskopen und drei Sternkameras.

Die Technischen Daten des Teleskops sind in folgender Tabelle zusammengefaßt:

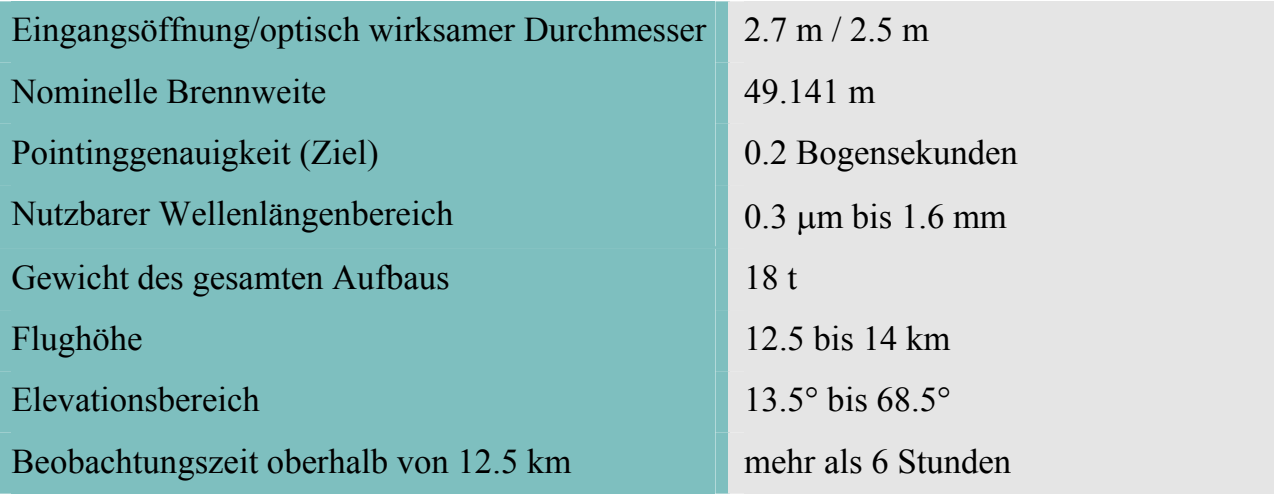

*Tabelle 1: Technische Daten des Teleskops laut Spezifikation* 

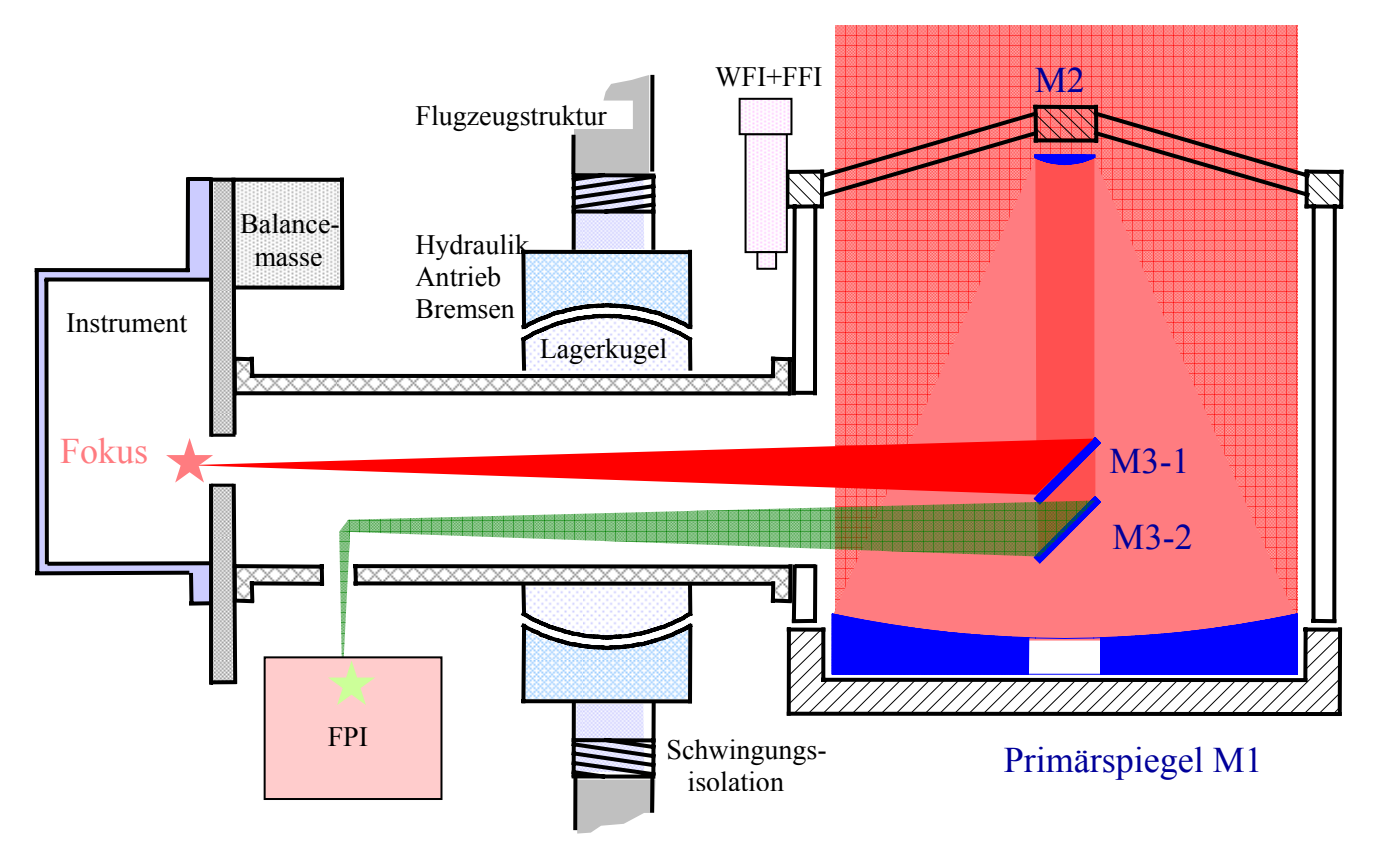

*Abb.7: Strahlengang des Teleskops: Die Strahlung gelangt über den parabolischen Primärspiegel M1 auf den hyperbolischen Sekundärspiegel M2. Von dort erreicht sie den dichroitischen Tertiärspiegel M3-1, der die infrarote Strahlung zum Fokus im Wissenschaftsinstrument ablenkt. Der sichtbare Teil der Strahlung wird vom Tertiärspiegel M3-2 reflektiert und erreicht über einen Ablenkspiegel eine Sternkamera (FPI), welche mit dazu beiträgt, das Teleskop zu stabilisieren. Neben dem FPI sind noch eine Weitwinkelkamera und eine Kamera mit engerem Blickwinkel (WFI und FFI) am sogenannten Headring montiert, einer Haltestruktur über dem Primärspiegel.* 

Das Teleskop hat zwei Antriebssysteme: Coarse- und Fine Drive. Der Coarse Drive ermöglicht mittels mehrerer Elektromotoren und Zahnräder die grobe Bewegung des Teleskops um die EL-Achse. Der Finedrive ermöglicht kleine, dafür aber hochgenaue Bewegungen um alle drei Achsen für das Pointing des Teleskops:

| Coarse Drive (nur EL) | $16.5^{\circ}$ bis 68.5° |  |
|-----------------------|--------------------------|--|
| Fine Drive:<br>EL.    | $\pm 2.8^{\circ}$        |  |
| XEL                   | $\pm 2.8^{\circ}$        |  |
| LOS                   | $\pm 2.9^{\circ}$        |  |

*Tabelle 2: Bewegungsbereich um die drei Achsen* 

#### <span id="page-17-0"></span>**Räumliches Auflösungsvermögen:**

Die räumliche Auflösung eines Teleskops ist im Idealfall nur durch seine Öffnung D und die Wellenlänge λ gegeben:  $R=1.2$  λ/D.

Bei Wellenlängen kleiner als 10 μm wird das räumliche Auflösungsvermögen durch Windturbulenzen innerhalb der Teleskopkabine und ihrer näheren Umgebung begrenzt sein. Bei Wellenlängen größer als 10 μm wird SOFIA beugungsbegrenzt arbeiten. Die räumliche Auflösung, die SOFIA erreichen wird, ist in Abb. 8 dargestellt:

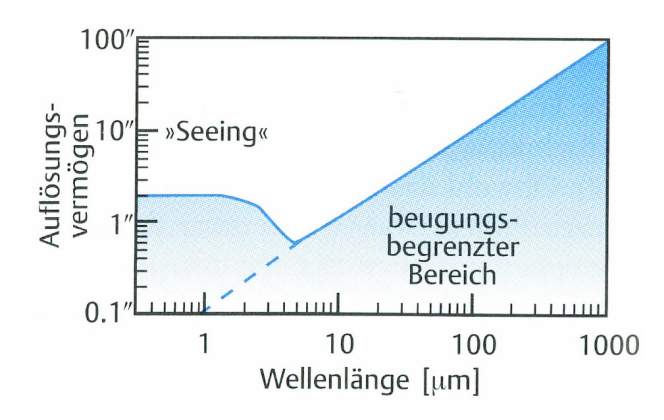

*Abb.8: Vorhergesagte räumliche Auflösung von SOFIA in Bogensekunden* 

Im Wellenlängenbereich zwischen 30 m und 300 wird SOFIA ein bisher nicht erreichtes räumliches Auflösungsvermögen besitzen: viermal besser als ISO und dreimal besser als **SPITZER** 

### **2.5 Astronomie mit SOFIA**

SOFIA wird zu einer Reihe von astronomischen Forschungsgebieten Beiträge leisten. An dieser Stelle werden vier Bereiche aufgezeigt: Unser Sonnensystem, Entstehung und Entwicklung von Sternen, interstellare Materie und Evolution von Galaxien:

#### **Unser Sonnensystem incl. Kometen und Asteroiden:**

Es sollen die flüchtigen Bestandteile der äußeren Planetenmonde bestimmt werden, und die Zusammensetzung der Atmosphären, falls vorhanden, untersucht werden. Außerdem kann z.B. der Transport von flüchtigem CO<sub>2</sub> im jahreszeitlichen Verlauf zwischen den Polen und dem Äquator vom Mars beobachtet werden. SOFIA kann nämlich einige der planetaren Scheiben räumlich auflösen, so z.B. den Mars mit 9 und den Jupiter mit 23 Bildelementen über deren Durchmesser im NIR-Bereich.

Kometen liefern Informationen über die Zusammensetzung der Materie zur der Zeit ihrer Entstehung. Spektroskopische Untersuchungen der wichtigsten flüchtigen Bestandteile der Kometen, u.a. Wasser, Kohlendioxid oder organische Kohlendioxidketten, können nicht vom Erdboden aus vorgenommen werden. Die Absorption von Wasser und Kohlendioxid in der unteren Atmosphäre blendet genau diese Strahlungsbänder aus.

Aus Beobachtungen von Asteroiden im MIR und FIR mit SOFIA können ihre physikalischen Eigenschaften wie Größe und Albedo, Geometrie und Rotation, sowie thermische Eigenschaften ihrer Oberfläche abgeleitet werden.

#### **Entstehung und Entwicklung von Sternen:**

Allgemein entstehen Sterne durch den Kollaps einer Molekülwolke, die dabei in Fragmente zerfällt und einen Sternhaufen bildet. Die interstellare Materie, aus der sich die Sterne bilden, hat Temperaturen zwischen 20 K und 200 K, so daß die ausgesandte Strahlung im Bereich von 15μm bis 150μm ihr Maximum erreicht.

Viele Sternentstehungsgebiete sind durch dichte, davorstehende Wolken stark abgeschattet. Diese Extinktion ist wellenlängenabhängig und ist im Infrarotbereich um Größenordnungen geringer als im sichtbaren Spektralbereich.

#### **Interstellare Materie:**

Die Temperatur von interstellarer Materie beträgt nur wenige 10 Grad Kelvin. In der Nähe eines heißen Sterns kann sie auch weiter aufgeheizt werden. Die Kontinuums- und Linienstrahlung der interstellaren Materie wird vor allem im MIR-, FIR, und Submm-Bereich abgestrahlt.

#### **Evolution von Galaxien:**

Bei Kollisionen von Galaxien werden die Staubteilchen auf Temperaturen zwischen 20 und 60 K aufgeheizt und strahlen ihrerseits Energie ab. Das Maximum dieser Strahlung liegt bei Wellenlängen zwischen 50 und 150 μm.

Die Bildung von Galaxien liegt etwa 10 bis 15 Milliarden in der Vergangenheit. Das Licht dieser Galaxien ist soweit rotverschoben, daß die Lichtwellen inzwischen mehr als zehnmal länger sind als zum Zeitpunkt ihrer Aussendung. Der Großteil dieser Strahlung wird im infraroten Wellenlängenbereich zwischen 1 μm und 1 mm abgegeben.

## <span id="page-19-0"></span>**3 Richtungsstabilisierung des Teleskops**

## **3.1 Konzept der Richtungsstabilisierung**

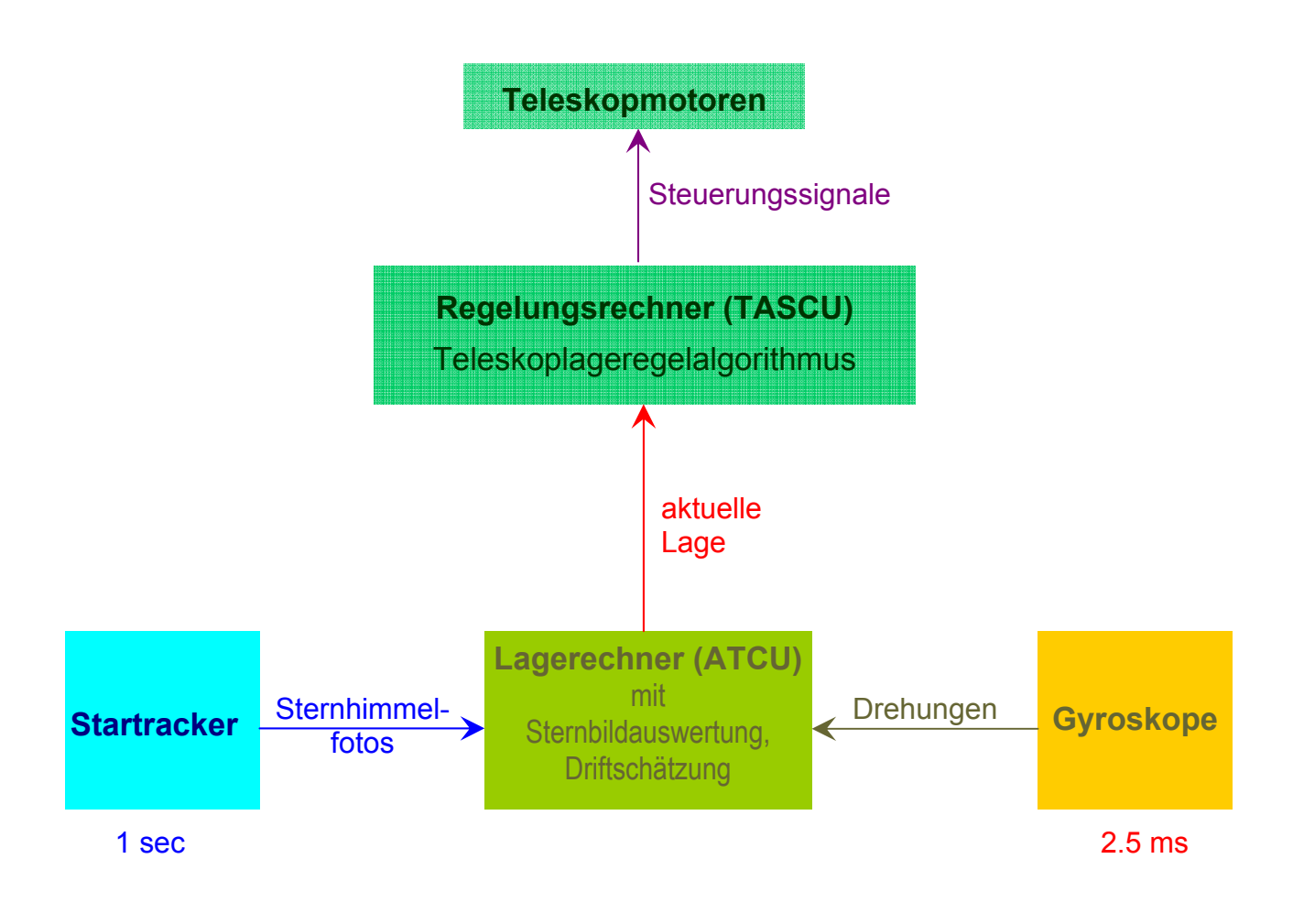

*Abb.9: Prinzip der Richtungsstabilisierung von SOFIA* 

SOFIA wird in max. 14 km Flughöhe astronomische Beobachtungen mit dem Teleskop durchführen. Luftturbulenzen und Vibrationen verändern die Lage und Orientierung des Teleskops, so daß eine Stabilisierung des Teleskops notwendig ist. Da die zu beobachtenden Sterne als unendlich weit entfernt angesehen werden können, sind *Translationen* des Teleskopkoordinatensystems unerheblich. Es muß nur die Rotation bzw. Orientierung (Attitude) berücksichtigt werden.

Damit die Störungen ausgeglichen werden können, müssen sie zunächst gemessen werden. Dies geschieht mit den Gyroskopen, die die Winkelgeschwindigkeit um jede der drei Achsen <span id="page-20-0"></span>ermitteln. Die Daten der Gyroskope werden dann per Computer weiterverarbeitet und bilden die Basis für die Ansteuerung der Teleskopmotoren. Letztere erhalten dann von den Bordcomputern entsprechende Stromimpulse, um das Teleskop wieder in seine gewünschte Lage zurückzubringen. Deshalb ist für eine gute Ausregelung der Störungen ein gutes Meßsystem notwendig. Die Gyroskope weisen jedoch systematische und stochastische Fehler auf. Damit der systematische Fehler korrigiert werden kann, werden mittels am Teleskop montierter Kameras die Sterne beobachtet. Somit hat man ein zweites Meßsystem, mit welchem man das Gyroskopsystem abgleichen und den Fehler reduzieren kann, siehe Abb.9.

Die Genauigkeit dieser Stabilisierung, auch Pointinggenauigkeit genannt, soll bei den ersten wissenschaftlichen Flügen von SOFIA eine Bogensekunde bei einer Stunde Beobachtungsdauer betragen. Es ist das Ziel, im Rahmen von Verbesserungsmaßnahmen diese auf 0.2 Bogensekunden zu erhöhen.

### **3.2 Hard- und Softwareplattform**

Das Bordrechnersystem bei SOFIA, das für die Verarbeitung der Gyrodaten und die Driftschätzung zuständig ist, wird "Attitude Control Unit" (ATCU) genannt. Zusätzlich wird dort der für die Driftschätzung notwendige WFI-Sternsensoralgorithmus ausgeführt.

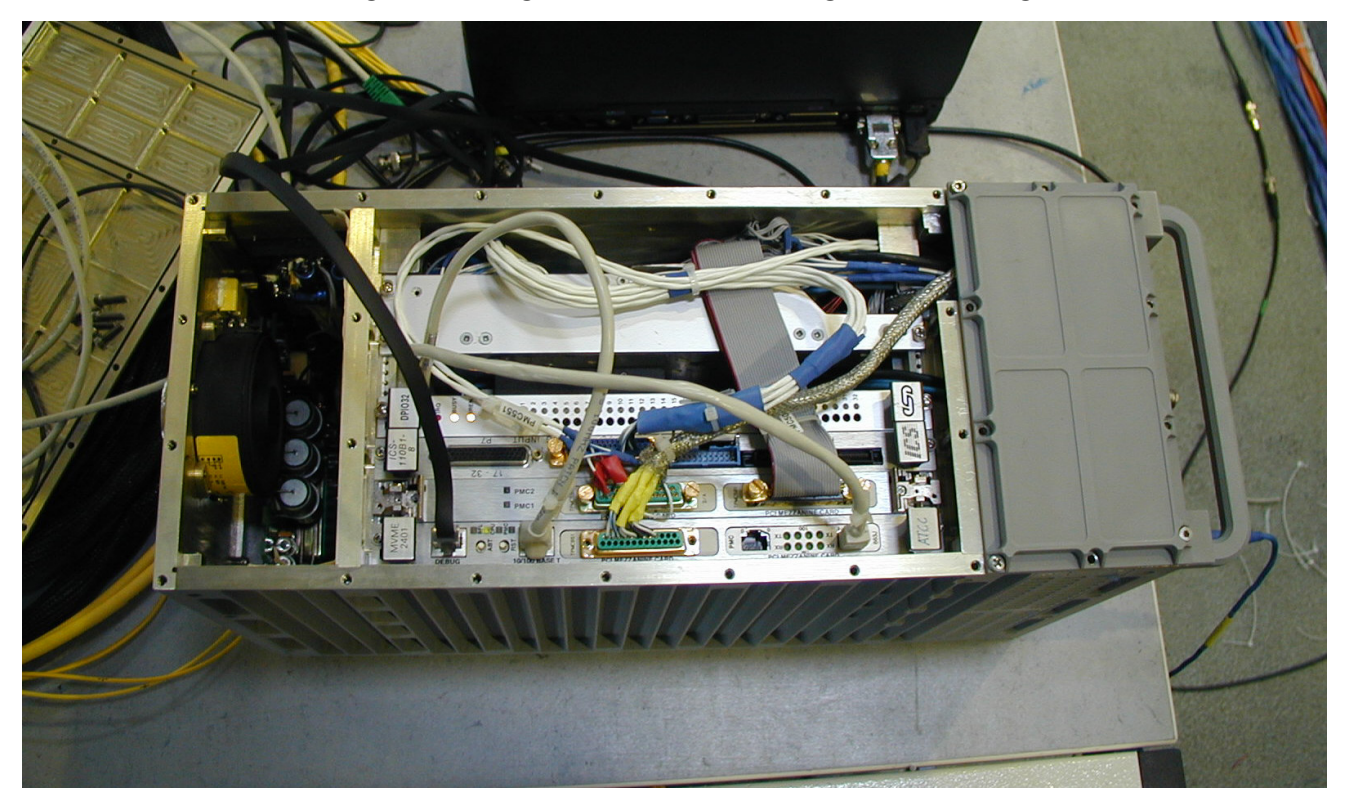

*Abb.10: Blick in die geöffnete Attitude Control Unit bei Tests in Augsburg* 

<span id="page-21-0"></span>Die ATCU beinhaltet einen Motorola Power PC MVME 2401 mit einer PPC-CPU 750 mit 233 MHz Takt, 32 MByte Hauptspeicher und 9 MByte Flash-Speicher. Die geöffnete ATCU wird in Abb.10 dargestellt.

Der Rechner arbeitet unter dem Betriebssystem VxWorks, Version 5.4, von Wind River. Als Entwicklungsumgebung steht "Tornado II" derselben Firma zur Verfügung. Es läuft auf einem mit Windows betriebenen Laptop, welcher mittels einer Ethernetverbindung an die ATCU angeschlossen werden kann. Die Programme für die ATCU sind in der Programmiersprache C geschrieben und werden auf dem Laptop für die ATCU kompiliert, anschließend in diese übertragen, und dann dort ausgeführt. Vordefinierte Variablen der Programme lassen sich während der Laufzeit der ATCU-Software mit einem Programm namens "Stethoskop" mit dem Laptop auslesen, graphisch darstellen und auf Festplatte aufzeichnen.

VxWorks ist ein Multitaskingbetriebssystem. Es laufen auf der ATCU insgesamt 7 Tasks für Anwendungen, 5 fürs Betriebssystem, und 8 für das Stethoskop. Der Grundtakt für die Tasks beträgt 2.5 ms.

Die ATCU ist über eine 100 MBit-Ethernetleitung mit einem weiteren Computersystem verbunden, der TASCU. Von dieser bezieht es in Echtzeit eine Zeitmarke (Timestamp), die für alle angeschlossenen Bordrechner von SOFIA gültig ist. Diese Zeitmarke wird über einen externen GPS-Empfänger bereitgestellt.

## **3.3 Gyroskope**

Das Gyroskopmeßsystem besteht aus drei zueinander senkrecht angeordneten fiberoptischen Gyroskopen, die auf einen Metallblock montiert sind (Abb.12). Dieser ist von einer Metallbox umhüllt. Jedes Gyroskop besteht aus einer Spule mit einer Glasfaser und einem separat angeordneten Elektronikblock, siehe Abb.11, und enthält keine bewegte mechanischen Bauelemente. Für die Messung der Rotationsgeschwindigkeit wird der Sagnac-Effekt ausgenutzt, bei dem zwei kohärente Lichtstrahlen in entgegengesetzter Richtung die Glasfaserspule durchlaufen. Bei ihrem Austritt aus der Spule werden diese beiden Strahlen miteinander überlagert und bilden ein Interferenzmuster, das von der Drehgeschwindigkeit abhängt. Für eine detaillierte Beschreibung sei hier auf [6] und [7] verwiesen.

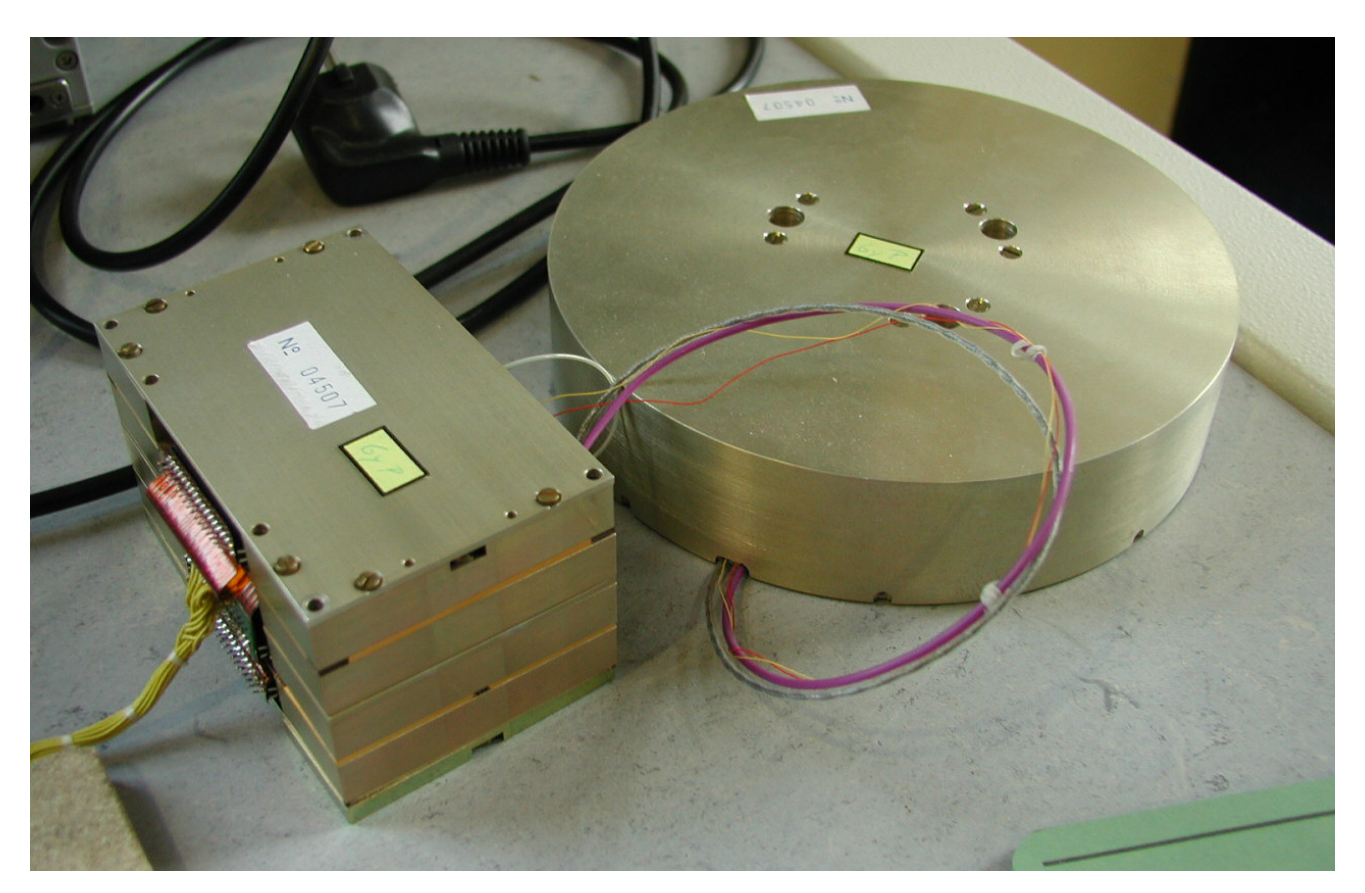

*Abb.11: Eines der bei SOFIA verwendeten Gyroskope. Rechts sieht man das Gehäuse der Glasfaserspule, links befindet sich die Elektronikbox.* 

Die Meßdaten der Gyroskope gelangen über einen digitalen Ausgang an die Attitude Control Unit (ATCU). Hierbei wird die Winkelgeschwindigkeit folgendermaßen ermittelt und übertragen:

An die Gyroskope wird ein externes Taktsignal von 400 Hz angelegt, welches die Abtastrate festlegt. Die Gyroskope liefern nun die Anzahl der Winkelinkremente pro Abtastzeitintervall. Hierbei entspricht ein Winkelinkrement ca. 0.8 Millibogensekunden. Die Anzahl der Winkelinkremente wird intern in einem elektronischen Zähler abgespeichert. Bei jeder Datenübermittlung wird dieser Zählerstand übertragen und dann anschließend auf Null gesetzt. Außerdem wird die Temperatur des in die Glasfaserspule integrierten Temperatursensors übermittelt. Damit wird dann in der ATCU nach einem vom Hersteller vorgegebenen Polynom der temperaturabhängige Skalierungsfaktor berechnet. Mit diesem können die gemessenen Winkelinkremente in die Winkelgeschwindigkeit [Bogensekunden/Sekunde] umgewandelt werden. Trotz dieser Korrektur bleibt ein Restfehler übrig. Dieser läßt sich in zwei Klassen aufteilen:

#### **1) Weißes, gaußsches Rauschen**

Die Winkelgeschwindigkeitsmessungen der Gyroskope enthalten weißes, gaußsches Rauschen. Dieses setzt sich aus zwei Anteilen zusammen – Vibrationen und dem Angular Random Walk. Beim ersten ist dessen genaue Ursache unbekannt, der Hersteller vermutet jedoch Vibrationen der Meßplattform. Als Hauptursache des Angular Random Walks nennt der Hersteller die spontane Emission von Photonen.

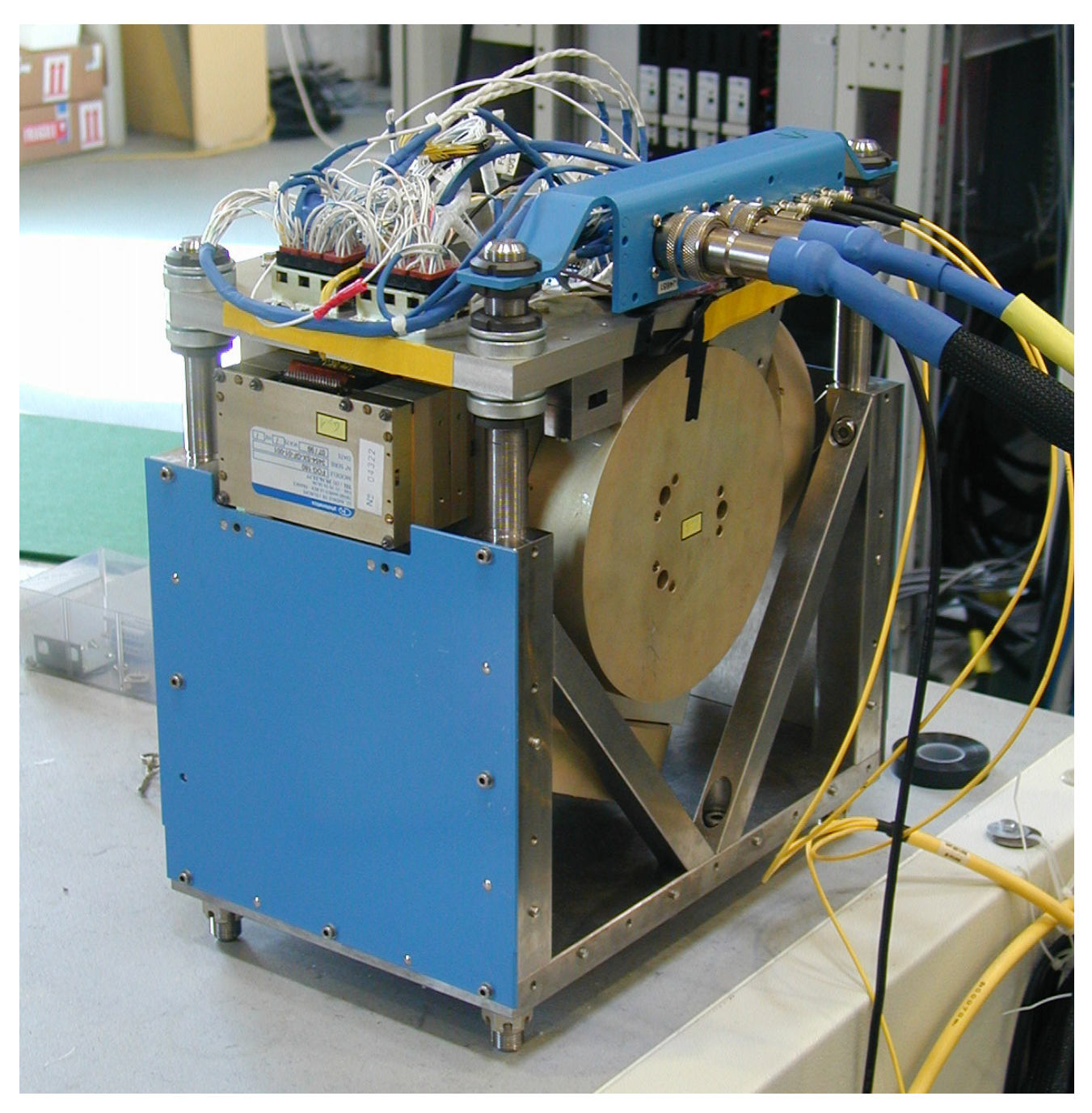

*Abb.12: Die geöffnete Box mit den montierten Gyroskopen* 

#### **2) Drift (Gyrodrift)**

Die Gyrodrift ist ein quasikonstanter linearer Fehler. Er wirkt sich aus wie ein langsam veränderlicher Winkelgeschwindigkeitsfehler. Seine Maßeinheit wird in [arcsec/sec] angegeben, was [°/h] entspricht.

Die Drift besteht aus einem nahezu konstanten Anteil, der Biasdrift, und einem langsam veränderlichen Anteil, dem "Rate Random Walk", der durch einen Wienerprozeß (integriertes weißes Rauschen) beschrieben wird. Da beide Anteile Schwankungen in der Winkelgeschwindigkeit bewirken, lassen sie sich durch Messungen bei SOFIA nicht voneinander trennen. Deshalb werden beide zur Drift zusammengefaßt.

Im Gegensatz zum weißen, gaußschen Rauschen kann die Drift **vorhergesagt** werden. Die vorliegende Arbeit beschreibt einen Algorithmus, der die Drift schätzt und vorhersagt, sofern die Herstellerangaben für das Gyrorauschen eingehalten werden.

Im Folgenden sind nun die Driftfehler der drei bei SOFIA verwendeten Gyroskope aufgeführt, sowie die Standardabweichung des Rauschens vom Gyroskop1 in Abhängigkeit von der Integrationszeit [8]. Dabei ist zu beachten, daß die Genauigkeitsanforderung an das Gyromeßsystem incl. Startracker 0.038 Bogensekunden nach vier Sekunden beträgt.

|        | <b>Drift [arcsec/sec]</b> |
|--------|---------------------------|
| Gyro 1 | 0.000 7                   |
| Gyro 2 | 0.0006                    |
| Gyro 3 | 0.0008                    |

*Tabelle 3: Vom Hersteller gemessener Driftfehler der bei SOFIA verwendeten Gyroskope* 

| Integrationszeit [sec] | <b>Standardabweichung [arcsec/sec]</b> |
|------------------------|----------------------------------------|
| 0.01                   | 0.21                                   |
| 0.1                    | 0.071                                  |
| 1                      | 0.014                                  |
| 10                     | 0.0045                                 |
| 20                     | 0.0034                                 |
| 50                     | 0.0025                                 |
| 500                    | 0.0017                                 |
| 1000                   | 0.0016                                 |
| 5000                   | 0.0015                                 |

*Tabelle 4: Rauschen von Gyro 1 in Abhängigkeit von der Integrationszeit, nach Herstellerangaben. Das Rauschen im Langzeitbereich wird im wesentlichen durch den Random Walk verursacht. Bei kurzen Integrationszeiten überwiegt ein nahezu weißes Rauschen.* 

Die Gyroskopachsen sind ungefähr parallel zu denen des WFI-Koordinatensystems montiert und erlauben eine vereinfachte Kopplung der Meßwerte zwischen beiden Meßsystemen.

### <span id="page-25-0"></span>**3.4 Attitude und Quaternionenintegration**

#### **Attitude:**

Das Wort "Attitude" läßt sich am Besten mit "Orientierung" ins Deutsche übersetzen. Mit Attitude wird eine Drehung eines Koordinatensystems gegenüber einem Ausgangskoordinatensystem bezeichnet. Im Allgemeinen erfolgt diese Beschreibung durch eine Richtungskosinusmatrix, die durch drei Eulerwinkel gekennzeichnet ist. Hier wird eine äquivalente Darstellung – die Quaternionendarstellung – verwendet. Ein Quaternion ist gekennzeichnet durch einen normierten Drehvektor und einen Drehwinkel. Drehvektor und Drehwinkel sind dargestellt in einem 4-Tupel mit einem Skalarteil und drei Imaginärteilen. Hierbei gibt es *drei* voneinander unabhängige Parameter. Der Vorteil bei der Verwendung von Quaternionen besteht in der Vermeidung von Mehrdeutigkeiten bei den numerischen Berechnungen.

Eine kurze Darstellung der Quaternionen findet sich im Anhang A.1.

#### **Quaternionenintegration:**

Die Box mit den Gyroskopen ist am Teleskop festmontiert, d.h. das GYRF-System rotiert mit dem Teleskop mit und ist ein körperfestes System.

Die Gyroskope liefern Winkelgeschwindigkeitsvektoren. Für die Regelung wird aber zusätzlich die *Attitude* des Gyroskopkoordinatensystems benötigt. Aus den Winkelgeschwindigkeitsvektoren läßt sich nun mit Hilfe der Quaternionenintegration die aktuelle Attitude bestimmen. Diese transformiert das raumfeste Startkoordinatensystem in das körperfeste, aktuelle Gyroskopsystem GYRF. Die Quaternionenintegration ist eine Näherungslösung der Gleichung (A.35):  $\dot{\Lambda}_{\text{köncrefest}} = \frac{1}{2} \Lambda_{\text{köncrefest}} \circ \omega_{\text{bewegt}}$ , die für eine kurze Periodendauer der Abtastung gültig ist. Bei SOFIA beträgt diese 2.5 ms und ist ausreichend klein. Eine weiterführende Beschreibung findet sich im Anhang A.1.4. Es wird folgendes Schema angewandt:

Gegeben sei das Attitudequaternion  $\Lambda(k-1)$  zum alten Zeitpunkt t<sub>k-1</sub>. Dieses beschreibt die Orientierung des Gyrokoordinatensystems zum Zeitpunkt  $t_{k-1}$  bezüglich des Startkoordinatensystems  $Λ(0)$  zum Zeitpunkt t<sub>0</sub>. Außerdem sind drei neue Winkelmessungen  $Θ_{EL}$ ,  $Θ_{XEL}$ ,  $Θ_{LOS}$ der Gyroskope zum Zeitpunkt  $t_k$  gegeben.

Gesucht ist die neue Orientierung  $\Lambda(k)$  des Gyrokoordinatensystems zum Zeitpunkt t<sub>k</sub>.

Dazu werden die Winkelmessungen nun folgendermaßen in das Quaternion  $\Omega_{\text{GYRO}}(k)$  umgewandelt; die Funktion "gnorm" normiert hierbei das Quaternion auf 1:

$$
\Omega_{\text{GYRO}}(k) = \text{qnorm}\left(\begin{pmatrix} \Theta_{\text{EL}}(k) / 2 \\ \Theta_{\text{XEL}}(k) / 2 \\ \Theta_{\text{LOS}}(k) / 2 \\ 1 \end{pmatrix}\right)
$$
siehe (A.36)

<span id="page-26-0"></span>Das gesuchte neue Attitudequaternion Λ(k) ergibt sich nun zu:

 $\Lambda(k) = \Lambda(k - 1) \circ \Omega_{\text{cvpo}}(k)$ 

Dieses Schema ist eine Näherungslösung für kleine Winkelgeschwindigkeiten. Es hat sich in der Praxis gut bewährt.

Bei Initialisierung der Quaternionenintegration wird die Attitude des Gyrokoordinatensystems GYRF auf  $\Lambda(0)=(0,0,0,1)$  festgelegt.

#### **3.5 Startracker**

Der Startracker (ST) besteht aus dem Tracker Controller (TRC) sowie drei digitalen Sternkameras, deren Bildauswertung der TRC übernimmt. Die Daten der drei Sternkameras sind in Tabelle 5 zusammengefaßt. Die beiden Kameras mit dem größten Field Of View (FOV), bzw. Gesichtsfeld, haben jeweils ein eigenes Objektiv. Sie sind außerhalb der Druckkammer des Flugzeugs oben auf der Trägerstruktur des Primärspiegels auf dem "Headring" montiert, siehe Abb. 17. Der Focal Plane Imager (FPI) hat kein eigenes Objektiv, sondern benutzt den Hauptspiegel des SOFIA-Teleskopes. Dessen Licht wird über einen Strahlteiler geleitet. Der infrarote Spektralanteil steht den Experimenten zur Verfügung, der sichtbare Bereich wird zum FPI geleitet. Der FPI befindet sich nahe des Instrumentenflansches, an den die jeweiligen Infrarotmeßgeräte montiert werden.

Aufgrund des geringen FOV des FPI´s ist oftmals nur ein einziger Stern in diesem sichtbar; bei Beobachtungen von astronomischen Dunkelwolken sogar gar keiner.

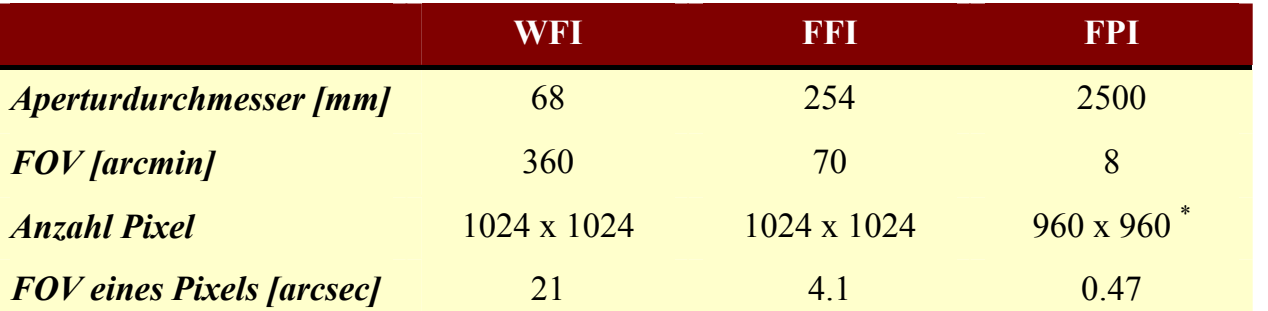

*Tabelle 5: Daten der drei Startracker-Kameras. (\* Das FOV des Teleskops bedeckt nicht den ganzen CCD-Chip [9])* 

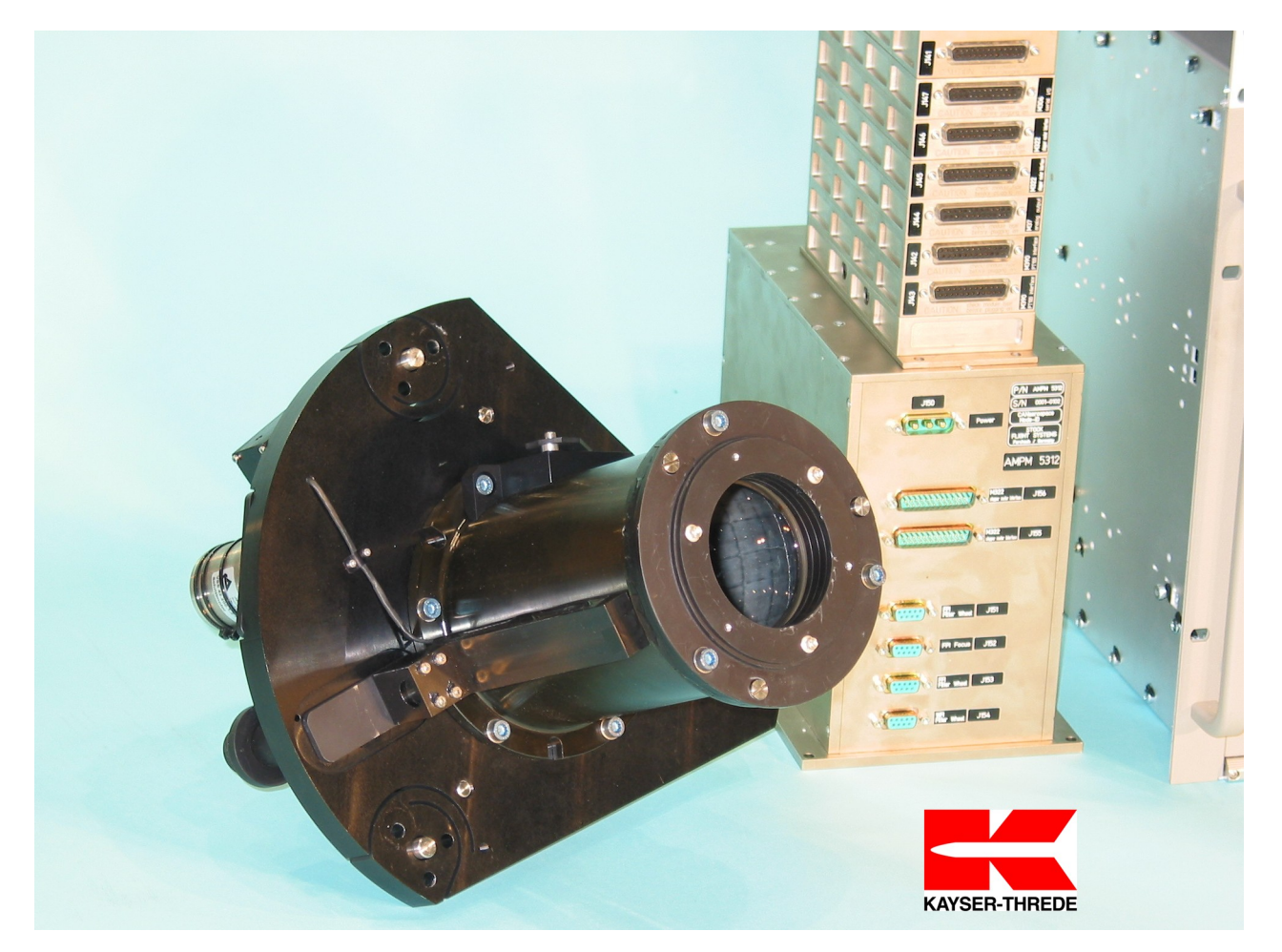

*Abb.13: Der Wide Field Imager (WFI). Links ist das Gehäuse der WFI-Kamera abgebildet, rechts die dazugehörigen Elektronikboxen.* 

Für die Lokalisation der Sternabbildungen auf dem CCD verwendet der ST einen einfachen Zentroidalgorithmus. Der ST bekommt vom Mission Control System (MCS) die Sollposition eines Himmelsobjektes (Sterns). Als gewünschtes Ergebnis liefert der ST die Differenz der Soll- von der Istposition der Abbildung des vorgegebenen Himmelsobjektes auf dem CCD. Diese wird dann für die Regelung verwendet. Für die Bestimmung dieser Differenz verwendet der ST alle drei Kameras. Da der ST im Allgemeinen nur einen einzigen Stern auswertet, liefert er nur zwei von drei Parametern, welche die Rotation des FPIRF-Koordinatensystems im Raum beschreiben. Um alle drei Parameter zu bestimmen, müßten die Abbildungen von mindestens zwei Sternen verwendet werden. Mit diesen zwei Parametern gibt der ST keine Attitude aus. Dies ist für die Driftschätzung unzureichend. Glücklicherweise hat der TRC zusätzlich drei Digitalausgänge, an denen die Bilder der einzelnen Imager separat über jeweils eine 100 MBit-Ethernetleitung übertragen werden können. Für den in dieser Arbeit beschriebenen Driftschätzungsalgorithmus wurde deshalb vorübergehend eine Datenleitung vom TRC zur ATCU gelegt, über die die Bilder des Wide Field Imagers (WFI, sieheAbb.13) in die ATCU übertragen werden (Abb.14). In die ATCU wurde ein im DLR entwickelter Sternsensoralgorithmus implementiert, welcher alle drei Rotationsparameter schätzt. Es wird die Attitude bezüglich des WFIRF ausgegeben.

<span id="page-28-0"></span>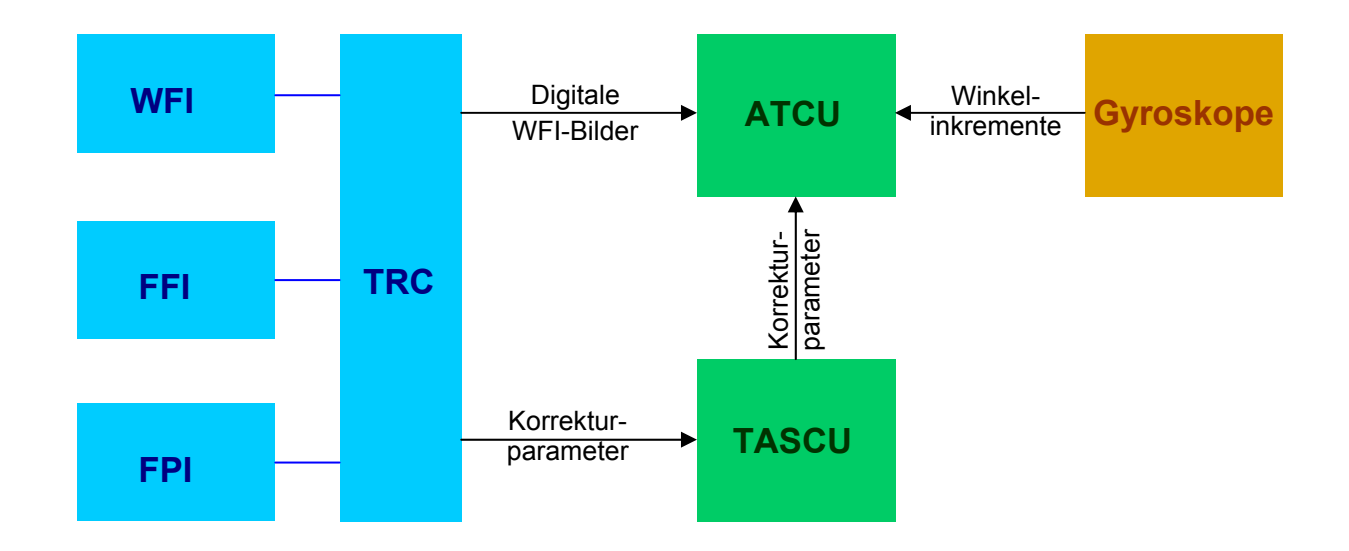

*Abb.14: Der KT-Startracker und die für die Driftschätzung wichtigen Systeme* 

#### **3.6 Abtastraten der Meßsysteme**

Die in dieser Arbeit beschriebenen Meßsysteme haben stark unterschiedliche Abtastraten: Die Gyroskope werden ca. 400-mal häufiger ausgelesen als der WFI.

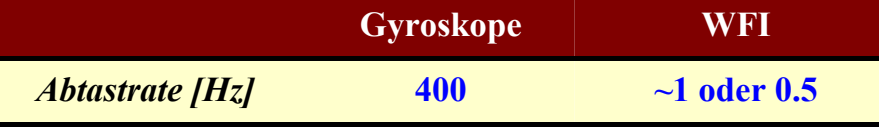

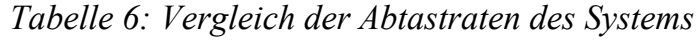

Im folgenden Diagramm (Abb.15) sind die verschiedenen Abtastungen des WFI-Sternsensors und der Gyroskope über die Zeit aufgetragen (nicht maßstabsgerecht). Zwischen zwei Samples des WFI´s werden 400 Samples der Gyrodaten übermittelt:

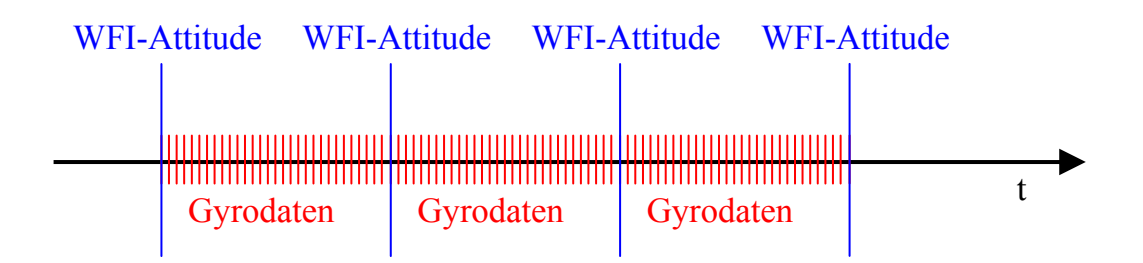

*Abb.15: Zeitdiagramm der Abtastungen des Wide Field Imagers (blau), und der Gyroskope. Zur besseren Übersicht wurde nur ungefähr jedes dreizehnte Sample der Gyroskope eingezeichnet.* 

#### <span id="page-29-0"></span>**3.7 Koordinatensysteme**

Zur mathematischen Beschreibung der Algorithmen wurden mehrere Koordinatensysteme definiert. In dieser Arbeit werden folgende rechtwinklige Koordinatensysteme verwendet:

1. **ERF** – Equatorial Reference Frame

Dieses Koordinatensystem hat den Erdmittelpunkt als Zentrum. Es wird zur Angabe des Ortes von Himmelskörpern verwendet. Die X-Achse verläuft durch den Frühlingspunkt, die Z-Achse durch den Nordpol. Die Koordinaten werden in Rektaszension α und Deklination δ angegeben. Dabei wird die Ausrichtung der Erdachse als konstant angenommen. Der WFI-Sternsensoralgorithmus benutzt dieses Koordinatensystem, hier speziell mit dem Y2000-System des Hipparcos-Kataloges.

Hinweis: Die Definition dieses Koordinatensystems folgt nicht der SOFIA-Dokumentation.

2. **TARF** – Telescope Assembly Reference Frame

Dies ist das Hauptkoordinatensystem von SOFIA. Die Achsen sind am Teleskop fixiert und werden mit U, V und W bezeichnet, siehe Abb.16. Der Ursprung liegt im Mittelpunkt des Teleskoplagers. Dieses Koordinatensystem wird für die Teleskopregelung verwendet.

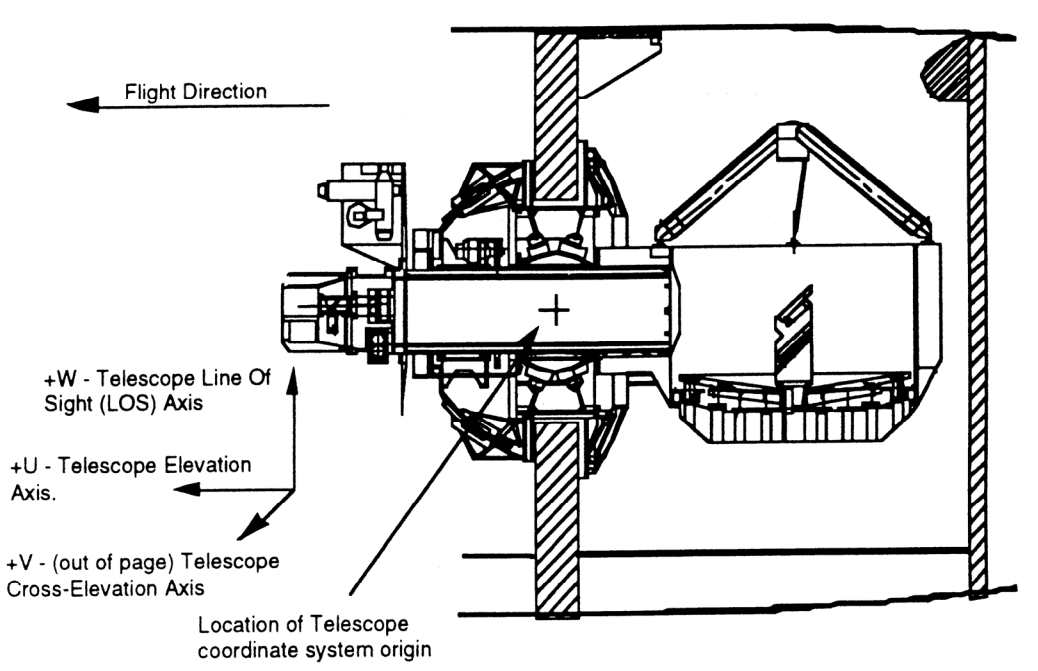

*Abb.16: Die Achsen des TARF-Koordinatensystems. Sie werden mit U, V, und W bezeichnet. Es ist zusätzlich die Bezeichnung nach dem Schema EL, XEL und LOS mitangegeben.* 

#### 3. **GYRF** – Gyro Reference Frame

Das GYRF-System wird durch die Achsen der drei Gyroskope aufgespannt, welche in der Gyrobox montiert sind. Es würde mit dem TARF im Falle eines starren Teleskops übereinstimmen, sofern die Gyrobox zu diesem perfekt ausgerichtet wäre.

4. **FPIRF** – Focal Plane Imager Reference Frame

Das FPIRF ist das Koordinatensystem des FPI´s. Es ist fast genauso ausgerichtet wie das TARF, jedoch werden kleinere Ungenauigkeiten bei der Montage des FPI´s berücksichtigt. Die Definition der Achsen ist genauso wie die für das TARF-System.

5. **FFIRF** – Fine Field Imager Reference Frame

Das Koordinatensystem des FFI wird analog zum FPIRF definiert, jedoch gibt es einige Misalignments zwischen dem TARF und FFIRF, da der FFI außen am "Headring" angebracht ist. Die mechanische Verbindung über die Nasmyth-Tube kann bei den hohen Genauigkeitsanforderungen nicht mehr als starrer Körper aufgefaßt werden. Es müssen die mechanischen Verformungen berücksichtigt werden.

6. **WFIRF** – Wide Field Imager Reference Frame

Das WFIRF hat seinen Ursprung im WFI und ist fast genauso aufgebaut wie das FFIRF. Der einzige Unterschied besteht darin, daß der WFI an einem anderen Ort auf dem "Headring" montiert ist als der FFI, siehe Abb.17.

Das Equatorial Reference Frame (ERF) wird als konstant über den Beobachtungszeitraum angesehen. Alle anderen ändern ihre Orientierung aufgrund der Flugzeugbewegung während der Sternbeobachtung. Es entsteht so eine Folge von Koordinatensystemen: Mit dem Eintreffen eines neuen Gyromeßwerttripels wird ein neues Koordinatensystem mit einer eigenen Attitude erzeugt. So entstehen pro Sekunde, für jedes der obigen Systeme (2) bis (6), 400 verschiedene Koordinatensysteme. Der Ursprung aller dieser Systeme ist gleich. Diese Koordinatensysteme lassen sich mit einer (zeitabhängigen) Attitudetransformation ineinander überführen.

Weiterführende Informationen zu den einzelnen Koordinatensystemen finden sich in [10, 11].

<span id="page-31-0"></span>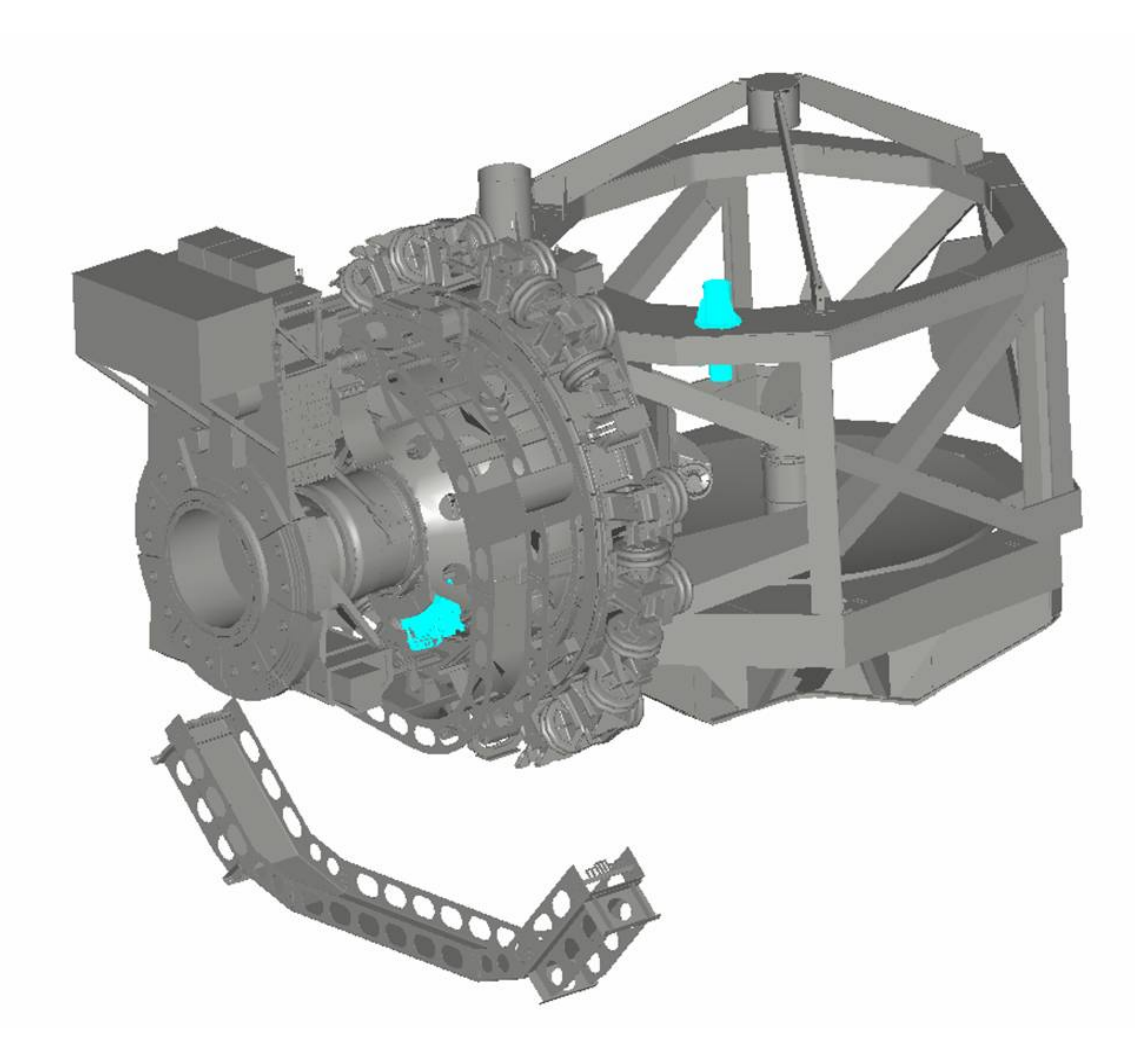

*Abb.17: Das Teleskop mit dem Wide Field Imager (rechts oben), und der Gyrobox (links un*ten). Beide Geräte sind hellblau markiert. Der WFI ist auf dem "Headring" montiert.

### **3.8 Alignment**

Zwischen den im letzten Abschnitt beschriebenen Koordinatensystemen muß zu jedem Zeitpunkt die mathematische Drehtransformation bekannt sein, das sogenannte Alignment. Eine Möglichkeit, das Alignment zu bestimmen, ist beispielsweise die Vermessung mit Theodoliten. Die Beschreibung dieser Koordinatensystemtransformation erfolgt dann in der ATCU mittels Alignmentmatrizen, welche ein Koordinatensystem in ein anderes überführen. Alternativ lassen sich dafür auch Quaternionen verwenden.

Für die Regelung kommt erschwerend hinzu, daß nicht alle Alignments innerhalb von SOFIA statisch, bzw. zeitunabhängig sind. So ist z.B. die Transformation zwischen FPIRF und GYRF oder WFIRF zeitabhängig, da das Teleskop hierbei nicht als starrer Körper angesehen werden kann.

<span id="page-32-0"></span>Speziell für die Gyrodriftschätzung **muß** das Alignment zwischen dem WFIRF und dem GYRF bekannt sein, da ansonsten die Ausgaben der beiden Meßsensoren, Gyrosystem und WFI-Sternsensor, nicht miteinander verglichen werden können.

Als Anmerkung sei erwähnt, daß sich das Alignment zwischen WFIRF und GYRF durch mehrere geschickte gleichzeitige Messungen mit den Gyroskopen und dem WFI-Sternsensoralgorithmus bis auf wenige Bogenminuten genau bestimmen läßt.

### **3.9 Flexible Body Compensation**

Das Teleskop kann nur in erster Näherung als starrer Körper betrachtet werden. Tatsächlich gibt es Durchbiegungen, hauptsächlich der Teleskophantel. Laut Computersimulationen mit dem Teleskopmodell kann die Auswirkung davon zu einem Fehler führen, der größer als eine Bogenminute ist. Das bedeutet, daß die Alignments zwischen den Koordinatensystemen der Imager und dem FPI bzw. SI-Flansch nicht starr und konstant sind und nur einmal gemessen werden müssen, sondern daß sie zeitabhängig sind und einen veränderlichen Anteil besitzen. Um diesen zu bestimmen, sind sechs Beschleunigungssensoren am Teleskop angebracht, aus denen die Korrektur des Alignments ermittelt werden soll. Die in diesem als Flexible Body Compensation (FBC) bezeichneten Korrekturalgorithmus verwendeten Koeffizienten wurden bisher nur theoretisch aus einem Finiten Elementen Modell bestimmt und noch nicht in der Praxis überprüft. Die FBC kam bei dem später noch beschriebenen Test in Waco/USA nicht zum Einsatz.

Für die Driftschätzung ist wichtig, daß die Durchbiegungen das Alignment zwischen dem GYRF und WFIRF verändern. Eine funktionierende FBC ist daher für die Driftschätzung unerläßlich.

## **3.10 Sekundärspiegel**

Mit dem Fine-Drive-Motor des Teleskops können Störungen mit maximal 10-15 Hz ausgeregelt werden. Höherfrequente Störungen sollen deshalb mit dem Sekundärspiegel geregelt werden. Dieser läßt sich, elektronisch gesteuert, bewegen. Damit läßt sich die Lage der Sternabbildungen auf dem FPI bzw. Wissenschaftsinstrument (SI) verändern.

Allerdings registrieren die Gyroskope keine Änderungen, wenn der Sekundärspiegel die Abbildung verändert. Im FPI ändert sich dann jedoch die Position von Sternabbildungen, der ST liefert dann Korrekturparameter ungleich null, obwohl die Gyroskope keinerlei Änderung anzeigen. Deshalb muß die Auswirkung der Bewegung des Sekundärspiegels auf die Attitude mit einer Genauigkeit von 0.2 Bogensekunden jederzeit bekannt sein. Dies ist ein anspruchsvolles Ziel.

Da der Sekundärspiegel keinerlei Einfluß auf die WFI-Abbildungsoptik hat, wird der Strahlengang durch diesen nicht verfälscht. Der WFI-Sternsensoralgorithmus ist somit unempfindlich gegenüber den Bewegungen des Sekundärspiegels. Dies ist wichtig, da eine Driftschätzung nur dann möglich ist, wenn das optische Sensorsystem die reale Attitude liefert, da die Gyrodaten mit denen des optischen Systems verglichen werden.

## <span id="page-34-0"></span>**4 Übersicht über die verschiedenen Konzepte und Modellbildung**

## **4.1 WFI-Sternsensoralgorithmus**

#### **4.1.1 Einführung und Funktionsweise**

Der WFI-Sternsensoralgorithmus schätzt aus den Bildern des Wide Field Imagers, welche er im Normalbetrieb jede Sekunde bekommt, die zugehörige Attitude bezüglich des Y2000- Koordinatensystems. Er wurde im DLR Berlin, hauptsächlich von Dr. Rollenhagen und Dr. Tschernjawski, in einer langjährigen Entwicklungszeit programmiert und immer wieder verbessert. Der Vorläufer dieses Programms kam auf der MIR-Raumstation zum Einsatz. Beim deutschen Röntgenastronomiesatelliten ROSAT wurde der Erstorientierungsalgorithmus verwendet.

Das WFI-Sternsensorprogramm wird in der ATCU ausgeführt. Es bekommt als Eingabe Bildsequenzen vom WFI. Jede ein oder zwei Sekunden wird ein Bild empfangen, je nach Voreinstellung. Aus diesen Bildern schätzt das Sternsensorprogramm mit Hilfe des implementierten Sternenkatalogs mit einem Kalmanfilter die Attitude  $\Lambda_{WFI}(t)$  und Winkelgeschwindigkeit. Diese bezieht sich auf die Mitte der Belichtungszeit des zuletzt empfangenen Bildes. Hierbei treten neben der halben Belichtungszeit zwei weitere nicht unerhebliche Totzeiten auf, die durch das Auslesen des CCD in den Tracker Controller (TRC) und die Datenübertragung zur ATCU verursacht werden. Deshalb bezieht sich die ermittelte Attitude auf einen Zeitpunkt, der ca. 2.3 Sekunden in der Vergangenheit liegt, wenn man mit 2 Sekunden belichtet, und ca. 1.8 Sekunden bei 1 Sekunde Belichtungszeit. Eine graphische Darstellung der zeitlichen Abläufe findet sich später in Kapitel. 6.

Der interne Sternenkatalog wurde aus dem Hipparcos-Katalog abgeleitet und bezieht sich auf das Y2000-Koordinatensystem. In folgender Tabelle werden die wichtigsten Eigenschaften des WFI-Sternsensors und des KT-ST dargestellt:

|                                                                      | <b>KT-Startracker</b>     | <b>WFI-Sternsensor</b>         |
|----------------------------------------------------------------------|---------------------------|--------------------------------|
| Softwarealgorithmus                                                  | <b>KT-Software</b>        | DLR-<br>Sternsensoralgorithmus |
| Algorithmus läuft                                                    | im TRC                    | in der ATCU                    |
| Verwendete Kameras                                                   | WFI, FFI, FPI             | WFI                            |
| Kann zusätzlich Gyrodaten zur Ge-<br>nauigkeitssteigerung verwenden  | <b>Nein</b>               | $Ja^*$                         |
| Anzahl der bei Sternbeobachtungen<br>ausgegebenen Rotationsparameter | 2<br>(laut Dokumentation) | 3                              |
| Ermittelt die Orientierung (Attitude)                                | <b>Nein</b>               | Ja                             |

*Tabelle 7: Eigenschaften des KT-Startrackers (ST) und des WFI-Sternsensors (WFI-SS). (\*)Eine Verwendung der Gyrodaten zusätzlich zu den WFI-Bildern beim WFI-SS erhöht nur dann die Genauigkeit, wenn die Gyrodaten folgende Genauigkeit aufweisen: 0.05 Bogensekunden/sec bei einer Sekunde Integrationszeit.* 

Für die Bestimmung des Schwerpunkts von Sternabbildungen auf dem CCD werden beim KT-ST und dem WFI-Sternsensor verschiedene Verfahren angewandt:

- a) **Zentroidalgorithmus**, beim KT-ST, und während der Erstorientierung beim WFI-Sternsensor
- b) **Rauschoptimale extended Kalmanfilterung**, wird nur beim WFI-Sternsensor angewandt. Als Modell für die Sternabbildung auf dem CCD wird die zweidimensionale Gaußsche Glockenkurve verwendet.

Die Zentroidgenauigkeit beim WFI-Sternsensoralgorithmus wurde durch ein Simulationsprogramm bestimmt, bei dem die Rauschparameter den experimentell ermittelten entsprechen. Da der Algorithmus bis zu 7 Sternabbildungen auswertet, ist die Bestimmung der Attitude umso genauer, je mehr Sterne ausgewertet werden. Hierbei nimmt der Fehler aufgrund der Statistik bei Verwendung von n Sternen um  $1/\sqrt{n}$  ab.

Im Folgenden wird die Zentroidgenauigkeit vom KT-Startracker [17] mit der des WFI-Sternsensors mit Kalmanfilterung [18] verglichen. Hierbei ist der Vorteil der Kalmanfilterung deutlich zu erkennen. Der WFI-Sternsensor hat bei gleichem CCD eine höhere Genauigkeit als der ST:

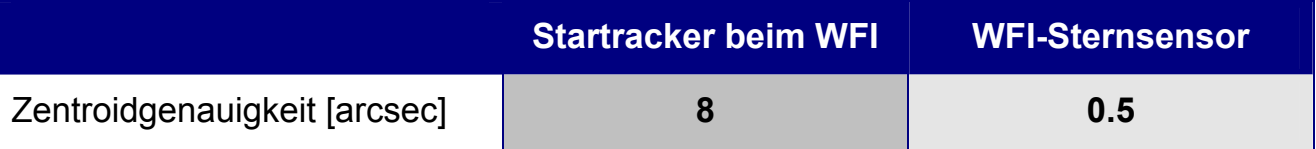

*Tabelle 8: Gegenüberstellung von Parametern des ST und des WFI-Sternsensors. Die Genauigkeit der Attitude beträgt beim WFI-Sternsensor bei Verwendung von 7 Sternen 0.2 arcsec.*
Nach Initialisierung des WFI-Sternsensoralgorithmus werden folgende Schritte durchgeführt:

- 1) **Erstorientierung**: Die Rechenzeit der ATCU ist hierbei kleiner als 1 Sekunde für jedes Bild. Die Anfangsparameter für die Attitude und die Winkelgeschwindigkeit stehen nicht zur Verfügung und müssen deshalb bestimmt werden. Dafür werden zwei aufeinanderfolgende WFI-Bilder benötigt; die Algorithmen dafür sind nicht optimal bezüglich der Rauschunterdrückung, und verwenden den Zentroidalgorithmus. Für die Erstorientierung sind die Abbildungen von mindestens 6 verschiedenen Sternen notwendig.
- 2) Danach wird auf die **Kalmanfilterung** umgeschaltet. Die Dauer des Einschwingens des Kalmanfilters ist vom Rauschen des CCD abhängig und betrug in Waco ca. 100 – 150 Sekunden. Danach hat die WFI-Attitude eine ausreichend hohe Genauigkeit und kann für die Driftschätzung verwendet werden. Für diese Phase wären prinzipiell zwei Sternabbildungen ausreichend. Aus Genauigkeitsgründen benötigt der Algorithmus jedoch mindestens drei verschiedene identifizierte Sterne.

Die Bestimmung der Drehung um die LOS-Achse ist prinzipbedingt ungenauer als die um die beiden anderen Achsen. Bei geringem Rauschen des CCD´s beträgt dieser Faktor ca. 10 und ist außerdem von den verwendeten Sternkonstellationen abhängig. Im ungünstigsten Fall beträgt die absolute Genauigkeit 20 Bogensekunden.

Für die Vorhersage der Sternabbildungen auf dem WFI-CCD gibt es zwei verschiedene Ansätze. Diese werden in den nächsten beiden Abschnitten behandelt:

# **4.1.2 Vorhersage der Sternabbildungen mit Gyroskopdaten**

Dieses Konzept ist für folgende Fälle sinnvoll:

- a) Das Rauschen der Gyroskopdaten beträgt bei einer Integrationszeit von 1 Sekunde maximal ca. 0.015 Bogensekunden/sec.
- b) Die Winkelgeschwindigkeit des Teleskops ist größer als 100 Bogensekunden/Sekunde bezüglich der EL- oder XEL-Achse oder größer als 100 Bogensekunden/Sekunde bezüglich der LOS-Achse.

Die Vorhersage der Sternabbildung auf dem CCD für den nächsten Zeitschritt erfolgt mit den Meßdaten der Gyroskope. Diese Nutzung der Gyrodaten erfolgt zusätzlich zu deren Verwendung bei der Gyrodriftschätzung. Die Gyrodaten werden dann so zusammengefaßt, daß sie pro Sekunde 10 Stützstellen ergeben. Hierbei ersetzen die Gyroskopdaten das Vorhersagemodell, da die zufälligen und irregulären Teleskopbewegungen, bedingt durch äußere Störeinflüsse, sich nicht vorhersagen lassen. Stattdessen wird mit den Gyroskopen ein im Vergleich zum WFI hochabtastendes Meßsystem für die Vorhersage verwendet. Dies ist allerdings nur dann möglich und sinnvoll, wenn das Rauschen der Gyroskope maximal ca. 0.015 Bogensekunden/Sekunde beträgt. Bei der Testkampagne der Algorithmen in Waco wiesen die Gyroskope jedoch ein erheblich größeres Rauschen auf (siehe Tabellen 11 und 12 auf Seite 73). Dessen Standardabweichung war übrigens bis zu 70 mal größer war als die vom Hersteller angegebenen Werte. Deshalb ergibt eine Vorhersage mit den Gyrodaten keine Verbesserung, die Vorhersage erfolgte statt dessen ohne Gyrodaten, siehe nächsten Abschnitt.

# **4.1.3 Vorhersage der Sternabbildungen ohne Gyroskopdaten**

Bei einem Rauschen der Gyrodaten von mehr als ca. 0.015 Bogensekunden/Sekunde, bei einer Sekunde Integrationszeit, führt eine Vorhersage mit diesen zu hohen Fehlern. Deshalb werden diese dann nicht für die Vorhersage verwendet. Stattdessen wird als Modell eine konstante Bewegung angenommen. Damit schätzt der Sternsensor die mittlere Winkelgeschwindigkeit des Teleskops zwischen zwei Abtastungen selbst.

# **4.1.4 Cruise- und Pointingphase**

Bei Drehbewegungen des WFI´s bzw. des Teleskops mit hoher Winkelgeschwindigkeit verschmieren die Sternabbildungen auf dem CCD so stark, daß eine Attitudeschätzung unmöglich wird. Deshalb arbeitet der WFI-Sternsensor nur bis zu jeweils einer maximalen Drehrate. Diese wird nur dann erreicht, wenn helle Sterne im FOV des WFI´s zu sehen sind. Sie beträgt bei Drehungen um die jeweilige Achse:

EL oder XEL: **250** Bogensekunden / Sekunde

LOS: **500** Bogensekunden / Sekunde

Bei dieser Drehrate für die EL- oder XEL-Achse beträgt die Verschmierung der Sternabbildung auf dem CCD ca. 10 Pixel.

Aufgrund dieses Sachverhalts ist der WFI-Sternsensor nur für das genaue Pointing geeignet. Wenn das Teleskop in der Cruise-Phase schnell auf eine andere Himmelsposition gedreht werden soll, erfolgt die Bestimmung der Regelaktivität nur aus den Gyroskopdaten. Dies entspricht dem gegenwärtigen Konzept, siehe dazu auch 4.2.

# **4.2 Verschiedenen Konzepte der Driftschätzung**

Die unterschiedlichen Konzepte unterscheiden sich durch den Einsatz des KT-Startrackers oder WFI-Sternsensors für die Driftschätzung und die Regelung. Hier ist eine tabellarische Übersicht über die verschiedenen bisherigen Konzepte:

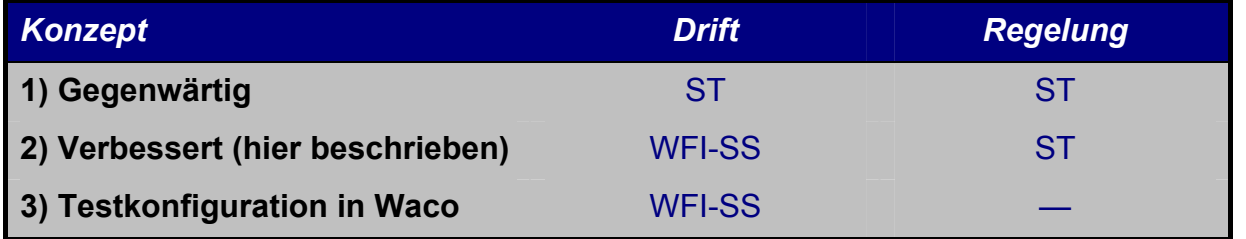

*Tabelle 9: Übersicht über die bisherigen Konzepte: Es wird dargestellt, ob der Startracker (ST), oder der WFI-Sternsensor (WFI-SS) für die Regelung und Bestimmung der Drift verwendet wird. Bei der Testkonfiguration in Waco/USA erfolgte keine Regelung.* 

# **4.2.1 Gegenwärtiges Konzept (1)**

Beim gegenwärtig implementierten Konzept [19] wird der Startracker sowohl für die Regelung, als auch für die Driftschätzung verwendet. Das Master Control System (MCS) gibt die Sollposition des zu verfolgenden Sterns vor. Der Startracker liefert nun die Winkelabweichung zwischen Ist-Position und der Sollposition dieses Sterns. Im Allgemeinen liefert er dabei nur zwei von drei notwendigen Winkeln, die für die vollständige Beschreibung einer Drehung notwendig sind. Nur bei der Verfolgung von ausgedehnten Himmelsobjekten, wie z.B. des Erdmondes, ermittelt er alle drei Winkel; bei Sternbeobachtungen fehlt die LOS-Komponente der Rotation (laut Dokumentation). Der ST liefert somit keine Orientierung (Attitude) des Teleskops. Diese ist Voraussetzung für eine Dreiachsenstabilisierung [15]. Eine Dreiachsenstabilisierung ist deshalb mit dem ST nicht möglich. Dies macht sich besonders dann bemerkbar, wenn das zu beobachtende astronomische Objekt nicht identisch ist mit dem nachzuführenden Stern: dies wird "Boresight-Modus" genannt. Der ST versucht dabei mit Hilfe der Regelung, den nachzuführenden Stern in seiner Sollposition auf dem CCD "ruhig" zu halten, allerdings auf Kosten der Stabilität der Drehung um die LOS-Achse. Das zu beobachtende astronomische Objekt driftet dann um die LOS-Achse.

Die Ursache dafür, daß der ST im Allgemeinen keine Orientierung liefert, liegt darin begründet, daß er bei seiner internen Berechnung der Winkelabweichung nur die Abbildung *eines einzigen* Sterns berücksichtigt. Nur durch die Abbildung von mindestens *zwei* Sternen auf dem CCD ist das Koordinatensystem des abbildenden Sensors eindeutig bestimmt. Das System ist sonst unterbestimmt.

Der WFI-Sternsensoralgorithmus hingegen verwendet mindestens zwei verschiedene Sternabbildungen, je nach Verfügbarkeit sogar bis zu sieben, um die Genauigkeit zu erhöhen. Damit ist er fähig, alle drei notwendigen Parameter zu bestimmen, und liefert als Ausgabe die Orientierung (Attitude).

Beim gegenwärtigen Konzept der Driftschätzung werden die zwei vom ST gelieferten Parameter jeweils einem Gyroskop zugeordnet: dem EL- und dem XEL-Gyro. Der LOS-Gyro wird nicht berücksichtigt. Wenn das Teleskop nun um die LOS-Achse driftet, wird diese Drehung fälschlicherweise der EL- und XEL-Achse zugeordnet. Damit ist eine saubere Driftschätzung nicht möglich. Deshalb wird ein verbessertes Konzept verwendet (2) und (3), in dem der WFI-Sternsensor die (vollständige) Orientierung für die Driftschätzung liefert. Dieses wird im Abschnitt 4.2.2 erläutert.

Einfluß des Sekundärspiegels:

Der ST verwendet bei der Ermittlung der Korrekturparameter u.a. den Focal Plane Imager. In dessen Strahlengang ist der Sekundärspiegel eingebaut, der zum Ausgleich hochfrequenter Störungen bewegt werden kann. Allerdings merken die Gyroskope nichts von den Bewegungen des Sekundärspiegels. Bei der Bewegung des Sekundärspiegels ändert sich die Abbildung im FPI, und der ST zeigt eine Lageänderung an. Die aus den Gyroskopdaten abgeleitete Attitude hingegen bleibt unverändert, und müßte durch eine Alignmenttransformation angepaßt werden, welche die aktuelle Position des Sekundärspiegels berücksichtigt.

# **4.2.2 Verbessertes Konzept mit Sternsensor für Driftschätzung (2)**

Für die Driftschätzung wird anstatt des KT-ST der WFI-Sternsensor eingesetzt. Da dieser im Gegensatz zum KT-ST eine Attitude liefert, ist eine eindeutige Zuordnung des Driftvektors auf die einzelnen Gyroskope möglich. Somit ist eine korrekte Driftschätzung möglich.

Die Attitude des WFI-Sternsensors steht auch dann zur Verfügung, wenn im FPI keine Sterne zu sehen sind. Dies ist beispielsweise bei Beobachtung von Dunkelwolken möglich. Dann liefert der ST gar keine Korrekturparameter mehr, oder nur noch mit stark verminderter Qualität. In einem solchen Falle müßte die Driftschätzung angehalten werden. Im Gegensatz zum gegenwärtigen Konzept (1) funktioniert bei diesem Konzept (2) die Driftschätzung jederzeit, ohne Unterbrechungen.

Ein weiterer Vorteil dieses Konzepts ist die Unhabhängigkeit von Drehungen des Sekundärspiegels, da der WFI außen am "Headring" angebracht ist, siehe Abb. 17, und direkt in den Himmel schaut.

Vorzugsweise sollte die Vorhersage der Sternabbildungen im WFI-Sternsensor mit Hilfe der Gyrodaten stattfinden. Wenn allerdings das Rauschen der Gyrodaten zu hoch ist, muß auf diese verzichtet werden und eine konstante Geschwindigkeit als Modell angenommen werden. Für Einzelheiten siehe die Abschnitte über den WFI-Sternsensor. Da es sich beim Test der Algorithmen in den USA gezeigt hat, daß das Rauschen der Gyroskopdaten wesentlich höher als erwartet war, ist derzeit eine Verwendung der Gyrodaten bei der Attitudeschätzung im WFI-Sternsensorprogramm nicht möglich.

**In dieser Arbeit wird dieses Konzept verwendet**. Für den Test wurde es leicht modifiziert:

# **4.2.3 Testkonfiguration bei Messungen in Waco (3)**

Diese Konfiguration basiert auf dem verbesserten Konzept (2) und ist für den Test modifiziert worden. Es wird keine inertiale Stabilisierung durchgeführt, d.h. keine Nachführung des Teleskops. Das Flugzeug steht am Boden und das Teleskop wird arretiert und nicht geregelt.

Dies bringt folgende Vorteile:

- Geringeres Rauschen: Frühere Tests mit den Gyroskopen deuteten schon auf ein überhöhtes Rauschen hin, welche u.a. durch die "Oil-Return-Pumpen" des Teleskops verursacht wurden. Um nun die relativ geringe Drift schätzen zu können, werden die Fehlerquellen ausgeschaltet, die durch diese Pumpen und die inertiale Stabilisierung des Teleskops hervorgerufen werden.
- Längere Meßzeit: Die XEL- und LOS-Achse lassen sich nur um ca. ±3 Grad drehen. Bei der inertialen Stabilisierung ergibt sich so eine maximale Meßzeit von ca. 20 Minuten, in der das Teleskop sich, inklusive eines Sicherheitsabstandes, von Anschlag bis Anschlag bewegt. Ohne Stabilisierung kann die Meßreihe praktisch die ganze Nacht dauern. Die hier vorgenommenen Messungen hatten eine maximale Dauer von zwei Stunden.

• Kein störender Einfluß der Regelung auf die Driftschätzung: Im Rahmen dieser Meßkampagne wurde die Regelung das erste Mal am Gesamtsystem eingesetzt. Sie war deshalb noch nicht optimal eingestellt.

Bei Beginn der Meßkampagne stellte sich heraus, daß das Alignment noch nicht bekannt war. Da die Kenntnis des Alignments eine notwendige Voraussetzung für die Driftschätzung und die Regelung ist, war deshalb weder eine Driftschätzung noch eine genaue Regelung möglich. Der Nachweis der Funktionsfähigkeit der Driftschätzung wurde deshalb anders erbracht, siehe Kapitel 7.

Durch die fehlende Nachführung des Teleskops wurde der Test bei einer konstanten Winkelgeschwindigkeit durchgeführt, nämlich der, die durch die Erddrehung verursacht wird. Die irregulären Bewegungen, die während des Fluges durch Luftturbulenzen und Regelaktivitäten hervorgerufen werden, fehlten deshalb bei diesem Test. Somit ergaben sich weniger Störungen, als während des Fluges erwartet werden. Durch entsprechende Anpassung eines Parameters im WFI-Sternsensorprogramm konnte damit die Genauigkeit der Attitudeschätzung erhöht werden.

# **4.3 Beschreibung des verbesserten Konzepts (2) der Driftschätzung**

Die Gyroskope liefern mit 400 Hz Winkelgeschwindigkeitsvektoren an die Quaternionenintegration. Diese berechnet aus diesen die aktuelle Orientierung (Attitude) im Gyroskopkoordinatensystem GYRF. Da die Regelung jedoch im TARF-System arbeitet, wird eine entsprechende Alignmenttransformation der aktuellen Orientierung durchgeführt, so daß sie für die Regelung verwendbar ist. Die Regelung berechnet mit Hilfe der aktuellen Orientierung Steuerungsimpulse für die Teleskopmotoren.

Die Gyroskopdaten enthalten eine Drift, so daß die Orientierung des Quaternions Λ<sub>QuatInt</sub> der Quaternionenintegration von der realen Attitude abweicht. Diese Abweichung soll die Driftschätzung korrigieren. Diese erhält als Eingabe die Winkelgeschwindigkeitsvektoren der Gyroskope und eine separat ermittelte Attitude  $\Lambda_{\text{WFI}}$ , welche auf der Auswertung von aktuellen WFI-Sternkamerabildern beruht. Aus diesen beiden Eingaben wird ein linearer Trend ermittelt und vorhergesagt. Dieser wird zur Korrektur an die Quaternionenintegration übermittelt.

Um die Attitude  $\Lambda_{\text{WFI}}$  zu bestimmen, werden die Bilder des WFI's an den WFI-Sternsensoralgorithmus übertragen. Dies erfolgt im Normalfall mit einer Frequenz von 1 Hz. Die Bilder haben eine geometrische Auflösung von 1024×1024 Pixeln und theoretisch 2<sup>14</sup> Graustufen. Der WFI-Sternsensoralgorithmus bestimmt dann für jedes Bild die dazugehörige Attitude. Diese bezieht sich auf das WFIRF-Koordinatensystem des Wide Field Imagers und wird mittels einer Alignmenttransformation in das Gyroskopkoordinatensystem umgerechnet, bevor sie an die Driftschätzung weitergereicht wird.

Der WFI-Sternsensoralgorithmus verwendet ein lineares Vorhersagemodell bezüglich der Winkelgeschwindigkeit bei seiner internen Kalmanfilterung. Wenn das Rauschen der Gyroskopvektoren so gering ist, daß es den Messungen des Herstellers der Gyroskope entspricht, kann eine bessere Methode für die interne Vorhersage verwendet werden: Es werden dazu die Gyroskopdaten verwendet, welche mittels einer Alignmenttransformation in das WFIRF-Koordinatensystem transformiert werden.

Das Schaubild in Abb. 18 verdeutlicht den gesamten Vorgang. Dabei werden folgende Abkürzungen verwendet:

- Λ Attitudequaternion
- ω Winkelgeschwindigkeitsvektor
- **D** Driftvektor
- <sup>X</sup> AY Alignmenttransformation vom Koordinatensystem X nach Y

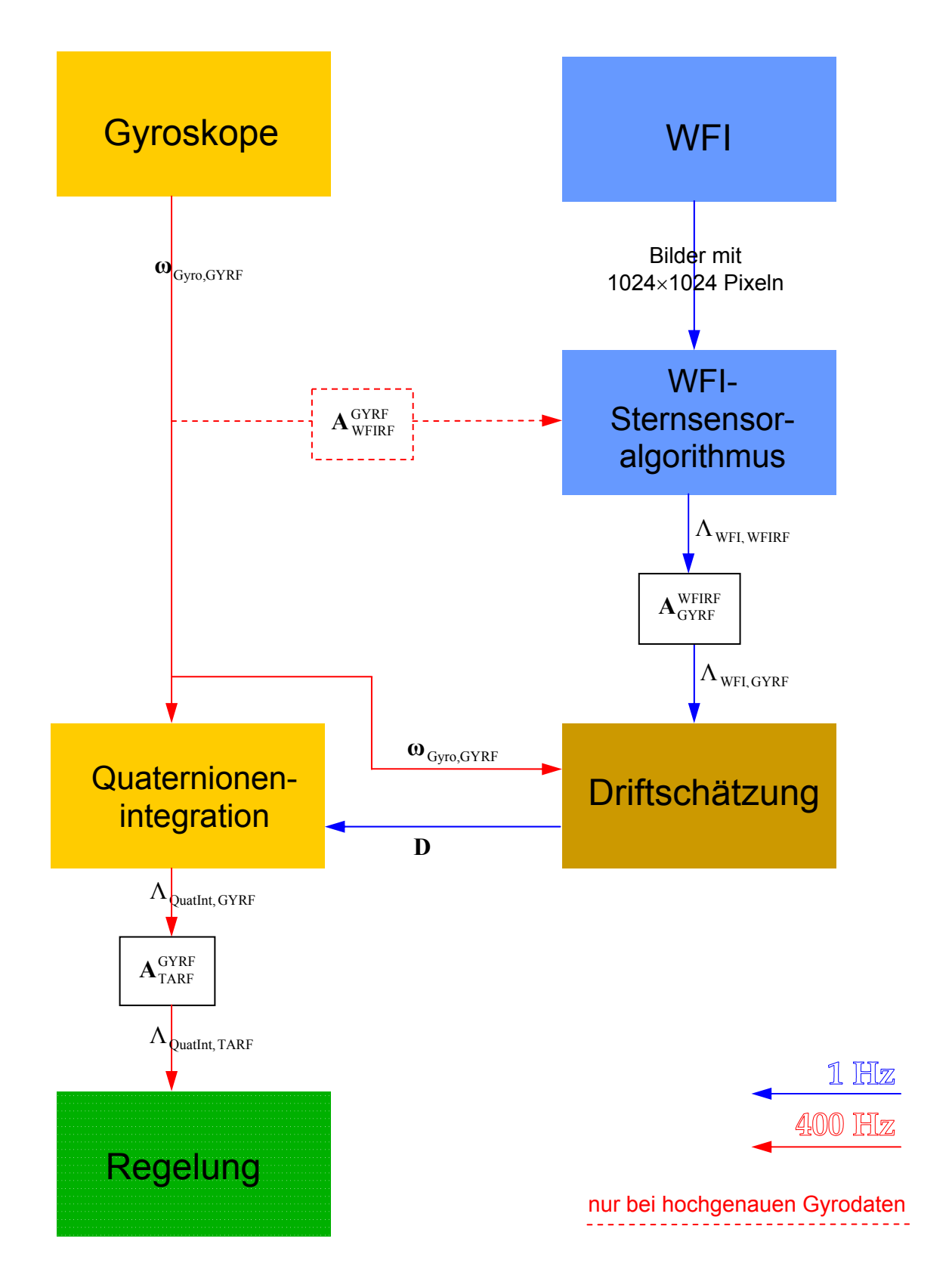

*Abb.18: Das Schema der Driftschätzung, basierend auf dem verbesserten Konzept (2).* 

# **4.4 Gyrodrift**

Die Drift wird durch einen Driftvektor **D** beschrieben, welcher aus drei skalaren Elementen besteht. Dabei entspricht jedes Element der Drift jeweils einem Gyroskop:

$$
\mathbf{D} = \begin{pmatrix} \mathbf{D}_{\text{EL}} \\ \mathbf{D}_{\text{XEL}} \\ \mathbf{D}_{\text{LOS}} \end{pmatrix} \tag{4.1}
$$

Alle drei Achsen sind voneinander entkoppelt, d.h. die einzelnen Komponenten der Gyrodrift sind unabhängig voneinander. Da außerdem alle drei Gyroskope baugleich sind, wird im Folgenden nur jeweils ein Gyroskop behandelt.

Das Gyroskop mißt die Winkelgeschwindigkeit ω<sub>GYRO</sub>. Für diese gilt:

$$
\omega_{\text{REAL}} = \omega_{\text{GYRO}} - B - RW + \eta_1 \tag{4.2}
$$

Hierbei ist  $\omega_{\text{REAL}}$  die echte, reale Winkelgeschwindigkeit einer Achse der Plattform,

B die nahezu konstante Biasdrift,

RW der Random Walk (integriertes weißes Rauschen), und

 $\eta_1$  ein weißer Rauschprozeß, für den gilt:

E[ η<sub>1</sub>(t)] = 0

E[  $\eta_1(t)$   $\eta_1^T(t')$ ] =  $\sigma_{\eta_1}^2 \delta(t-t')$ <sub>1</sub>(t)  $η_1^T(t')$ ] =  $σ_{η1}^2 δ(t -$ 

E bedeutet dabei den Erwartungswert.

Die Biasdrift und der Random Walk ändern sich im Vergleich zur Abtastrate jeweils nur langsam. Deshalb werden beide zur Drift D zusammengefaßt. Der Random Walk basiert auf einem zweiten gaußschen Rauschprozeß  $\eta_2$ . Für ihn gilt folgende Beziehung:

$$
\frac{\mathrm{d}}{\mathrm{d}t}\mathrm{RW} = \eta_2 \qquad , \tag{4.3}
$$

$$
RW = \int_{t} \eta_2 \cdot dt
$$
 (4.4)

Für den Rauschprozeß  $\eta_2$  gilt:

$$
E[\eta_2(t)] = 0
$$
  

$$
E[\eta_2(t) \eta_2^T(t')] = \sigma_{\eta_2}^2 \delta(t - t')
$$

Aus der Varianz  $\sigma_{n2}^2$  des weißen Rauschprozesses  $\eta_2$  läßt sich die Varianz  $\sigma_{RW}^2$  des Random Walks RW ableiten [12]:

$$
\sigma_{\text{RW}}^2 = \frac{\sigma_{\text{eta2}}^2}{2} \cdot t \tag{4.5}
$$

Es wird angenommen, daß die beiden Rauschprozesse nicht miteinander korrelieren:

$$
E[\eta_1(t) \; \eta_2^T(t')] = 0
$$

Für die Drift D gilt:

$$
D = B + \int_{t} \eta_2 \cdot dt
$$
 (4.6)

Sie setzt sich zusammen aus einem nahezu konstanten Anteil B, der Drift, und einem langsam veränderlichen Anteil, dem Random Walk. Letzterer besteht aus integriertem weißem Rauschen. Zur Aufstellung der Gleichungen für die Gyrodrift siehe auch die Referenzen [13–16].

Die Drift D wird insgesamt als langsam veränderliche Variable betrachtet und hat die Einheit einer Winkelgeschwindigkeit. Sie wird in [arcsec/sec] gemessen. Die beiden Anteile der Drift, der Bias und der Random Walk ändern sich innerhalb der Abtastzeit des Sternsensors von einer Sekunde nur sehr geringfügig. Daher kann die Annahme getroffen werden, daß der vorhergesagte Driftvektor gleich dem aktuell geschätzten Driftvektor ist. Das Modell für die Vorhersage lautet also:

$$
\mathbf{D}^*(k+1) = \mathbf{D}(k) \tag{4.7}
$$

## **4.5 Attitude des WFI-Sternsensoralgorithmus**

Der WFI-Sternsensoralgorithmus liefert, mit einer Totzeit, jede Sekunde eine Attitude. Für die Driftschätzung wird jedoch die reale Winkelgeschwindigkeit benötigt. Aus den Attitudequaternionen  $\Lambda_{\text{WFI}}(t_k)$  des WFI-Sternsensors läßt sich nach folgendem Schema ein Näherungswert für die Winkelgeschwindigkeit berechnen:

#### **1) Bildung des Differenzquaternions**

Als erster Schritt wird das Winkelgeschwindigkeitsquaternion  $\Omega_{\text{WFI}}$  gebildet. Es beschreibt eine Änderung der Orientierung vom Zustand (k-1) in den Zustand (k) durch eine konstante Drehung, die bei Vorhandensein von Regelaktivitäten nicht der realen Drehung entspricht.

$$
\Omega_{\text{WFI}}(k) = \widetilde{\Lambda}_{\text{WFI}}(k-1) \circ \Lambda_{\text{WFI}}(k) \tag{4.8}
$$

#### **2) Umrechnung des Differenzquaternions in simultane Winkel**

Als zweiter Schritt wird dann aus dem Differenzquaternion  $\Omega_{\text{WFI}}$  der Winkelgeschwindigkeitsvektor  $\omega_{\text{WFI}}$  mittels der Funktion "Quat2SimRot" für simultane Winkel berechnet. Diese Funktion wird im Anhang [A.1.3.1](#page-116-0) beschrieben. Das Ergebnis der Funktion "Quat2SimRot" wird anschließend noch durch die Abtastzeit Δt dividiert, um aus Winkeln zu den Winkelgeschwindigkeiten zu gelangen. Das Ergebnis lautet:

$$
\omega_{\text{WFI}} = \text{Quat2SimRot}(\Omega_{\text{WFI}}) / \Delta t \qquad , \text{mit } \omega_{\text{WFI}} = \begin{pmatrix} \omega_{\text{EL}} \\ \omega_{\text{ZEL}} \\ \omega_{\text{LOS}} \end{pmatrix} \qquad (4.9)
$$

Der Winkelgeschwindigkeitsvektor  $\omega_{WFI}$  ist mit Rauschkomponenten behaftet. Die Modellgleichung dafür lautet:

$$
\boldsymbol{\omega}_{\text{REAL}} = \boldsymbol{\omega}_{\text{WFI}} + \boldsymbol{\xi} \qquad \qquad \text{mit } \boldsymbol{\xi} = \begin{pmatrix} \boldsymbol{\xi}_{\text{EL}} \\ \boldsymbol{\xi}_{\text{XEL}} \\ \boldsymbol{\xi}_{\text{LOS}} \end{pmatrix} \qquad (4.10)
$$

 $\omega_{\text{REAL}}$  ist die echte, reale Winkelgeschwindigkeit.  $\xi_{\text{EL}}$ ,  $\xi_{\text{XEL}}$ , und  $\xi_{\text{LOS}}$  sind gaußsche Rauschprozesse mit der Standardabweichung  $\sigma_{WFI, EL}$ ,  $\sigma_{WFI, XEL}$ , und  $\sigma_{WFI, LOS}$ . Hierfür gilt:  $\sigma_{\text{WFL EL}} = \sigma_{\text{WFL XEL}}$ . Die Standardabweichung von  $\sigma_{\text{WFL LOS}}$  ist systembedingt etwa zehnmal größer als die von  $\sigma_{\text{WFL EL}}$  und  $\sigma_{\text{WFL XEL}}$ .

Die Winkelgeschwindigkeitsvektoren  $\omega_{\text{WFI}}$  und  $\omega_{\text{REAL}}$  beziehen sich auf das WFI-Koordinatensystem WFIRF.  $\omega_{\text{WFI}}$  wird dann später mit Hilfe einer Alignmenttransformation in das Gyrokoordinatensystem GYRF transformiert.

Die Standardabweichung des Rauschprozesses ξ wird durch die Winkelgeschwindigkeit des WFI´s bzw. der Teleskopplattform beeinflußt. Bis zu einer Drehrate von ca. 20 Bogensekunden/Sekunde ist die Meßgenauigkeit des WFI´s sehr genau. Bei höheren Geschwindigkeiten sinkt die Meßgenauigkeit aufgrund der immer größeren Verschmierung der Sternabbildungen auf dem CCD.

Neben der Verschmierung von Sternabbildungen aufgrund von Drehbewegungen gibt es eine Verschmierung aufgrund einer Defokussierung des Kameraobjektivs. Die optimale Verschmierung einer Sternabbildung bei unbewegter Plattform liegt im Bereich von ca. 1.1 bis 1.5 Pixeln.

Bei den Messungen in Waco betrug die Gesamtverschmierung ungefähr 1.4 Pixel. Davon betrug die optische Verschmierung laut Herstellerangaben 0.6 Pixel. Der Rest wurde durch die hohe Luftfeuchtigkeit der Atmosphäre hervorgerufen. Somit ist die Fokussierungseinstellung des Kameraobjektivs nicht im optimalen Bereich.

# **5 Mathematische Darstellung der Driftschätzung**

# **5.1 Extended Kalmanfilter**

Da die Vorgänge bei der Driftschätzung nichtlinear sind, wird dafür der Extended Kalmanfilter verwendet, siehe Anhang A.2. Die allgemeinen Gleichungen für diesen lauten:

Die Vorhersage für den nächsten Schritt und das Update lauten: **Vorhersage:**  1.  $\hat{\mathbf{x}}^* = \mathbf{f}(\hat{\mathbf{x}})$  siehe: (A.49) 2.  $y^* = h(\hat{x}^*)$  (A.50) 3.  $P^* = A P A^T + Q$  (A.51) **Update: 4.**  $\mathbf{KG} = \mathbf{P}^* \ \mathbf{C}^T \ \left( \mathbf{C} \ \mathbf{P}^* \ \mathbf{C}^T \ + \ \mathbf{R} \right)^{-1}$  (A.52) 5.  $\hat{x} = \hat{x}^* + KG (y - y^*)$  (A.53) **6. P** =  $(I - KG C) P^*$  (A.54)

mit

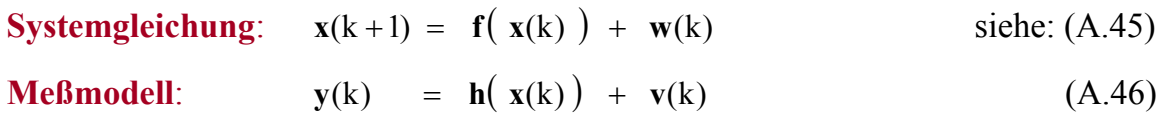

#### **Linearisierungen zur Berechnung des Kalmangains** (A.47, A.48):

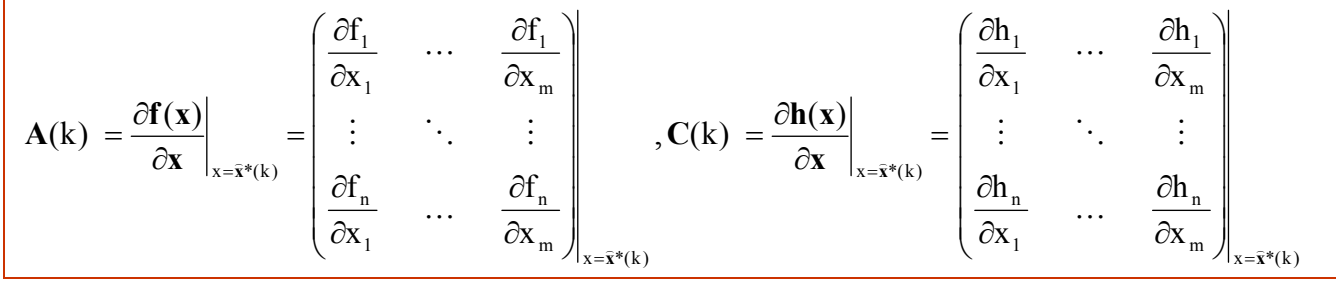

# **5.2 Aufstellung der Gleichungen für den Extended Kalmanfilter**

### **5.2.1 Allgemeiner Ansatz**

#### **5.2.1.1 Vorläufiger Zustandsvektor**

Der aktuelle Zustand des Teleskops wird mit der realen Attitude Λ und der realen Winkelgeschwindigkeit ω beschrieben. Dies führt zu folgendem Zustandsvektor:

$$
\mathbf{x} = \begin{pmatrix} \Lambda \\ \mathbf{\omega} \end{pmatrix} \tag{5.1}
$$

#### **5.2.1.2 Systemgleichungen für die Orientierung** Λ **und Winkelgeschwindigkeit** ω

Die Systemgleichung wird durch eine allgemeine Bewegungsgleichung des Flugzeugs beschrieben. Bei einem Satelliten beispielsweise ist dies die Eulersche Differentialgleichung für die Winkelgeschwindigkeit.

Bei einem Flugzeug kann die allgemeine Bewegungsgleichung nicht aufgestellt werden, da äußere Luftturbulenzen und Schwingungen im Inneren nicht vorhergesagt werden können.

Stattdessen erfolgt die Vorhersage der Bewegung (Orientierung des Teleskops) mittels gemessener Gyroskopdaten. Zwischen den beiden Größen des Zustandsvektors besteht folgende Beziehung bzw. Differentialgleichung:

$$
\dot{\Lambda} = \frac{1}{2} \Lambda \circ \omega \tag{5.2}
$$

Die Lösung dieser Gleichung ergibt die Quaternionenintegration, die bereits beschrieben wurde. Mit deren Hilfe läßt sich aus den Gyrodaten die aktuelle Attitude vorhersagen. Die Gyrodaten weisen jedoch einen Driftfehler auf. Die in den Gyrodaten enthaltene Drift verfälscht die Winkelgeschwindigkeit ω. Deshalb muß der Zustandsvektor **x** um die Drift **D** erweitert werden. Dies führt zu dem erweiterten Zustandsvektor:

#### **5.2.1.3 Zustandsvektor**

$$
\mathbf{x} = \begin{pmatrix} \Lambda \\ \mathbf{\omega} \\ \mathbf{D} \end{pmatrix} \tag{5.3}
$$

Der neu hinzugekommene Driftvektor **D** enthält nun drei verschiedene Größen mit insgesamt zehn Komponenten. Davon sind jedoch nur 9 unabhängig voneinander, da für das Attitudequaternion Λ die Normierungsbedingung gilt, siehe Anhang A.1.2.6.

Es ist zu beachten, daß die Winkelgeschwindigkeit ω und das Attitudequaternion Λ sich auf das Gyroskopkoordinatensystem GYRF beziehen.

### **5.2.1.4 Systemgleichung für die Drift D**

Die Drift D wird als langsam veränderliche Variable betrachtet. Das Vorhersagemodell lautet, siehe Gleichung (4.7) und Abschnitt 4.6:

$$
\mathbf{D}^*(k+1) = \mathbf{D}(k)
$$

# **5.2.1.5 Meßgleichungen (Beobachtung)**

#### **A) Orientierung** Λ **und Winkelgeschwindigkeit** ω

Die Sternabbildungen auf dem CCD des WFI´s sind eine Funktion von der Attitude und Winkelgeschwindigkeit des Teleskops, bzw. des WFIRF-Koordinatensystems. Aus den Sternabbildungen auf dem CCD wird die Attitude bestimmt. Aus dieser läßt sich dann die Winkelgeschwindigkeit ableiten.

Die Bestimmung der Attitude nach diesem Schema ist sehr aufwendig und würde den Rahmen dieser Arbeit sprengen. Deshalb wird stattdessen der WFI-Sternsensoralgorithmus für diese Aufgabe eingesetzt. Dieser behandelt alle Nichtlinearitäten, so daß die Meßgleichung für die Driftschätzung in linearer Form geschrieben werden kann. Dies stellt eine erhebliche Vereinfachung dar, da sich hiermit eine lineare Meßgleichung aufstellen läßt, welche im Kapitel 5.3.5.1 beim linearen Kalmanfilter behandelt wird.

### **B) Drift**

Die Modellgleichungen der Gyroskope wurden in Abschnitt 4.6 erläutert. Hier eine kurze Zusammenfassung:

Beobachtungsgleichung eines Gyroskops:

$$
\boldsymbol{\omega}_{\text{GYRO}} = \boldsymbol{\omega}_{\text{REAL}} - \mathbf{D} + \boldsymbol{\eta}_1 \tag{5.4}
$$

Hierbei besteht die gesuchte Drift D aus dem Bias und dem Random Walk:

$$
\mathbf{D} = \mathbf{B} + \mathbf{R}\mathbf{W} = \mathbf{B} + \int_{t} \mathbf{\eta}_{2} \cdot dt
$$
 (5.5)

Im nächsten Abschnitt wird nun als Vereinfachung anstelle des nichtlinearen "Extended Kalmanfilter" der lineare Kalmanfilter eingesetzt. Dies ist möglich durch:

- Den Einsatz des WFI-Sternsensors anstelle nichtlinearer Meßgleichungen für Λ und ω. Dadurch lassen sich diese nichtlinearen Meßgleichungen in einer linearen Form schreiben.
- Die Nutzung der Gyroskopdaten zur Vorhersage, anstelle einer Systemgleichung. Dabei dienen die Gyroskopdaten als Modell.

# **5.3 Der lineare Kalmanfilter für die Driftschätzung**

Für die Driftschätzung wird ein linearer Kalmanfilter verwendet, siehe dazu auch den letzten Abschnitt. Die Beobachtung ist nichtlinear. Da jedoch schon bei der Attitudeschätzung mit dem WFI-Sternsensor eine nichtlineare Kalmanfilterung eingesetzt wird, kann für die Driftschätzung ein linearer Kalmanfilter eingesetzt werden. Außerdem entkoppelt der WFI-Sternsensor die Drift von der realen Winkelgeschwindigkeit  $\omega_{\text{REAL}}$ , wenn diese intern im Sternsensor näherungsweise bestimmt wird. Die Ausgangsdaten des WFI-Sternsensors sind die Eingangsdaten für die Driftschätzung.

### **5.3.1 Allgemeine Gleichungen für den n-dim. linearen Kalmanfilter**

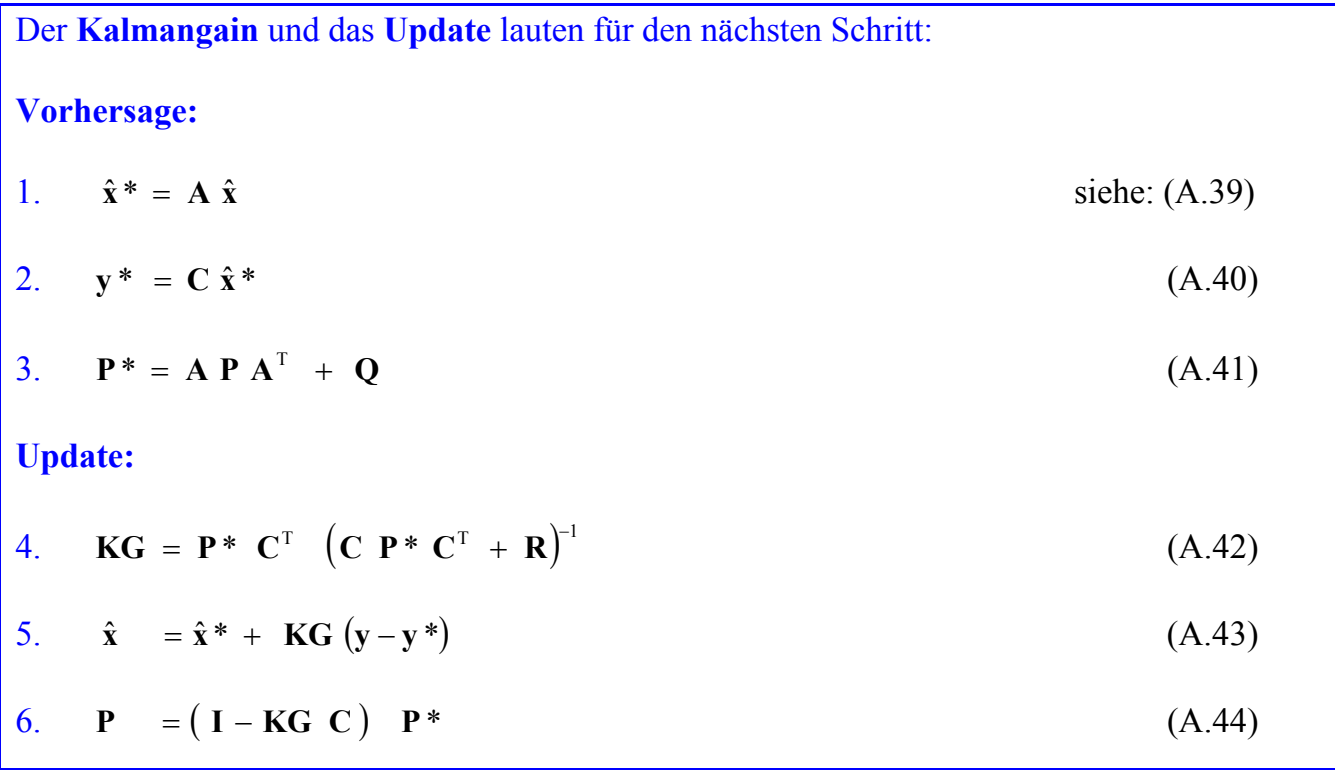

Das Gyrosystem besteht aus drei einzelnen Gyroskopen, welche unabhängig voneinander arbeiten. Außerdem sind die mechanischen Achsen der Gyroskope in etwa parallel zu den Achsen des WFI´s. Die Ausrichtgenauigkeit ist kleiner als ein Winkelgrad, wobei die Ausrichtung der LOS-Achse besser ist. Die Genauigkeit liegt damit innerhalb der Toleranzgrenzen der Annahme über das Rauschen. Somit korrespondiert jede Achse der WFI-Attitudeschätzung mit jeweils einem Gyroskop. Der Fehler der LOS-Komponente der Attitudeschätzung ist prinzipbedingt etwa zehnmal größer als der um die anderen beiden Achsen. Dieser Fehler wird wegen des mechanischen Alignments fast ausschließlich nur mit *einem* Gyroskop verglichen, und nicht mit allen dreien.

Daher kann eine eindimensionale Betrachtungsweise verwendet werden. Das Schema des eindimensionalen Kalmanfilters muß dann für jede Achse separat durchgeführt werden, also insgesamt dreimal pro Zyklus.

Die allgemeinen linearen Kalmanfiltergleichungen, welche den n-dimensionalen Fall behandeln, werden deshalb in eine eindimensionale Darstellung gebracht, siehe den nächsten Absatz:

# **5.3.2 Gleichungen für den eindimensionalen linearen Kalmanfilter**

Alle Matrizen der n-dimensionalen Kalmanfilterung sind nun eindimensionale Skalare:

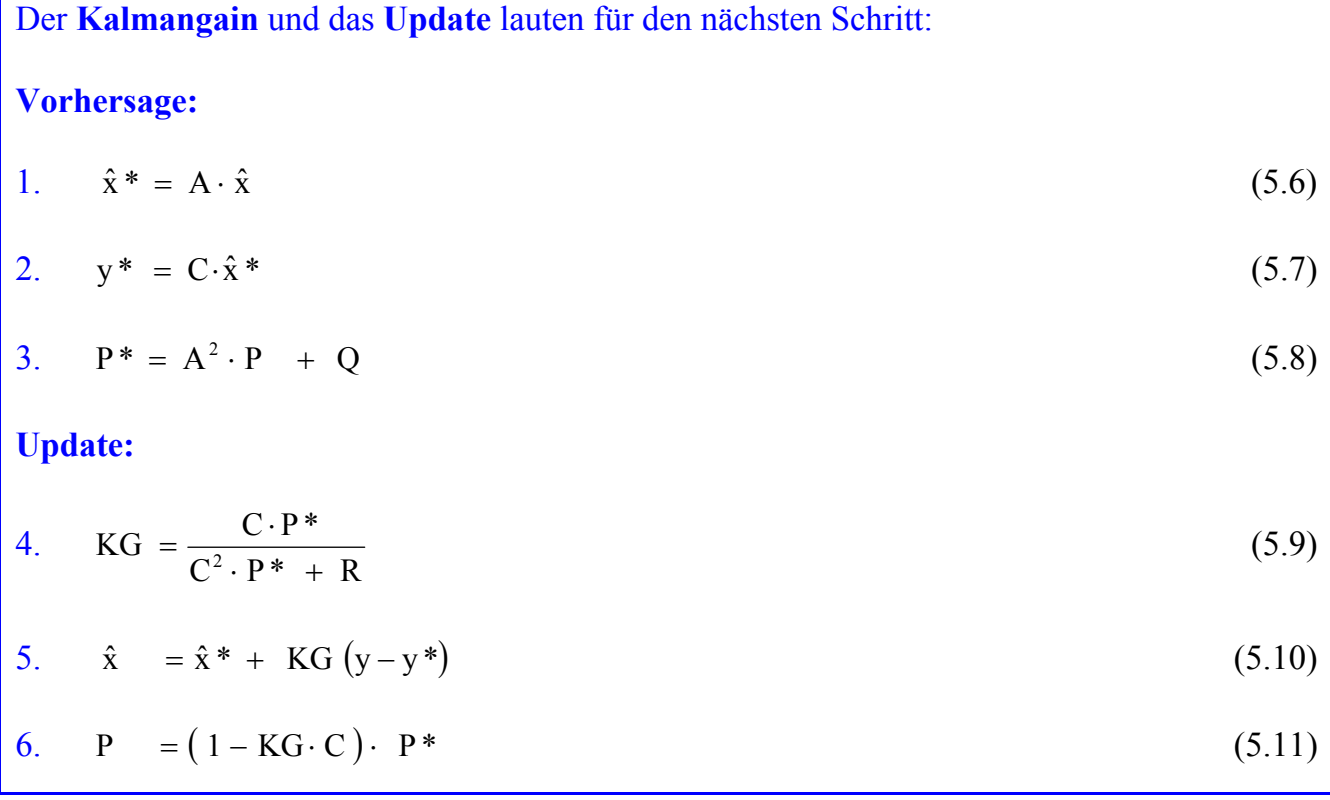

### **5.3.3 Zustandsvektor x**

Zur weiteren Vereinfachung wird der Zustandsvektor x reduziert. Er besteht nun nur noch aus der eindimensionalen Gyroskopdrift D:

$$
x = D \tag{5.12}
$$

### **5.3.4 Systemgleichung**

Die Systemgleichung lautet allgemein im eindimensionalen Fall:  $x(k+1) = A \cdot x(k) + w(k)$ 

Für den Zustandsvektor x wird hier die Drift D eingesetzt.

Es soll die Drift geschätzt werden. Diese verhält sich wie eine langsam veränderliche Konstante. Daher ist die Drift zum nächsten Zeitpunkt gleich der des aktuellen Zeitpunkts plus der Rauschkomponente w(k). Letztere wird durch den Rauschprozeß  $\eta_1$  mit der Varianz  $\sigma_{nl}^2$ beschrieben, welche in Kapitel 4.6 eingeführt wurde:  $w = \eta_1$ 

Für die Drift gilt:

$$
D(k+1) = D(k) + w(k)
$$

Somit vereinfacht sich die Systemgleichung zu:

 $x(k+1) = x(k) + w(k)$ 

Für die **Systemmatrix** A, welche hier ein eindimensionaler Skalar ist, ergibt sich daraus:

 $A = 1$ 

### **5.3.5 Meßgleichung**

#### **5.3.5.1 Bestimmung der WFI-Winkelgeschwindigkeit**

Der WFI-Sternsensoralgorithmus liefert die Attitude Λ bezüglich des WFI-Koordinatensystems WFIRF. Diese Attitude wird dann mittels einer Alignmenttransformation in das GYRF-Koordinatensystem transformiert. Anschließend wird aus dieser Attitude die Winkelgeschwindigkeit  $\omega_{\text{WFI}}$  berechnet. Diese ist mit einem unkorrelierten Rauschprozeß  $\xi$ behaftet. Dabei ist die Streuung des Rauschens um die LOS-Achse systembedingt ca. zehnmal größer als um die anderen Achsen. Die Meßgleichung lautet nach Abschnitt 4.2:

$$
\boldsymbol{\omega}_{\text{WFI}} = \boldsymbol{\omega}_{\text{REAL}} + \begin{pmatrix} \boldsymbol{\xi}_{\text{EL}} \\ \boldsymbol{\xi}_{\text{XEL}} \\ \boldsymbol{\xi}_{\text{LOS}} \end{pmatrix}
$$

#### **5.3.5.2 Bestimmung der Gyro-Winkelgeschwindigkeit**

Die bei der Kalmanfilterung verwendete Gyro-Winkelgeschwindigkeit  $\omega_{\text{GYRO}}$  muß mit der WFI-Winkelgeschwindigkeit zeitlich synchronisiert werden. Für die Synchronisation werden die Zeitstempel der WFI-Bilder und der dazugehörigen WFI-Attitude verwendet. Für die Berechnung des Winkelgeschwindigkeitsvektors gibt es zwei verschiedene Möglichkeiten:

- a) Aufsummation aller aufeinanderfolgenden 400Hz-Gyro-Winkelgeschwindigkeitsvektoren ω<sup>400</sup><sub>GYRO</sub>, von den Zeitmarken (k) bis einschließlich (k-1). Dies ergibt direkt den gesuchten Vektor  $\omega_{\text{GYRO}}$ .
- b) Für die Regelung werden die Gyrovektoren ω<sup>400</sup> in der Quaternionenintegration zu der Attitude Λ<sub>GYRO</sub> aufintegriert. Sofern in die Quaternionenintegration nicht noch weitere Größen einfließen, kann das Differenzquaternion gebildet werden. Dies geschieht analog zur Berechnung der WFI-Winkelgeschwindigkeit:

$$
\Omega_{\text{GYRO}}(k) = \widetilde{\Lambda}_{\text{GYRO}}(k-1) \circ \Lambda_{\text{GYRO}}(k) \tag{5.13}
$$

Daraus wird dann der Winkelgeschwindigkeitsvektor  $\omega_{\text{GYRO}}$  mittels der Funktion "Quat2SimRot" für simultane Winkel berechnet. Hierbei ist Δt die Zeit zwischen zwei aufeinanderfolgenden Bildern der Zeitmarken (k) bis (k-1), die sogenannte Zykluszeit. Für sie war eine Dauer von 1 Sekunde geplant.

$$
\omega_{\text{GYRO}} = \text{Quat2SimRot}(\Omega_{\text{GYRO}}) / \Delta t , \text{mit } \omega_{\text{GYRO}} = \begin{pmatrix} \omega_{\text{GYRO, EL}} \\ \omega_{\text{GYRO, XEL}} \\ \omega_{\text{GYRO, LOS}} \end{pmatrix}
$$
(5.14)

#### **Eindimensionale anstatt vektorielle Schreibweise:**

Da aus Gründen der Vereinfachung die eindimensionalen Kalmanfiltergleichungen verwendet werden, wird im Folgenden nur mit *einer* Komponente der Winkelgeschwindigkeitsvektoren und der Drift gearbeitet: So steht z.B.  $\omega_{\text{GYRO}}$  für die EL-, XEL oder LOS-Komponente von  $\omega_{\text{GYRO}}$ , und D für die EL- XEL- oder LOS-Komponente des Driftvektors **D**.

#### **5.3.5.3 Messung y der Drift**

Für die Messung der Drift werden die in den letzten beiden Abschnitten berechneten Winkelgeschwindigkeit  $\omega_{\text{WFI}}$  und  $\omega_{\text{GYRO}}$  benötigt.

Zur Bestimmung der Drift werden die beiden in Kapitel 5.2 aufgestellten Gleichungen verwendet, hier in eindimensionaler Schreibweise:

 $\omega_{\text{wFI}} = \omega_{\text{RFAL}} + \xi$  und  $\omega_{\text{GYRO}} = \omega_{\text{RFAL}} - D + \eta_1$ 

Es wird die Differenz zwischen der WFI-Winkelgeschwindigkeit und der der Gyroskope gemessen:

$$
y = \Delta \omega = \omega_{\text{wFI}} - \omega_{\text{GYRO}} \tag{5.15}
$$

Setzt man in dieser Gleichung die beiden darüberstehenden Ausdrücke ein, so folgt:

$$
y = \omega_{\text{REAL}} + \xi - (\omega_{\text{REAL}} - D + \eta_1) \tag{5.16}
$$

$$
y = D - \eta_1 + \xi \tag{5.17}
$$

Die beiden Rauschprozesse  $\eta_1$  und ξ sind stochastisch unabhängig voneinander, sowie gaußverteilt, und können zu einem einzigen zusammengefaßt werden, welcher mit v bezeichnet wird:

$$
y = D + v \tag{5.18}
$$

Seien  $σ_{η_1}$  und  $σ_ξ$  die Standardabweichungen der Meßrauschprozesse  $η_1$  und ξ, wobei bei SOFIA  $η_1$  der dominante Prozeß ist. Die Standardabweichung  $σ_4$  des Gesamtrauschprozesses v ist dann:  $\sigma_{v} = \sqrt{\sigma_{\eta_{1}}^{2} + \sigma_{\xi}^{2}}$ .

Die allgemeine **Meßgleichung** des eindimensionalen Kalmanfilters lautet: y = C⋅x + v

Vergleicht man diese Gleichung mit der obigen (5.18), unter Berücksichtigung des Zustandsvektors x = D , so folgt die Meßmatrix C:

Die **Meßmatrix** ist hier ein Skalar und lautet:  $C = 1$ 

#### **5.3.6 Zusammenfassung Rauschen**

#### **Prozeßrauschen Q:**

Das Prozeßrauschen wird durch den Rauschprozeß  $\eta_2$  bestimmt, siehe Kapitel 4.6 und 5.3.4. Seine Varianz Q beträgt:

$$
Q = \sigma_{RW}^2
$$

#### **Meßrauschen R:**

Das Meßrauschen wird durch die beiden Rauschprozesse ξ und  $η_1$  bestimmt, siehe auch die Kapitel 4.6, 4.7 und 5.3.5.3. Seine Varianz R beträgt:

$$
R = \sigma_v^2 = \sigma_{\eta_1}^2 + \sigma_{\xi}^2
$$

# **5.4 Schema der Driftschätzung**

#### **5.4.1 Zusammenstellung der verwendeten Größen**

 $A = 1$ ,  $C = 1$ ,  $R(k) = R = const.$ ,  $Q(k) = Q = const.$  $\hat{x} = D$ ,  $y = \omega_{WFI} - \omega_{GYRO}$ 

Diese Größen werden nun in die eindimensionalen Kalmanfiltergleichungen (5.6) bis (5.11) eingesetzt:

#### **5.4.2 Vorhersage**

#### **5.4.2.1 Schritt 1: Vorhersage des Zustandsvektors x\***

**Vorhersage** der Drift:

$$
\hat{x}^* = A \cdot \hat{x}
$$

Speziell hier mit  $\hat{x} = D$  und A=1:

$$
D^*(k+1) = D(k)
$$
\n
$$
\hat{x}^*(k+1) = \hat{x}(k)
$$
\n(5.19)

### **5.4.2.2 Schritt 2: Vorhersage des Meßvektors y\***

Allgemein gilt: 
$$
y^* = C \cdot x^*
$$
  
Special hier:  $y^*(k+1) = x^*(k+1) = D(k)$  (5.20)

### **5.4.2.3 Schritt 3: Vorhersage der Kovarianz des Schätzfehlers P\***

Allgemein gilt:  $P^* = A^2 \cdot P + Q$ 

Setzt man hier A=1 ein, so folgt:

$$
P^* = P + Q \tag{5.21}
$$

### **5.4.3 Update**

#### **5.4.3.1 Schritt 4: Berechnung des Kalmangains KG**

Allgemein gilt: K

$$
KG = \frac{C \cdot P^*}{C^2 \cdot P^* + R}
$$

Special hier: 
$$
KG = \frac{P^*}{P^* + R}
$$
 (5.22)

#### **5.4.3.2 Schritt 5: Beste Schätzung des Zustandsvektors x**

Allgemein gilt:  $\hat{x} = \hat{x}^* + KG \cdot (y - y^*)$ 

Messung: Der Driftvektor wird nach 5.3.5.3 aus den Winkelgeschwindigkeiten der Gyroskope und des WFI´s bestimmt. Setzt man hier y =  $\omega_{WFI}$  –  $\omega_{GYRO}$  ein, so ergibt sich für die Drift:

$$
\hat{x}(k+1) = D(k+1) = D^*(k+1) + KG(\omega_{wFI}(k+1) - \omega_{GYRO}(k+1) - D^*(k+1))
$$
 (5.23)

 $\omega_{\text{WFI}}$  und  $\omega_{\text{GYRO}}$  stehen hier für die Komponente der jeweils verwendeten Achse (EL, XEL, oder LOS) der Winkelgeschwindigkeit.

#### **5.4.3.3 Schritt 6: Berechnung der Kovarianz des Schätzfehlers P**

Allgemein gilt:  $P = (1 - KG \cdot C) \cdot P^*$ Speziell hier:  $P = (1 - KG) \cdot P^*$  (5.24)

#### **5.4.4 Zusammenfassung eindimensionale Driftschätzungsgleichungen**

Für jede der drei Achsen ist mit jeweils unterschiedlichen Variablen durchzuführen:

**Vorhersage:**  1.  $D^*(k+1) = D(k)$  siehe: (5.19) 2.  $y^*(k+1) = D(k)$  (5.20) 3.  $P^*(k+1) = P(k) + Q$  (5.21) **Update:**  4.  $P^*(k+1) + R$  $KG(k+1) = \frac{P*(k+1)}{P*(k+1)}$  $+1$ ) +  $+1) = \frac{P^*(k+1)}{P^*(k+1)}$  (5.22) 5.  $D(k+1) = D^*(k+1) + KG(k+1) \cdot (\omega_{wFI}(k+1) - \omega_{GYRO}(k+1) - D^*(k+1))$  (5.23) 6.  $P(k+1) = (1 - KG(k+1)) \cdot P^*(k+1)$  (5.24)

### **5.4.5 Vereinfachung der Kalmanfiltergleichungen**

Bei der Vereinfachung wird die Anzahl der Kalmanfiltergleichungen reduziert. Dazu werden die Kovarianzen P und R durch eine neue Größe, den minimalen Kalmangain KG\_min, ersetzt. Dies ist deshalb möglich, da eine langsam veränderliche Größe, die als Konstante angesehen werden kann, geschätzt werden soll. Der Kalmangain konvergiert dann bei fortlaufender Zeit gegen den minimalen Kalmangain.

Der Kalmangan beträgt aus Gleichung (5.22):  

$$
KG = \frac{P^*}{P^* + R}
$$

Für diesen Ausdruck wird nun eine Näherungslösung verwendet, in der weder P noch R auftreten, sondern der KG\_min:

$$
KG(k) = \frac{1}{k}
$$

Eine andere Schreibweise dafür ist:

$$
KG(k+1) = \frac{KG(k)}{1+KG(k)}
$$

Beim allerersten Zeitschritt wird KG auf 1 gesetzt. Der Kalmangain wird dann mit Hilfe dieser Näherungsformel immer weiter verkleinert, bis er den minimalen Kalmangain KG\_min erreicht hat. Diesen Wert unterschreitet er niemals.

Die Herleitung dieser Näherungslösung erfolgt in den nächsten beiden Abschnitten, 5.4.6 und 5.4.7.

Wenn man den Kalmangain graphisch betrachtet, so zeigen sich Ähnlichkeiten mit einem Einschwingvorgang. Für die Driftschätzung ist ein schneller Einschwingvorgang erwünscht, damit die korrekte Drift möglichst schnell nach Initialisierung des Systems zur Verfügung steht. Deshalb wird nun ein **weiterer Parameter eingeführt**, welcher mit a bezeichnet wird. Dieser verkürzt (a>1) oder verlängert (a<1) die Zeit, bis der minimale Kalmangain KG min erreicht ist. Die endgültige Formel lautet nun, so wie sie auch beim Betrieb von SOFIA verwendet wird:

$$
KG(k+1) = \frac{KG(k)}{1 + a \cdot KG(k)}
$$
, solange  $KG(k) > KG_{min}$  (5.25)

In folgender Abbildung wird nun anhand eines Beispiels der Verlauf des Kalmangains bei der Originallösung (Gleichungen 5.21, 5.22, 5.24) und der Näherungsformel (5.25) gezeigt. Es ist eine gute Übereinstimmung beider Kurven gegeben:

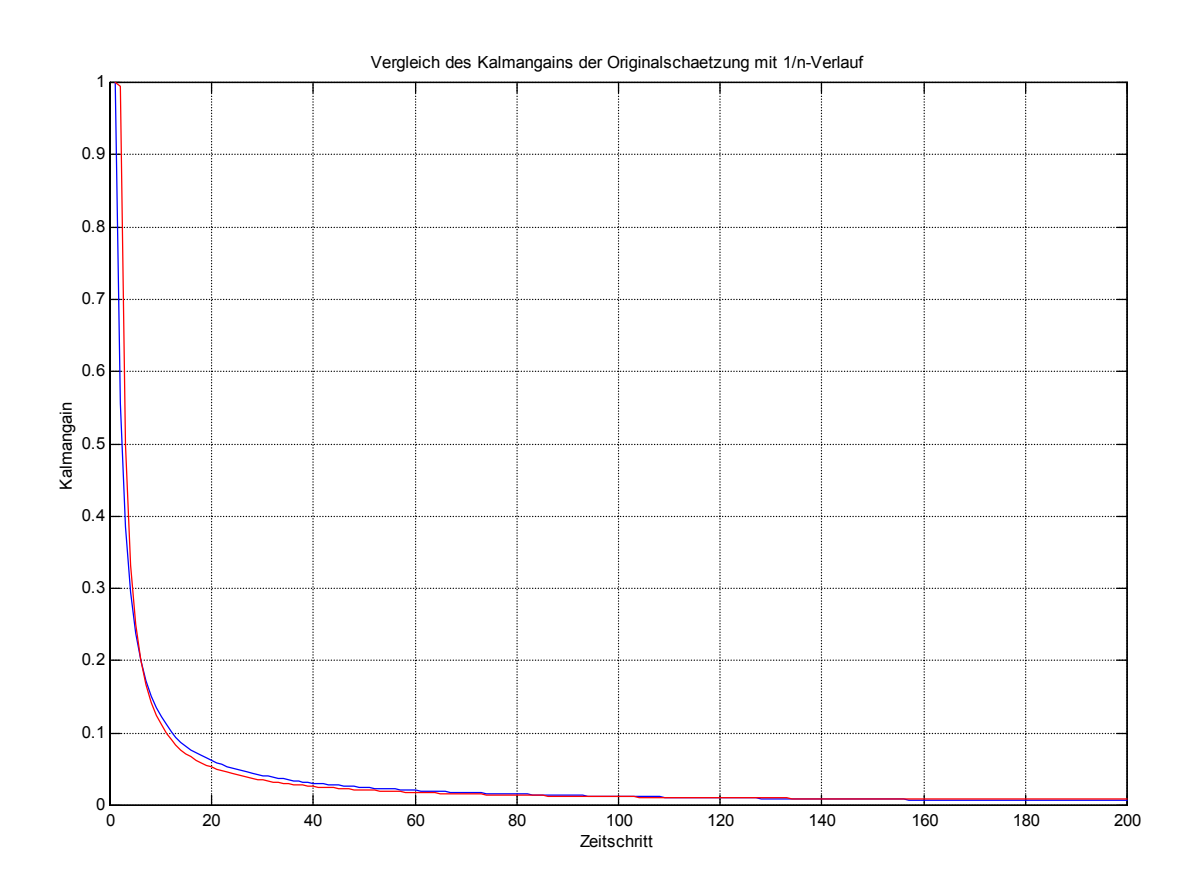

*Abb.19: Verlauf des Kalmangains bei der Näherungslösung mit 1/n (blau), und bei Verwendung der Originalformeln (rot). Die verwendeten Parameter sind: a=0.8, KG\_min=0.001,*   $KG_0=1$ ; Q=0.00003, R=0.55, P<sub>0</sub>=100.

### **5.4.6 Herleitung des Kalmangains 1/n**

Gegeben sind die folgenden Gleichungen des Kalmanfilters:

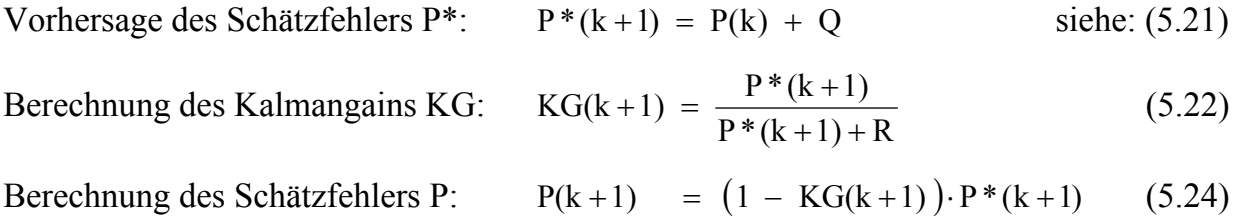

*Annahme*: Das Prozeßrauschen **Q ist 0**. Die Fehler kommen nur durch das Meßrauschen zustande. Darunter ist das Rauschen der Gyroskope inklusive unerwünschter Schwingungen der Meßapparatur (Gyrobox, Teleskop, Flugzeug, ...) zu verstehen. Damit vereinfachen sich die Gleichungen zu:

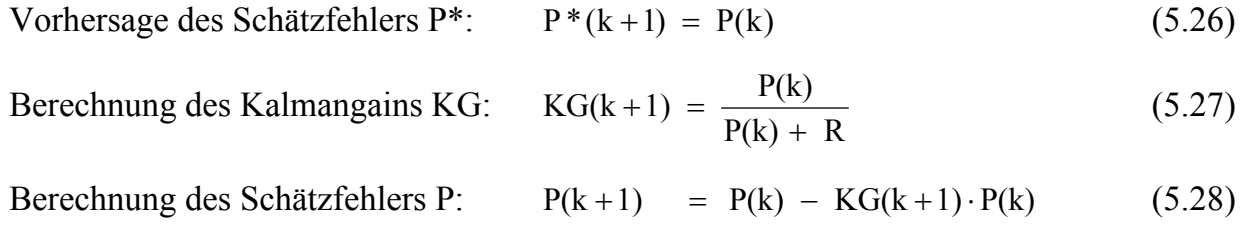

In der letzten Gleichung wurde (5.26) verwendet.

Um den Verlauf des Kalmangains und der Kovarianz beurteilen zu können, werden die ersten beiden Zeitschritte betrachtet. Als Startwert für den nullten Zeitschritt wird gewählt:  $P_0 >> R$ 

#### **Die Werte für die ersten beiden Zeitschritte berechnen sich zu:**

#### **Zeitschritt 1:**

$$
KG(1) = \frac{P_0}{P_0 + R} \approx 1
$$
  
\n
$$
P(1) = P_0 - KG(1) \cdot P_0 = P_0 - \frac{P_0}{P_0 + R} \cdot P_0 = \frac{P_0}{P_0 + R} \cdot R \approx R
$$

**Zeitschritt 2:** 

$$
KG(2) = \frac{P(1)}{P(1) + R} = \frac{R}{R + R} = \frac{1}{2}
$$
  

$$
P(2) = P(1) - KG(2) \cdot P(1) = R - \frac{1}{2} \cdot R = \frac{R}{2}
$$

**Es gilt also:** 

$$
KG(k) = \frac{1}{k} \text{ für } k = 1,2
$$
 (5.29)

$$
P(k) = \frac{R}{k} \qquad \text{für } k = 1,2 \tag{5.30}
$$

#### **Allgemein Zeitschritt k+1 mittels vollständiger Induktion:**

Obige Gleichungen (5.29) und (5.30) sollen nun für k=3,4,… bewiesen werden. Zum Beweis von (5.29) setzt man Gleichung (5.30) in (5.27) ein:

$$
KG(k+1) = \frac{\frac{1}{k} \cdot R}{\frac{1}{k} \cdot R + R} = \frac{\frac{1}{k} \cdot R}{\frac{k+1}{k} \cdot R} = \frac{1}{k+1}
$$

Zum Beweis von (5.30) für k=3,4,… werden die Gleichungen (5.29) und (5.30) in (5.28) eingesetzt:

$$
P(k+1) = \frac{1}{k} \cdot R - \frac{1}{k+1} \cdot \frac{1}{k} \cdot R = \frac{(k+1)-1}{k^2+k} \cdot R = \frac{1}{k+1} \cdot R ,
$$

was zu beweisen war. Somit gilt für alle k ∈ **N** :

$$
KG(k) = \frac{1}{k}
$$
  

$$
P(k) = \frac{R}{k}
$$

### **5.4.7 Herleitung des Grenzwertes KG\_min**

Computersimulationen zeigen, daß der Kalmangain monoton kleiner wird und dabei Null nicht unterschreitet, er also gegen einen Grenzwert KG\_min konvergiert. Dessen Bestimmung erfolgt in zwei Schritten:

- I: Berechnung von P<sup>∞</sup>
- II: Berechnung des KG\_min, mit Hilfe von P∞

An dieser Stelle wird die Annahme Q≠0 getroffen. Die verwendeten Gleichungen sind hier noch einmal zusammengefaßt:

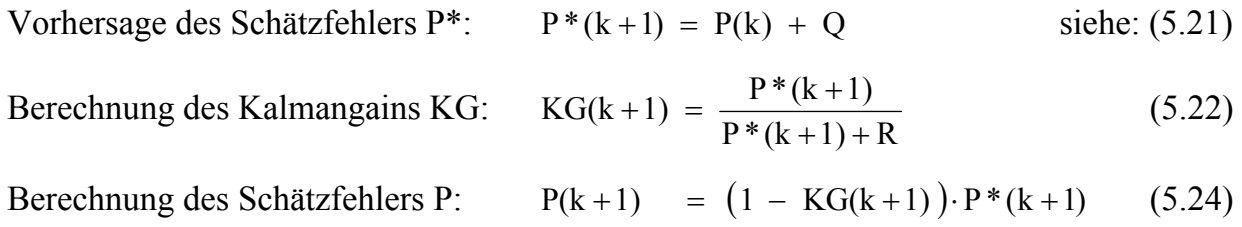

#### **I: Berechnung von P**∞**:**

Es wird KG aus (5.22) in Gleichung (5.24) eingesetzt:

$$
P(k+1) = \left(1 - \frac{P*(k+1)}{P*(k+1)+R}\right) \cdot P*(k+1) = P*(k+1) - \frac{P*(k+1)^2}{P*(k+1)+R}
$$

Nun wird Gleichung (5.21) eingesetzt:

$$
P(k+1)
$$
 =  $P(k) + Q - \frac{(P(k) + Q)^2}{P(k) + Q + R}$ 

Es wird angenommen, daß P(k) gegen einen festen Grenzwert P∞ konvergiert. Für den Grenzwert gilt:

$$
P_{\infty} := \lim_{k \to \infty} (P(k))
$$

Für k→∞ vereinfacht sich obiger Ausdruck zu:

$$
P_{\infty}
$$
 =  $P_{\infty}$  + Q -  $\frac{(P_{\infty} + Q)^2}{P_{\infty} + Q + R}$ 

Nach kurzer Rechnung ergibt sich:

$$
P_{\infty}^2 + P_{\infty} \cdot Q - QR = 0
$$

Dies ist eine quadratische Gleichung. Die positive Lösung ergibt dann den gesuchten Grenzwert von P:

$$
P_{\infty} = -\frac{Q}{2} + \sqrt{\frac{Q^2}{4} + QR}
$$
 (5.31)

#### **II: Berechnung des KG\_min mit Hilfe von P**∞**:**

Der Grenzwert P∞ wird nun in Gleichung (5.22) eingesetzt:

$$
KG_Min := KG_{\infty} = \lim_{k \to \infty} KG(k) = \lim_{k \to \infty} \left( \frac{P^*(k+1)}{P^*(k+1) + R} \right)
$$

$$
KG_{-}Min = \frac{P_{\infty} + Q}{P_{\infty} + Q + R} \qquad \text{mit} \quad P_{\infty} = -\frac{Q}{2} + \sqrt{\frac{Q^{2}}{4} + QR} \tag{5.32}
$$

Die Bestimmung des minimalen Kalmangain erfolgt in der Praxis nicht über die Ermittlung von Q und R. Stattdessen wird dieser experimentell bestimmt.

# **5.5 Zusammenfassung der Gleichungen der Driftschätzung**

#### **Dies ist die zusammengefaßte Näherungsform, so wie sie bei SOFIA verwendet wird.**

Für jede der drei Achsen ist mit jeweils unterschiedlichen Variablen durchzuführen:

A.  $1 + a \cdot KG(k)$  $KG(k+1) = \frac{KG(k)}{KG(k)}$  $\lambda$ , solange KG(k) > KG\_min ; 0 < a ≤ 1 siehe:(5.25) B.  $D(k+1) = D(k) + KG(k+1) \cdot (\omega_{WFI}(k+1) - \omega_{GYRO}(k+1) - D(k))$  (5.33) Startwert:  $KG(1) = 1$ 

Für jeden Zeitschritt muß also zuerst der Kalmangain KG bestimmt werden. Daraufhin kann dann die Drift berechnet werden.

Die Ermittlung der Parameter KG\_min und a erfolgt experimentell. Dazu werden Meßreihen mit verschiedenen Parametern aufgenommen. Danach werden die beiden Parameter der besten Messungen verwendet.

Der genaue Ablauf der Driftschätzung wird bei der Auswertung im 7. Kapitel beschrieben.

# **6 Zeitdiagramme**

# **6.1 Zeitlicher Verlauf der Verarbeitungskette der WFI-Bilder**

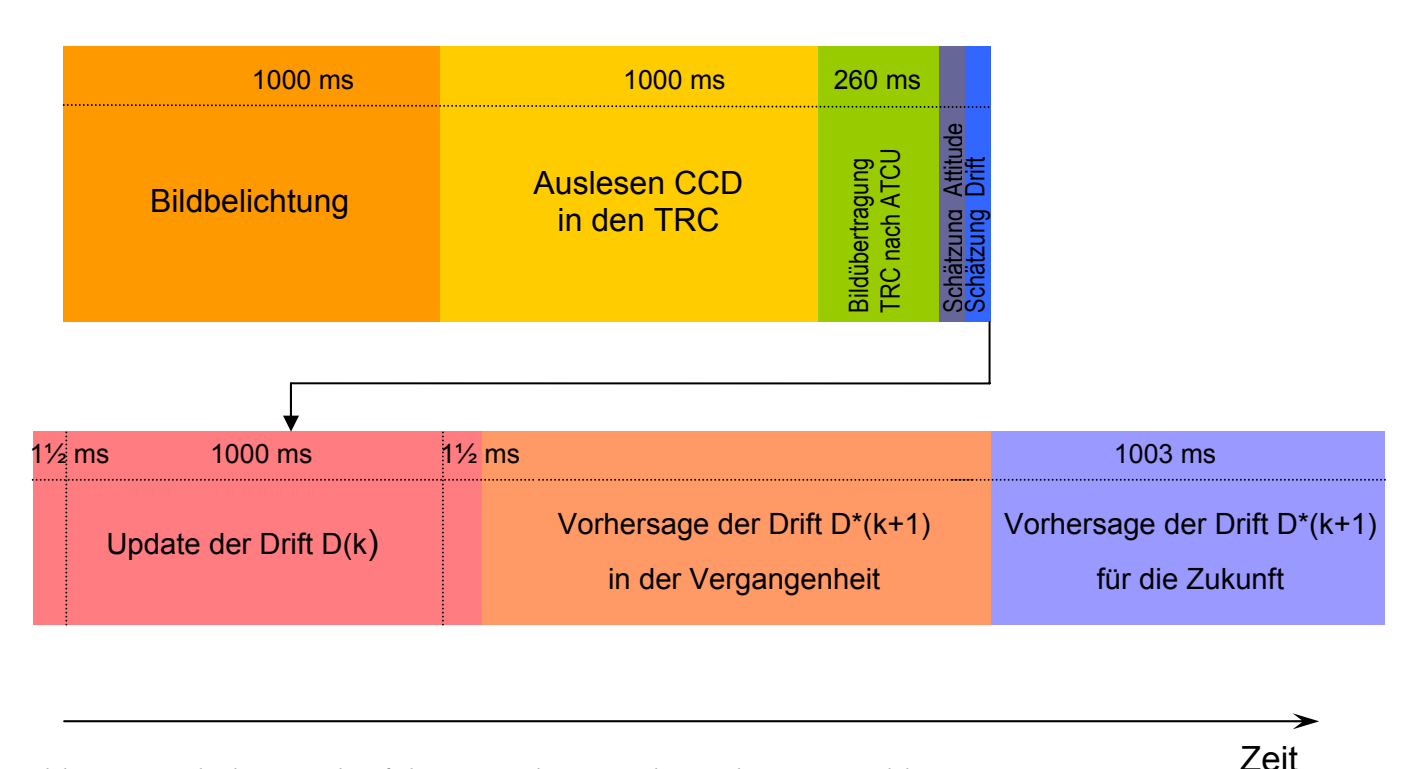

*Abb.20: Zeitlicher Verlauf der Verarbeitungskette der WFI-Bilder* 

Die Zykluszeit der WFI-Bildaufnahme beträgt 1003 ms. Die Bildbelichtung dauert eine Sekunde, siehe Abb.20. Danach wird das Bild in den Tracker Controller (TRC) ausgelesen, was ebenfalls eine Sekunde dauert. Die anschließende Bildübertragung in die ATCU dauert ca. 260-300 ms. Dort werden das WFI-Sternsensorprogramm und der Driftschätzungsalgorithmus ausgeführt. Im Normalfall brauchen diese Programme nur wenige Zeittakte und haben ihre Berechnungen in weniger als 10 ms beendet. Danach steht der aktuelle Schätzwert der Drift (*Update*) zur Verfügung. Dieser bezieht sich auf den Zeitraum der Bildbelichtung plus 3 ms. Nach diesem Zeitraum ist die aktuelle *Vorhersage* der Drift gültig. Aufgrund der Totzeit des Systems ist die Vorhersage der Drift nicht nur für die Zukunft gültig, sondern teilweise auch noch für die Vergangenheit.

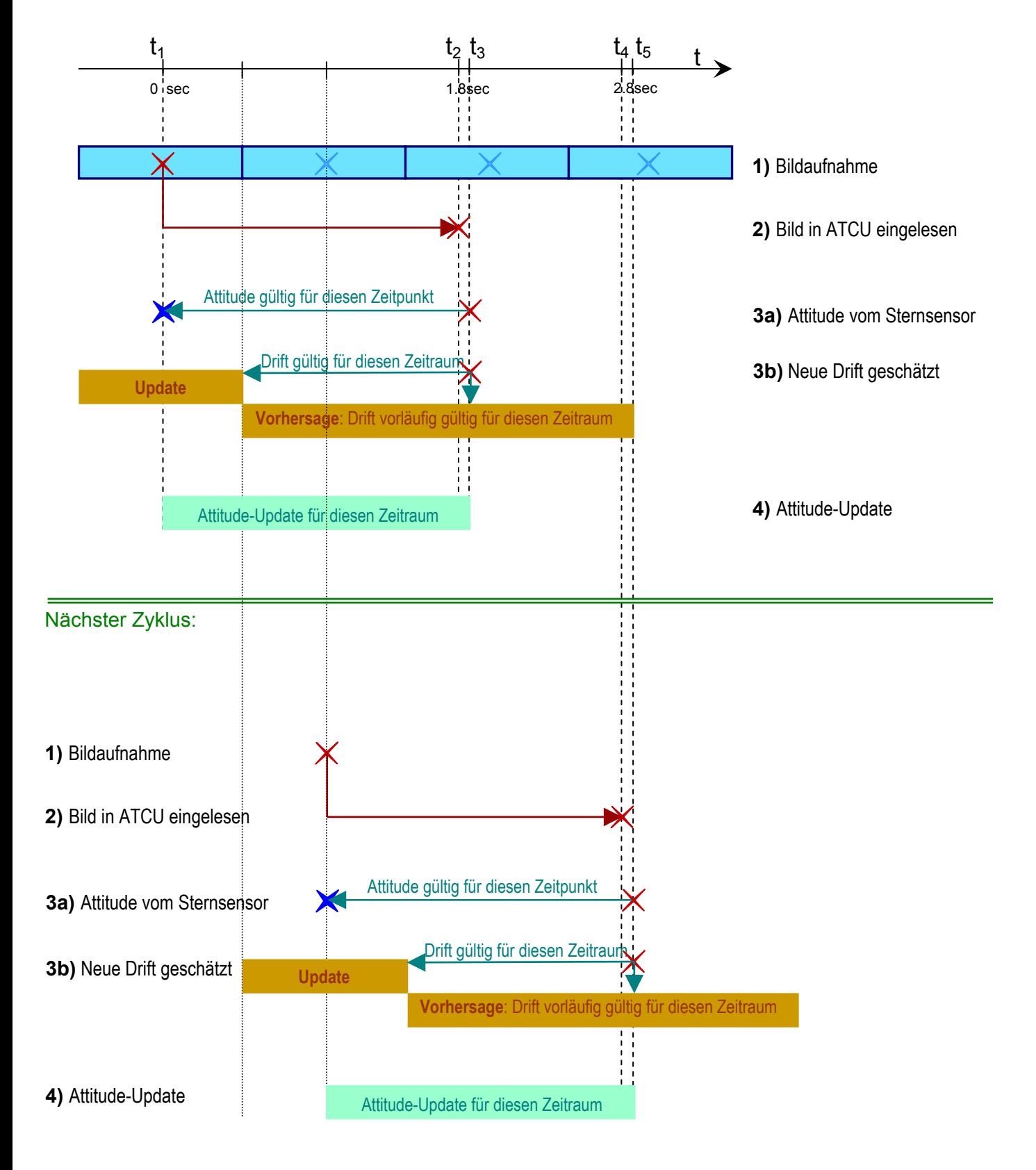

# **6.2 Zeitlicher Ablauf der Driftschätzung**

*Abb.21: Zeitlicher Verlauf der Driftschätzung* 

Das Diagramm in Abb.21 gilt für den Normalfall, wenn im WFI-Sternsensor die rechenintensive Erstorientierung erfolgreich beendet wurde, und die WFI-interne Kalmanfilterung verwendet wird.

Beschreibung des Diagramms:

1) Die Mitte der WFI-Belichtungszeit ist zum Zeitpunkt  $t_1$ =0sec. Es folgt die halbe Belichtungszeit, das Auslesen des CCD´s in den TRC, und die anschließende Übertragung in die ATCU.

Der WFI legt nach Beendigung der Belichtung des Bildes eine Pause von ca. 3ms ein und beginnt erst dann mit der Belichtung des darauffolgenden Bildes.

- 2) Das Bild ist nun zum Zeitpunkt  $t_2$  in die ATCU eingelesen. Anschließend erfolgt die Auswertung im WFI-Sternsensoralgorithmus.
- 3) a) Der WFI-Sternsensor hat die Attitude geschätzt. Dies dauert im Normalfall nicht länger als ein Taktzyklus von 2.5 ms – in der Zeichnung ist der Abstand zwischen  $t_2$  und  $t_3$  aus Gründen der Übersichtlichkeit übergroß dargestellt. Nachdem die neue WFI-Attitude zur Verfügung steht, wird diese im Driftschätzer weiterverarbeitet. Die Attitude bezieht sich auf den vergangenen Zeitpunkt  $t_0$ . Es gibt also eine Totzeit von 1.8 Sekunden bei einer Belichtungszeit von einer Sekunde.
	- b) Die geschätzte Drift steht zur Verfügung.
- 4) Attitude-Update: In den letzten 1.8 Sekunden wurde mit der letzten aktuellen Drift die Attitude in der Quaternionenintegration ausgerechnet, da keine neuen Meßwerte zur Verfügung standen. Da es jetzt einen neuen Wert gibt, muß eine neue Berechnung der Attitude mit den Gyrodaten und der neuen Drift erfolgen.

Danach beginnt der Zyklus wieder von neuem.

# **7 Test der Algorithmen**

# **7.1 Beschreibung der Tests**

Der Test der Algorithmen wurde mit SOFIA in Waco/Texas (USA) nachts am Boden durchgeführt. Das Flugzeug stand mit dem eingebauten Teleskop neben einem Flugzeughangar. Mit dem Teleskop waren Beobachtungen des Sternhimmels möglich.

Von den Kameras wurde nur der WFI benutzt. Das Teleskop wurde *nicht* nachgeführt, d.h. es wurde nicht inertial stabilisiert. Somit änderte sich aufgrund der Erddrehung die Attitude des Teleskops, und die Sterne "wanderten" durch das FOV des WFI's. Die Erddrehrate wurde sowohl mit den Gyroskopen, als auch mit dem WFI-Sternsensor gemessen. Diese Größen die WFI-Attitude und der Gyrowinkelgeschwindigkeitsvektor - sind die Basis für die Driftschätzung.

Der WFI lieferte mit 1 oder 0.5 Hz Bilder an die ATCU. Im Sternsensoralgorithmus wurden für die Vorhersage der Attitude keine Gyrodaten verwendet, da diese ein zu großes Rauschen aufwiesen. Stattdessen wurde ein mathematisches Modell mit einer konstanten, gleichförmigen Winkelgeschwindigkeit angenommen. Dies war deshalb zulässig, da bei beiden Messungen das Teleskop ruhte, und nur die Erddrehung geschätzt wurde.

Die Testreihe fand während einer Meßkampagne statt, bei der mit dem Teleskop das erste Mal im Laufe der mehrjährigen Entwicklungsphase Sternbeobachtungen durchgeführt werden konnten. Entsprechend groß war das Interesse, auch von amerikanischer Seite, vielfältige Tests durchzuführen. Für die Erstinbetriebnahme des Sternsensors und für die Driftschätzung stand entsprechend wenig Meßzeit zur Verfügung. Dies war ein wichtiger Grund dafür, daß der **Driftschätzungsalgorithmus nicht in Echtzeit** ausgeführt wurde. Stattdessen wurden alle dafür notwendigen Daten aufgezeichnet. Dabei ergab sich ein Gesamtdatenvolumen von einigen Gigabytes Die Auswertung wurde anschließend offline nach Beendigung der Messung durchgeführt.

Es wurden, unter anderem, folgende Meßdaten aufgezeichnet:

- Vom Sternsensor geschätzte Attitude
- Winkelgeschwindigkeiten der drei Gyroskope: EL-, XEL-, und LOS
- Belichtungszeit des aktuellen WFI-Bildes
- Startzeitpunkt des aktuellen WFI-Bildes
- Empfangsstartzeitpunkt des aktuellen WFI-Bildes in der ATCU
- Zähler für die empfangenen Bilder
- Sternsensorparameter wie z.B. Anzahl der verwendeten Sterne, Betriebsmodus
- Minimaler und aktueller Kalmangain
- Lokale Zeit in der ATCU
- Housekeepingdaten

# **7.2 Probleme während des Tests**

# **7.2.1 Sterne schlecht sichtbar**

Während der Messungen war die Luftfeuchtigkeit sehr hoch. Die Sichtbarkeit der Sterne war relativ schlecht, so daß der Sternsensoralgorithmus Schwierigkeiten hatte, die Orientierung zu erkennen. Da die Bildqualität einen wichtigen Einfluß auf die Genauigkeit der Attitudeberechnung hat, wurden deshalb keine optimalen Ergebnisse erzielt. Außerdem mußten während der meisten Messungen die Bilder mit einer Belichtungszeit von 2 Sekunden anstatt mit 1 Sekunde belichtet werden, da die Sterne auf den Bildern des WFI´s zu dunkel abgebildet wurden, und das Signal/Rauschverhältnis für eine funktionierende Attitudeschätzung zu gering war.

# **7.2.2 Unbekanntes Alignment zwischen GYRF und WFIRF**

Um die Drift der Gyroskope schätzen zu können, müssen sowohl die Daten der Gyroskope, als auch die des WFI´s in *ein gemeinsames* Koordinatensystem transformiert werden. Dies kann das Gyro Reference Frame (GYRF), WFI Reference Frame (WFIRF), oder auch das Telescope Assembly Reference Frame (TARF) sein. Wichtig ist, daß diese Transformation bekannt ist. Diese Transformation wird auch als Alignment bezeichnet – sie ist eine **Grundvoraussetzung** für die Schätzung der Gyrodrift.

Die Bestimmung der Alignments zwischen den einzelnen Koordinatensystemen wird durch externe Mitarbeiter vorgenommen und ist nicht Gegenstand dieser Arbeit.

Das für die Driftschätzung notwendige Alignment zwischen GYRF und WFIRF war während des Tests unbekannt !

# **7.3 Nachweis des Prinzips der Driftschätzung**

Das Alignment zwischen dem GYRF und WFIRF war zum Zeitpunkt des Tests in Waco nicht bekannt (siehe letzter Abschnitt). Das daraus resultierende Misalignment hat die Wirkung eines konstanten Winkelgeschwindigkeitsfehlers.

Deshalb wurde folgendes getan, um das Prinzip der Driftschätzung nachzuweisen:

#### **Anstatt Driftschätzung:**

#### **Schätzung der konstanten Winkelgeschwindigkeit ωAlignment, die durch das Misalignment zustande kommt.**

Dies ist möglich, da sowohl ω<sub>Alignment</sub>, als auch die Gyrodrift als konstante Winkelgeschwindigkeiten angesehen werden können.

Die Winkelgeschwindigkeit  $\omega_{\text{Alignment}}$  ist bis um den Faktor 310 größer als die ursprünglich zu schätzende Gyrodrift. Sie überlagert diese - eine Unterscheidung zwischen beiden ist nicht möglich.

# **7.4 Aufgezeichnete Meßreihen**

Es wurden insgesamt drei Meßreihen aufgenommen. Diese wurden in der Nacht vom 7.9.2004 auf den darauffolgenden Tag aufgezeichnet. Von den drei Meßreihen sind nur zwei für die Driftschätzung relevant, da bei der dritten für Testzwecke die inertiale Stabilisierung eingeschaltet wurde.

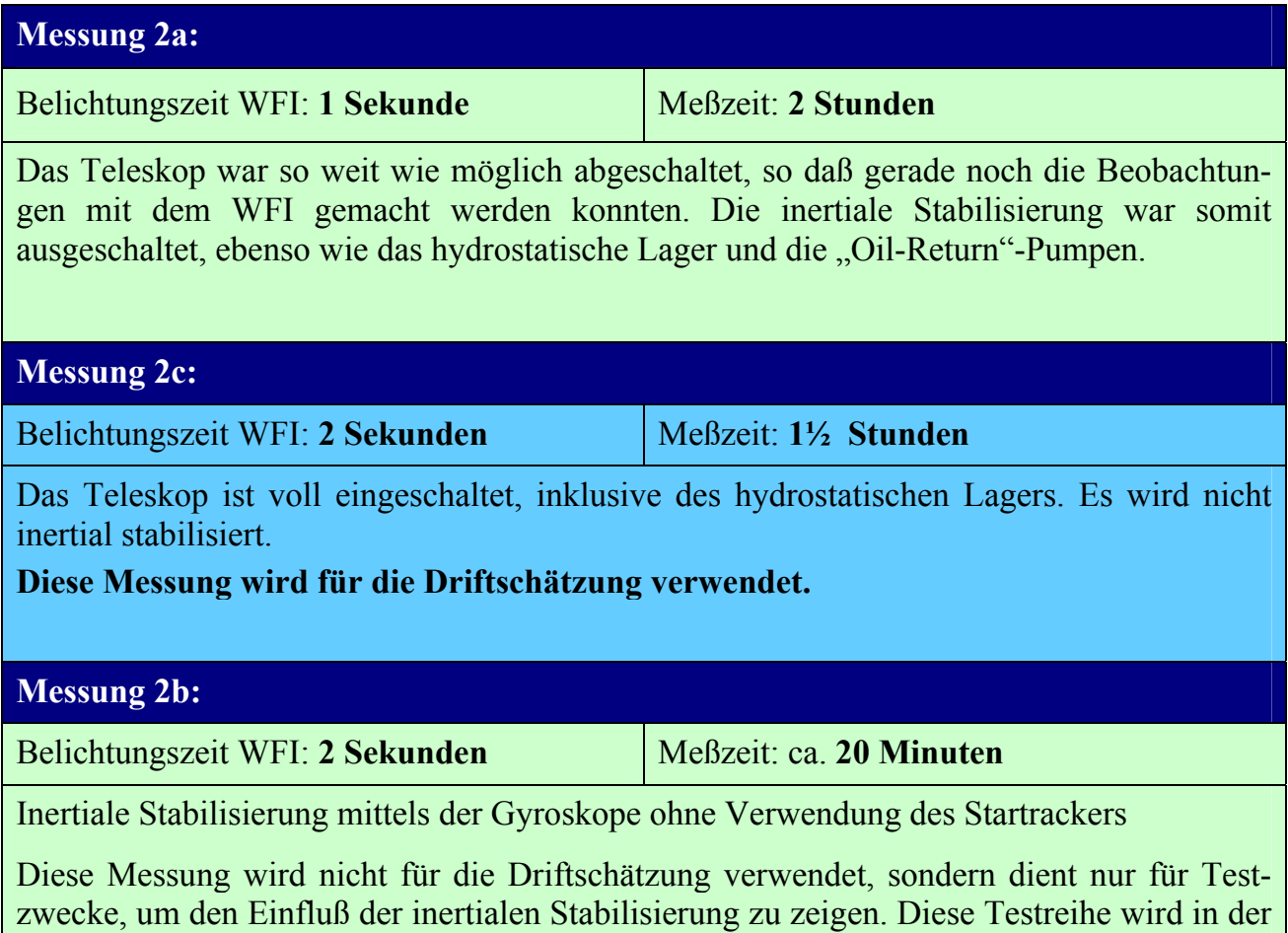

*Tabelle 10: In Waco aufgezeichnete Meßreihen* 

vorliegenden Arbeit nur bei der Darstellung des Spektrums verwendet.
# **7.5 Analyse der Meßdaten**

Für die Driftschätzung werden die Ausgaben der Gyroskope und des Sternsensoralgorithmus benötigt. Der Sternsensoralgorithmus verwendet wiederum die Bildsequenz des WFI-Imagers. Im Folgenden wird nun ein Blick auf die Qualität dieser verschiedenen Daten geworfen:

# **7.5.1 Winkelgeschwindigkeitsvektoren der Gyroskope**

### **7.5.1.1 Rauschen**

Das Rauschen ist von der Integrationszeit der Gyrodaten abhängig. In der Praxis wird dies durch Mittelung der Daten über einen vorgegebenen Zeitraum erreicht [20, 21, 22].

In der folgenden Tabelle wird die Standardabweichung σ in [arcsec/sec] angegeben. Hierbei bezieht sicht  $\sigma_{\text{Message}}$  auf die in Waco gemessenen Gyrodaten und  $\sigma_{\text{Ixsea}}$  auf die vom Hersteller Ixsea Oceano (früher: Photonetics) im Meßprotokoll angegebene Standardabweichung.

Es sind die Meßwerte von allen drei Gyroskopen dargestellt:

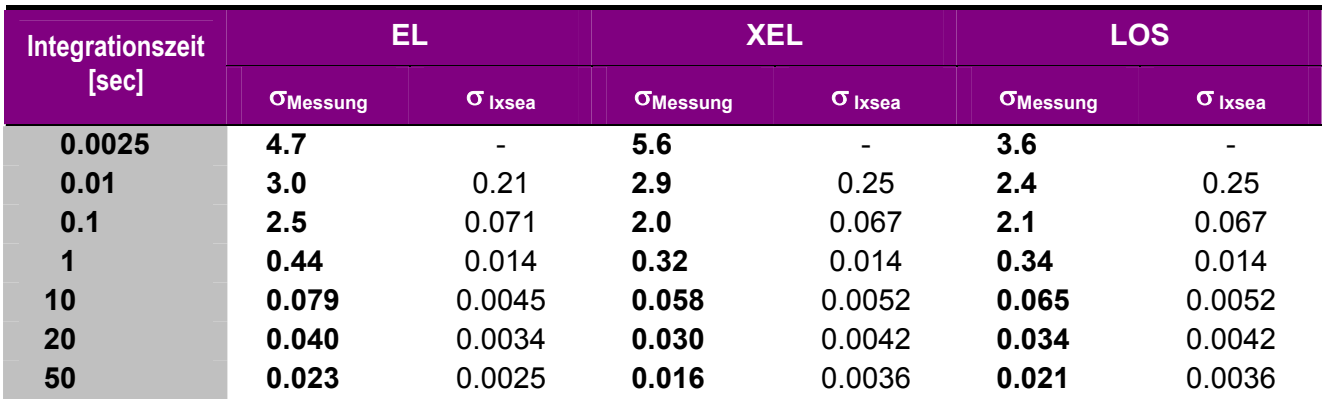

**Messung 2a:** 

*Tabelle 11: Rauschen in Abhängigkeit von der Integrationszeit – Messung 2a* 

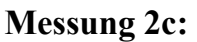

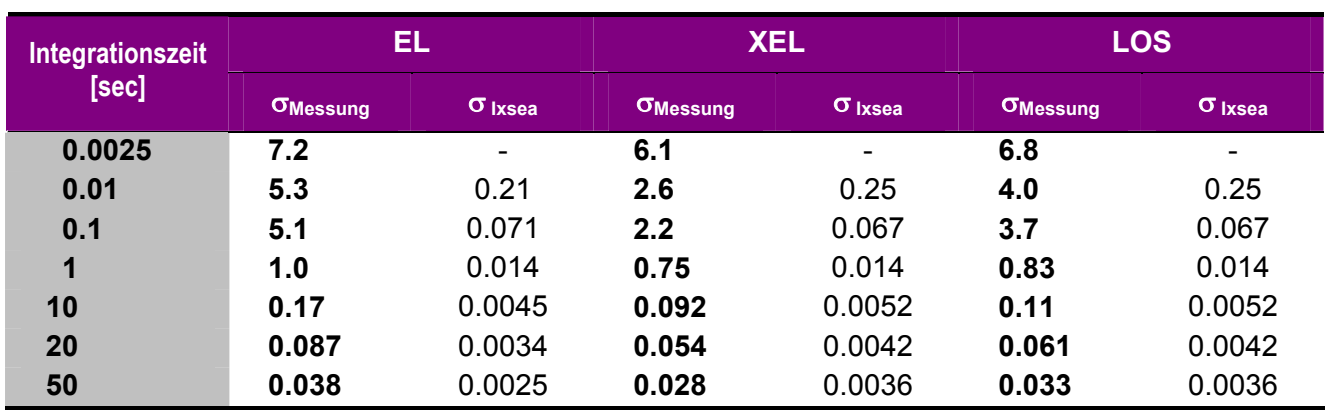

*Tabelle 12: Rauschen in Abhängigkeit von der Integrationszeit – Messung 2c* 

Das Rauschen der Meßwerte beim Test in Waco ist bis über **siebzigmal** größer als nach den Angaben des Herstellers. Ungünstigerweise tritt der größte Faktor bei einer Integrationszeit von einer Sekunde auf. Dies ist genau die Zeitkonstante, die für die Vorhersage der Sternabbildungen mit Hilfe der Gyrodaten wichtig ist.

Eine wichtige Quelle für das Rauschen ist das Vibration Isolating System (VIS). Es isoliert das Teleskop von den Schwingungen des Flugzeuges. Es soll aufgrund der Druckunterschiede zwischen dem Passagierraum und der Teleskopkabine erst beim Flug in Beobachtungshöhe voll einsatzbereit sein und war während des Tests nicht voll funktionsfähig.

In den Meßwerten ist der Einfluß des hydrostatischen Lagers inklusive der "Oil-Return-Pumpen" erkennbar. Diese sind für das Öl des hydrostatischen Lagers des Teleskops zuständig und sind auf das Teleskop montiert worden. Die Pumpen waren bei Messung 2c eingeschaltet, im Gegensatz zu Messung 2a. Das Rauschen der Gyroskope vergrößerte sich nach dem Einschalten der Pumpen bis um den Faktor zwei.

### **7.5.1.2 Leistungsspektrum der Gyroskopdaten**

### **Leistungsspektrum von Messung 2a:**

Bei 1Hz ist ein Peak zu erkennen. Es ist zu vermuten, daß dieser durch eine äußere Anregung zustande kommt.

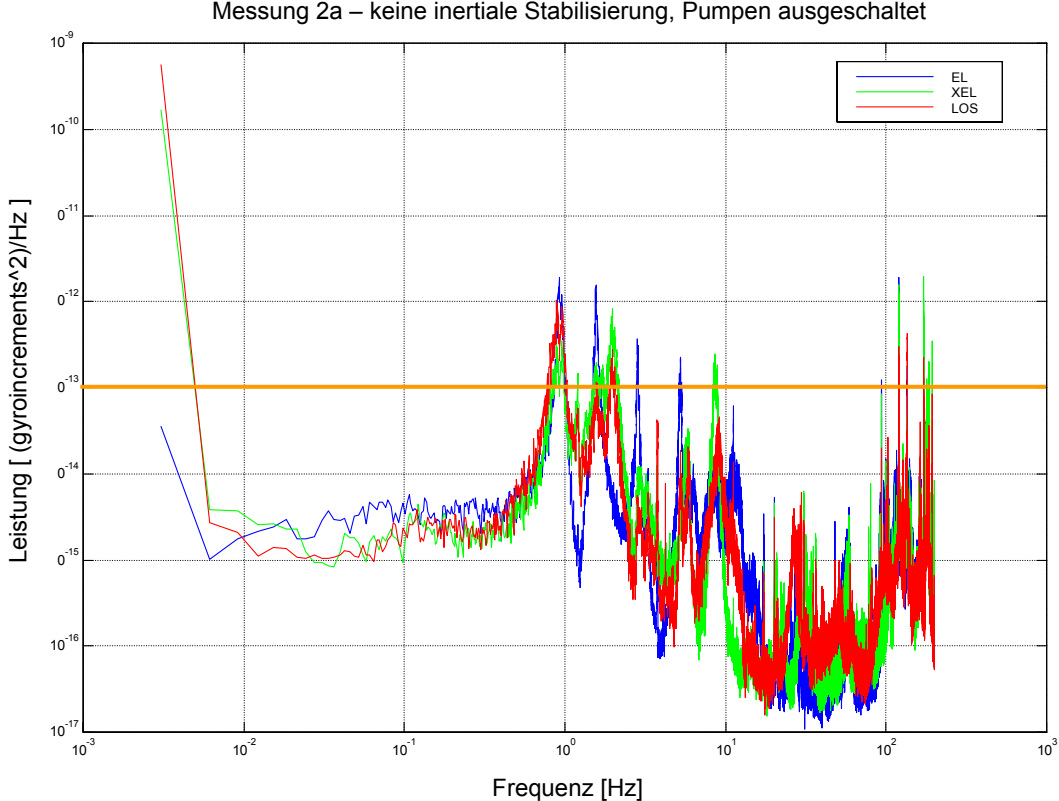

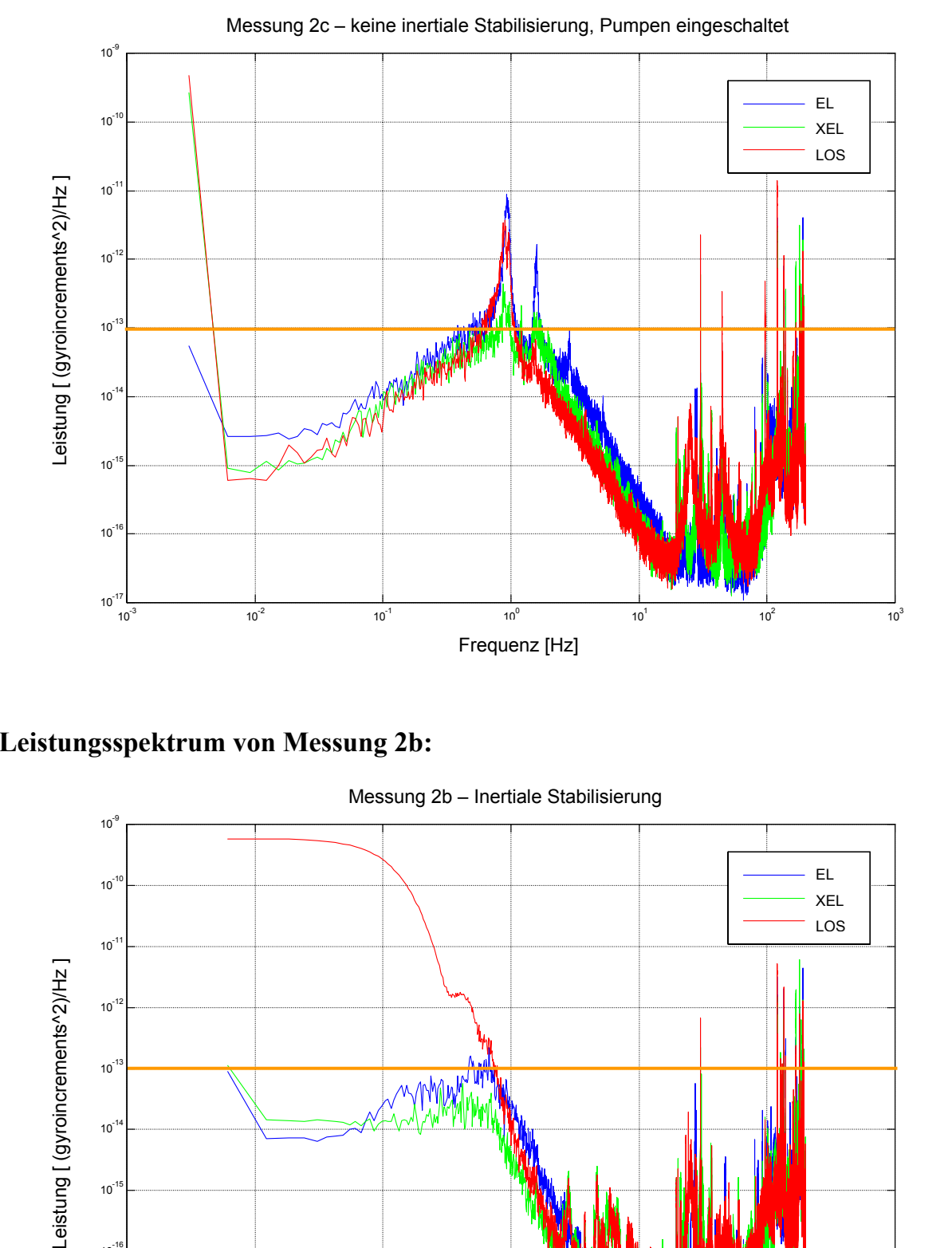

#### **Leistungsspektrum von Messung 2c:**

**Leistungsspektrum von Messung 2b:** 

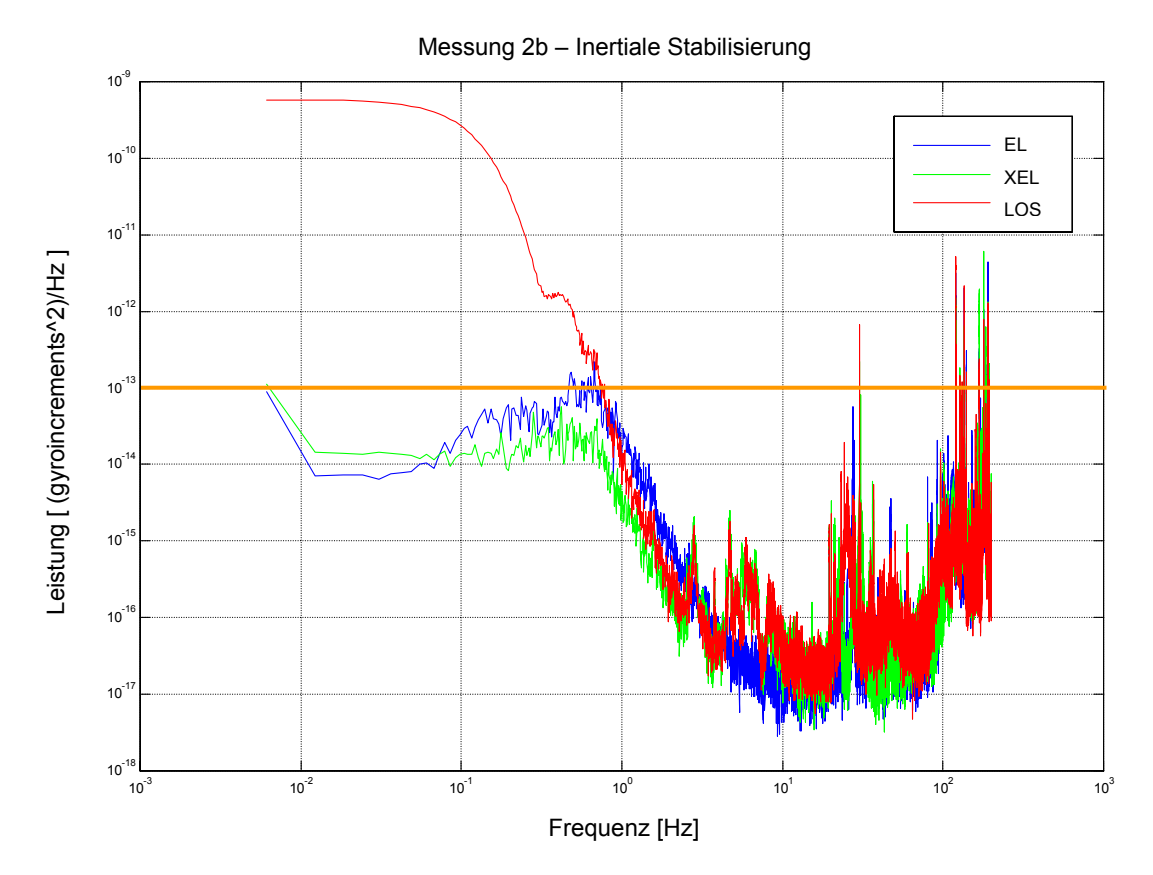

Diese Meßreihe (2b) wurde ansonsten bei der Auswertung nicht berücksichtigt. Sie zeigt den Einfluß der Regelung. Dabei wurde eine inertiale Stabilisierung des Teleskops mit Hilfe der Gyroskope durchgeführt. Es erfolgte keine Korrektur mit dem Startracker.

Wie man aus dem Spektrum erkennt, reduziert die Regelung die Störfrequenzen um 1 Hz erheblich. Dabei entstehen aber Störungen, die langsamer als 1 Hz sind, am stärksten bei der LOS-Achse.

Wenn man den Sternsensor in die Regelung miteinbezieht, könnten die langsam veränderlichen Störungen beseitigt werden, da der Sternsensor eine Totzeit von ca. 3.3 Sekunden hat.

### **7.5.2 Bilder des WFI´s**

### **7.5.2.1 Rauschen**

Das Rauschen des CCD´s des WFI´s war wider Erwarten wesentlich größer als bei den Kalibrationsmessungen am DLR in Berlin, nämlich um ca. das 8-fache. Ein Mitarbeiter der Herstellerfirma Kayser-Threde (KT) hat angegeben, daß sie den internen, analogen Verstärkungsfaktor zwischenzeitlich erhöht hatten. Damit wird natürlich automatisch auch das Rauschen mitverstärkt.

Bei Einsätzen in 13 km Flughöhe soll laut KT aufgrund der dortigen, niedrigeren Temperaturen das Signal-Rauschverhältnis des WFI-CCD´s besser sein. Es bleibt abzuwarten, was die Messungen bei den zukünftigen Flugtests ergeben werden.

| <b>Belichtungszeit [sec]</b> | Dunkelstrom [DN] | <b>Streuung [DN]</b> |
|------------------------------|------------------|----------------------|
|                              | 3000             | $120 - 130$          |
| 2                            | $3000 - 4000$    | 180                  |
|                              | 7000             | 400                  |

*Tabelle 13: Rauschen und Dunkelstrom des WFI-CCD´s bei den Messungen in Waco. Die Einheit bei diesen Größen ist eine dimensionslose Zahl, die "Digital Number" (DN).* 

Die Werte in Tabelle 13 wurden aus Bildern ermittelt, bei denen der Sternenhimmel fotografiert wurde. Die scheinbare Helligkeit des hellsten Sterns auf dem CCD betrug ca. 10 000 DN bei einer Sekunde Belichtungszeit.

Die Bilder wurden mit einem 14-bit A/D Wandler eingelesen.

#### **Rauschen des CCD´s in Berlin und in den USA:**

In allen drei Imagern ist das gleiche CCD eingebaut. Die Firma KT ließ am DLR in Berlin u.a. die Bildqualität des CCD´s testen. In Abb.22 ist nun ein Vergleich der Messung des Dunkelstroms in Berlin mit der aus Waco dargestellt. Dazu wurden jeweils über die Zeilen des CCD gemittelt. Die obere Kurve zeigt die Messung in Waco mit dem WFI-CCD, die untere Kurve ist in Berlin mit dem FPI-CCD aufgenommen. Die Messungen in Berlin mit dem WFI-CCD stehen leider nicht zur Verfügung. Da aber im FPI und WFI die gleichen CCD´s eingebaut sind, ergeben sich äquivalente Ergebnisse.

Zur besseren Darstellung wurden in der oberen Meßkurve von Waco zwei Peaks mit Sternabbildungen gelöscht.

Es zeigt sich, daß das Rauschen des Dunkelstroms in Waco ca. 8 mal größer ist als bei den Messungen in Berlin.

Dieser Anstieg ist nicht nur durch eine Erhöhung des Dunkelstroms, bedingt durch die Hintergrundhelligkeit des Nachthimmels, erklärbar. Stattdessen variiert der Dunkelstrom des CCD´s, was ein statisches Rauschmuster (fixed noise pattern) zur Folge hat [23]. Dieses Rauschmuster wurde im WFI-Sternsensoralgorithmus nicht berücksichtigt, da es zum Zeitpunkt der Tests in den USA noch nicht bekannt war.

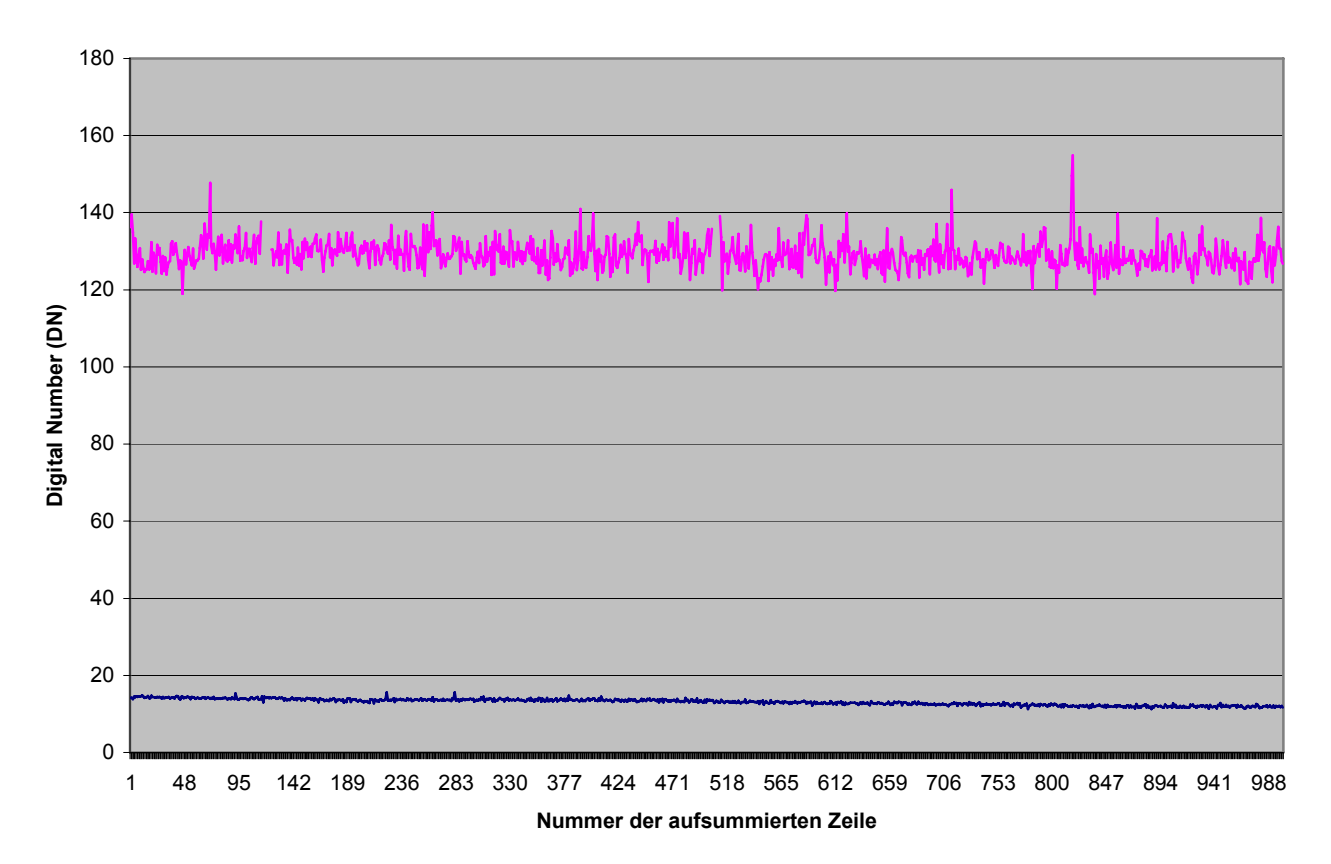

#### **Standardabweichung des Dunkelstroms der CCD in Waco und Berlin**

*Abb.22: Standardabweichung des Dunkelstroms bei Messungen im DLR in Berlin (untere Kurve) und am Teleskop in Waco (obere Kurve)* 

### **7.5.2.2 Aussteuerung des WFI-CCD**

Nach Berechnungen und Simulationen sollten, bei 1 Sekunde Belichtungszeit, Sterne mit mag 4 das CCD des WFI´s aussteuern, und bis mag 7 sollten die Sterne für den WFI-Sternsensoralgorithmus verwertbar sein. Damit wären bei jeder Ausrichtung bzw. Orientierung des WFI´s gegenüber dem Sternenhimmel immer genügend verwertbare Sterne auf dem CCD des WFI´s abgebildet worden. Dies ist eine notwendige Voraussetzug dafür, daß bei jeder Orientierung der Sternsensoralgorithmus die korrekte Orientierung ermitteln kann.

Bei den Messungen zeigte sich, daß Sterne mit mag 3.4 das CCD aussteuerten, und bis mag 6 vom WFI-Sternsensoralgorithmus verwendet wurden. Der WFI war also zu unempfindlich. Mit dafür verantwortlich waren die schlechten Beobachtungsbedingungen in Waco.

### **7.5.2.3 Timingprobleme und Bildausfälle**

Bei jeder der drei Meßreihen sollte die Zykluszeit entweder 1.003 Sekunden oder 2.003 Sekunden betragen. Nach dieser Zeit wurde dann ein neues Bild erwartet. Es zeigte sich jedoch, daß es bei den Meßreihen jeweils mehrere Bildausfälle gab. Der WFI-Sternsensor erwartet jedoch eine synchrone Bildübertragung ohne Bildausfälle. Deshalb wird nach den Bildausfällen kurzfristig eine falsche Attitude geschätzt, da der Sternsensoralgorithmus zum Zeitpunkt der Tests die Zeitstempel der Bilder nicht ausgewertet hat.

Mit den Gyroskopdaten wurden Zeitstempel (Timestamps) aufgezeichnet. Diese sind eine Voraussetzung für die Synchronisation zwischen Gyro- und WFI-Sternsensordaten. Die Auswertung zeigte, daß die Gyrodaten an mehrere Stellen inkonsistent sind. Dieser Fehler konnte weitestgehend behoben werden.

### **7.5.3 Vergleich Sternsensorrauschen mit Gyroskoprauschen**

In den beiden folgenden Tabellen wird das Rauschen des Sternsensors dem der Gyroskope gegenübergestellt. Der Vergleich erfolgt über die Winkelgeschwindigkeit: Bei den Gyrosko-

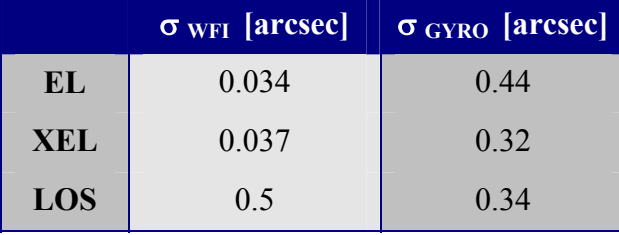

*Tabelle 14: Rauschen der Winkelgeschwindigkeit bei Messung 2a. Die Integrationszeit beträgt 1 sec.* 

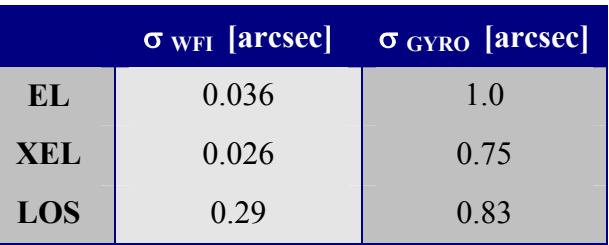

*Tabelle 15: Rauschen der Winkelgeschwindigkeit bei Messung 2c. Die Integrationszeit beträgt 1 sec, bzw. wurde entsprechend umgerechnet.* 

pen wird die über eine Sekunde gemittelte Winkelgeschwindigkeit verwendet. Beim Sternsensor wird aus der Attitude über das Differenzquaternion, und anschließende Projektion auf die drei Achsen, die Winkelgeschwindigkeit berechnet. Bei Messung 2a wurde die WFI-Attitude jede Sekunde bestimmt, bei Messung 2c alle zwei Sekunden. Bei letzterer Messung wurde das Ergebnis auf eine Sekunde umgerechnet. Es ist für die jeweiligen Achsen die Standardabweichung in Bogensekunden für den Sternsensor ( $\sigma_{WFI}$ ) und die Gyroskope  $(\sigma_{GYRO})$  angegeben

## **7.5.4 Fazit**

- Das Rauschen der Gyroskopdaten ist bis über 70 mal größer als bei den Messungen der Herstellerfirma
- Das Rauschen des CCD´s des WFI´s ist ca. 8 mal größer als erwartet
- Bei der Attitude und der Winkelgeschwindigkeit ist im Zeitintervall von 1 2 sec die Genauigkeit des WFI-Sternsensors wesentlich besser als die der Gyroskope

# **7.6 Gyrodrift vs. Alignmentrate**

Der durch die Drift der Gyroskope verursachte Fehler wird als (quasi-)konstante Winkelgeschwindigkeit angenommen. Das unbekannte Alignment zwischen den Koordinatensystemen GYRF und WFIRF hat einen Winkelgeschwindigkeitsfehler zur Folge. Bei konstanter Drehrate, in unserem Falle die Erddrehrate, ergibt sich daraus für die jeweiligen Achsen ein *konstanter* Winkelgeschwindigkeitsfehler. Dieser Fehler wird an dieser Stelle mit "Alignmentrate" bezeichnet. Er ist abhängig von der Ausrichtung des Teleskops zum Himmel. Für die Messung 2a werden nun diese beiden Fehler miteinander verglichen:

| Gyroskopdrift           | 2.5 | Bogensekunden / Stunde         |
|-------------------------|-----|--------------------------------|
| <b>Misalignment EL</b>  |     | 0.192 Bogensekunden / Sekunde  |
| <b>Misalignment XEL</b> |     | -0.213 Bogensekunden / Sekunde |

*Tabelle 16: Gegenüberstellung des Winkelgeschwindigkeitsfehlers aufgrund von Misalignment, und der Drift.* 

Die LOS-Alignmentrate konnte nicht bestimmt werden, da die Auflösung des WFI-Sternsensors bei Drehungen um die LOS-Achse systembedingt etwa 10-mal schlechter ist als bei Drehungen um die anderen Achsen.

Eine separate Schätzung der Drift und der Alignmentrate ist nicht möglich.

Der Winkelgeschwindigkeitsfehler aufgrund des Misalignments (Alignmentrate) ist um den Faktor ∼280 bis 310 größer als die Drift. Deshalb wird die Drift als vernachlässigbar gegenüber der Alignmentrate angesehen. Somit wird nicht die Drift, sondern nur die Alignmentrate geschätzt.

# **7.7 Schema der Verarbeitung / Verarbeitungskette**

### **7.7.1 Einführung**

Mit den zwei Meßsystemen Gyro und WFI-Sternsensor wird die jeweilige Attitude ermittelt. Mit letzterem direkt, bei den Gyrowinkelgeschwindigkeitsvektoren führt die Quaternionenintegration zur Gyroattitude.

Die WFI-Sternsensorattitude wird als Referenz angesehen. Bei Abwesenheit von Fehlern sollte die WFI-Attitude mit der Gyroattitude übereinstimmen. Neben statistischen Fehlern lassen vor allem die Gyrodrift und andere Fehler erster Ordnung die Gyroattitude von der WFI-Attitude abweichen.

Es wird nun die Winkelgeschwindigkeit aus der Attitude des jeweiligen Sensors bestimmt. Daraus kann dann der Kalmanfilter die Drift schätzen.

Zur Überprüfung der Güte der Schätzung wird in einem weiteren Schritt die geschätzte Drift zu den Gyrovektoren bei der Quaternionenintegration hinzuaddiert. Die um die Drift korrigierte Gyroattitude sollte nun möglichst gut mit der WFI-Attitude übereinstimmen.

### **7.7.2 Dateneingabe und –ausgabe**

### **Ausgangsdaten:**

A) Attitude des WFI-Sternsensors im 1 bzw. 2 sec-Takt.

Das WFI-Sternsensorprogramm liefert nach Eingang eines WFI-Bildes ein Attitudequaternion. Diese Attitude beschreibt die Transformation des WFIRF-Koordinatensystems in das ERF-Y2000-System.

B) Winkelgeschwindigkeitsvektoren der Gyroskope, 400 Samples pro Sekunde.

Diese geben die von den Gyroskopen aktuell gemessene Winkelgeschwindigkeit an.

#### **Gewünschtes Endprodukt:**

Driftvektoren mit einer Updatefrequenz von 1 bzw. 0.5 Hz. Diese sind auf den 400Hz-Takt umgerechnet, damit man die Drift zu den Gyrodaten hinzuaddieren kann.

Die Qualität der Driftvektoren wird dann anschließend in einem weiteren Schritt ermittelt.

# **7.7.3 Übersicht über die Verarbeitungskette**

Die Ausgangsdaten werden nun vorverarbeitet und anschließend in den Kalmanfilter geschickt. Danach wird die Qualität der Schätzung überprüft. Das folgende Schema gibt darüber Auskunft:

#### **A) Vorverarbeitung:**

#### **Alignmenttransformation:**

Die Koordinatensystemtransformation vom WFIRF nach GYRF entfällt, da für die verwendeten Meßreihen das Alignment unbekannt ist.

#### **Attitude:**

- 1. Bestimmung der Attitude des WFI-Sternsensors ab vorgegebenem Startzeitpunkt
- 2. Bestimmung der Gyroskop-Attitude mittels Quaternionenintegration
- 3. Synchronisation der Gyro- mit der WFI- Attitude
- 4. Differenzbildung WFI-Attitude Gyro-Attitude
	- nur zum anschaulichen Vergleich, wird nicht weiter benötigt -

#### **Winkelgeschwindigkeit:**

- 5. Bestimmung der WFI –Winkelgeschwindigkeit
- 6. Bestimmung der Gyro-Winkelgeschwindigkeit
- 7. Differenzbildung WFI-Rate Gyro-Rate
	- als Eingabe für den Kalmanfilter -

#### **B) Verarbeitung mittels Kalmanfilterung:**

Die Daten, welche unter Schritt (7) berechnet werden, sind die Eingangsdaten in den Kalmanfilter.

Der Kalmanfilter hat zwei Parameter, die wahlfrei eingestellt werden können, siehe auch Kapitel 5.4.5. Bei der Auswertung wurden einige Programmdurchläufe mit unterschiedlichen Parameterwerten durchgeführt. Dabei war es das Ziel, die besten Einstellungen von beiden Parametern zu bestimmen.

#### **C) Überprüfung der Schätzung durch den Kalmanfilter:**

Ab einem vorgegebenen Zeitpunkt wird bei allen folgenden Gyrodaten eine konstante Drift hinzuaddiert, nämlich die zu diesem Zeitpunkt geschätzte Gyrodrift.

Dies soll einen Ausfall des Startrackers simulieren, so wie er z.B. bei Dunkelwolken vorkommt. Bei der Konzeption des Driftschätzers ist man von einem Szenario ausgegangen, bei dem die Ortskorrektur durch den Startracker bis zu einer Stunde ausfällt und nur mit den Gyroskopen geregelt wird. Durch eine Driftkorrektur soll der Ortsfehler des Teleskops geringer sein als ohne diese.

Hinweis: Bei dem verbesserten Konzept mit dem WFI-Sternsensoralgorithmus ist eine Bestimmung der Attitude auch bei Beobachtung von Dunkelwolken möglich, da der WFI, im Gegensatz zum FPI, ein ausreichend großes Gesichtsfeld (FOV) hat. Somit kann der WFI immer eine ausreichende Anzahl von verwendbaren Sternabbildungen liefern. Voraussetzung dafür ist allerdings, daß das Rauschen des WFI-CCD´s nicht zu groß ist. Bei den Messungen in den USA war dieses um den Faktor 2 zu groß.

In den nächsten Abschnitten werden nun die hier beschriebenen Schritte näher erläutert:

# **7.7.4 Vorverarbeitung der Meßdaten (A)**

### **7.7.4.1 Attitude vom WFI-Sternsensoralgorithmus**

Der WFI-Sternsensoralgorithmus verarbeitet die Bilder vom WFI und gibt für jedes Bild die Attitude aus. Diese Attitude wird als Quaternion übergeben, welches das Y2000- Koordinatensystem in das Sensorkoordinatensystem WFIRF überführt. Somit ergibt sich ungefähr jede Sekunde bzw. alle zwei Sekunden ein neues Attitudequaternion  $\Lambda_{\text{WFI-Orional}}(k)$ . Hierbei startet der Index k bei Beginn der Aufzeichnung der Messung.

Als erster Schritt wird in der Aufzeichnung ein günstiger Startpunkt  $k_0$  ausgewählt. Ab diesem wird folgende Attitude berechnet:

$$
\Lambda_{\text{WFI}}(k) = \widetilde{\Lambda}_{\text{WFI,Original}}(k_0) \circ \Lambda_{\text{WFI, Original}}(k)
$$
\n(7.1)

Nach darauffolgender Normierung wird diese Attitude nun in simultane Winkel umgewandelt. Die dabei verwendete Formel findet sich im Anhang A.1.3.1.

### **7.7.4.2 Attitude der Gyro-Quaternionenintegration**

Die Gyroskope liefern 400 mal in der Sekunde einen Winkelgeschwindigkeitsvektor. Letzterer besteht aus drei Einträgen, für jede der drei Achsen einen. Um von der Winkelgeschwindigkeit zur Attitude zu gelangen, wird die Quaternionenintegration angewandt. Dabei ist auf eine zeitliche Synchronisation mit der WFI-Attitude zu achten: Der Startzeitpunkt, für den die Gyroattitude berechnet wird, muß gleich dem sein, der bei der Berechnung der WFI-Attitude verwendet wurde.

Die Quaternionenintegration wurde bereits im Abschnitt 3.4 behandelt. Als Startquaternion wird  $\Lambda_{\text{GYRO}}(0) = (0, 0, 0, 1)$  verwendet.

Jede berechnete Attitude wird anschließend nach vorheriger Normierung in simultane Winkel umgerechnet.

### **7.7.4.3 Synchronisation der WFI- mit der Gyroattitude**

Die Synchronisation der WFI-Attitude mit den Gyrodaten erfolgt über einen Zeitstempel (Timestamp). Dieser wird über einen GPS-Empfänger in die SOFIA-Bordrechner eingespeist, steht allen relevanten Subsystemen zur Verfügung [24], und wird von den jeweiligen Sensorsystemen zusammen mit den Meßdaten weitergegeben:

Mit jedem Bild, welches der WFI generiert, wird ein Zeitstempel mitgeschickt, der sich auf den Start der WFI-Bildbelichtung bezieht.

Mit jedem der 400 Gyrovektoren, die pro Sekunde aufgezeichnet werden, wird ebenfalls der dazugehörige Zeitstempel mitaufgezeichnet. Somit lassen sich die Gyrodaten mit den WFI-Bildern synchronisieren.

Mittels dieser Timestamps werden nun die zu den WFI-Attituden dazugehörigen Gyroattituden ermittelt:

Gegeben: a) WFI-Attitude mit 1 oder 0.5 Hz, und dazugehöriger Zeitstempel

b) Gyroattitude mit 400 Hz, und dazugehöriger Zeitstempel

Ausgabe: Gyroattitude mit 1 bzw. 0.5 Hz, welche mit der WFI-Attitude synchronisiert ist

#### **7.7.4.4 Winkelgeschwindigkeit des WFI-Sternsensoralgorithmus**

Zuerst wird das Winkelgeschwindigkeitsquaternion  $\Omega_{\text{WF}}$  berechnet:

$$
\Omega_{\text{WFI}}(k) = \widetilde{\Lambda}_{\text{WFI}}(k-1) \circ \Lambda_{\text{WFI}}(k) \qquad \text{siehe (4.8)}
$$

Danach erfolgt die Umrechnung in einen Winkelgeschwindigkeitsvektor  $\omega_{\text{WFI}}$  mittels der Funktion mit simultanen Winkeln, siehe Anhang [A.1.3.1 .](#page-116-0) Hierbei ist Δt die Zeit zwischen zwei Zeitschritten der WFI-Attitude.

Ergebnis:  $\omega_{WFI}(k) = Quat2SimRot(\Omega_{WFI}) / \Delta t$  siehe (4.9)

#### **7.7.4.5 Winkelgeschwindigkeit der Gyro-Quaternionenintegration**

Die Vorgehensweise ist analog zu der aus dem vorangegangenen Abschnitt. Zuerst wird das Winkelgeschwindigkeitsquaternion  $\Omega_{\text{GYRO}}$  berechnet:

$$
\Omega_{\text{GYRO}}(k) = \tilde{\Lambda}_{\text{GYRO}}(k-1) \circ \Lambda_{\text{GYRO}}(k) \qquad \text{siehe (5.13)}
$$

Danach erfolgt die Umrechnung in einen Winkelgeschwindigkeitsvektor ω<sub>GYRO</sub> mittels der Funktion mit simultanen Winkeln, siehe Anhang [A.1.3.1](#page-116-0) .

Ergebnis:  $\omega_{GYRO}(k) = \text{Quat2SimRot}(\Omega_{GYRO})/\Delta t$  siehe (5.14)

#### **7.7.4.6 Differenz der Winkelgeschwindigkeit WFI - Gyro**

Die Differenz der eben berechneten Winkelgeschwindigkeitsvektoren vom WFI-Sternsensor und von den Gyroskopen ist die Eingangsgröße für den Kalmanfilter, siehe auch Gleichung (5.15). Im Idealfall, d.h. ohne Drift und ohne Störungen ist sie Null.

$$
\Delta \omega(k) = \omega_{\text{WFI}}(k) - \omega_{\text{GYRO}}(k) \tag{7.2}
$$

### **7.7.5 Gyrodriftschätzung: Kalmanfilterung der Meßdaten (B)**

Die Kalmanfilterung wurde bereits in den letzten Kapiteln beschrieben. Sie erfolgt für jede Achse separat.

Der Kalmangain KG wird am Anfang bei der Initialisierung auf 1 gesetzt. Bei jedem Schritt, d.h. bei jedem Eintreffen einer neuen Attitude vom WFI-Sternsensor, wird der Kalmangain neu berechnet:

$$
KG(k) = \frac{KG(k-1)}{1 + a \cdot KG(k-1)}
$$
siehe (5.25)

Dies wird nur solange fortgesetzt, bis der minimale Kalmangain KG\_min erreicht wird.

Zu beachten ist, daß für jede Achse sowohl der minimale Kalmangain KG\_min, als auch der Einschwingparameter a separat definiert werden kann.

Die zum Zeitpunkt k geschätzte Drift ergibt sich zu, siehe (5.33):

$$
D(k) = \Delta \hat{\omega}(k) = D(k-1) + KG(k) \cdot \{ \Delta \omega(k) - D(k-1) \}
$$
(7.3)

Hierbei ist D und Δω wieder unterschiedlich für jede Achse. So steht z.B. Δω symbolisch für *ein* Element des in Kapitel 7.7.4.6 berechneten Winkelgeschwindigkeitsvektors Δω, also  $\Delta \omega_{\text{EL}}$ ,  $\Delta \omega_{\text{XEL}}$ , oder  $\Delta \omega_{\text{LOS}}$ .

### **7.7.6 Zeitliche Anpassung der geschätzten Drift an die Gyrodaten**

Die geschätzte Drift liegt mit einer Updatefrequenz von ca. 1 bzw. 0.5 Hz vor, entsprechend der Abtastrate des WFI-Sternsensors. Für die Weiterverarbeitung wird jedoch die Drift mit einer Abtastrate von 400 Hz benötigt. Deshalb wird ein neuer Datensatz mit der neuen Abtastrate von 400 Hz erstellt. Dabei wird die Drift entsprechend skaliert, so daß die Summe aus 400 bzw. 800 neuen, zeitlich aufeinanderfolgenden Driftvektoren einen ursprünglichen Driftvektor mit 1 bzw. 0.5 Hz Abtastrate ergibt.

Außerdem müssen bei der Umrechnung die Zeitstempel miteinbezogen werden, damit die zeitliche Synchronisation zwischen WFI- und Gyrodaten erhalten bleibt.

### **7.7.7 Überprüfung: Addition der Drift zu den Gyrodaten (C)**

Zur Überprüfung der Qualität der geschätzten Drift wird diese nun vor der Quaternionenintegration zu den Gyrodaten hinzuaddiert. Hierbei wird die Drift des Zeitpunktes 3000 sec (willkürlich) ausgewählt. Diese *konstante* Drift wird nun zu allen zeitlich darauffolgenden Gyrodaten hinzuaddiert. Dies soll einen Ausfall der Ortsbestimmung durch den Startracker simulieren, so wie es die ursprüngliche Aufgabenstellung vorsah. Bei diesem Konzept können Dunkelwolken verhindern, daß Sterne im FPI sichtbar sind, und so einen Ausfall der ST-Korrekturparameter bewirken. Die Regelung erfolgt dann ausschließlich mit Hilfe der Gyroskope, welche jedoch den Driftfehler besitzen. Um letzteren zu korrigieren, wird der zuletzt geschätzte Driftvektor nun zu den gemessenen Gyrodaten hinzuaddiert. So sollen Zeiten bis zu einer Stunde überbrückt werden.

Aus inhaltlichen Gründen werden an dieser Stelle nur Graphen der Meßreihe 2c dargestellt. Bei dieser war das gesamte Teleskop angeschaltet. Es erfolgte aber *keine* inertiale Stabilisierung.

# **7.8.1 Attitude der WFI- und Gyrodaten in einem Schaubild**

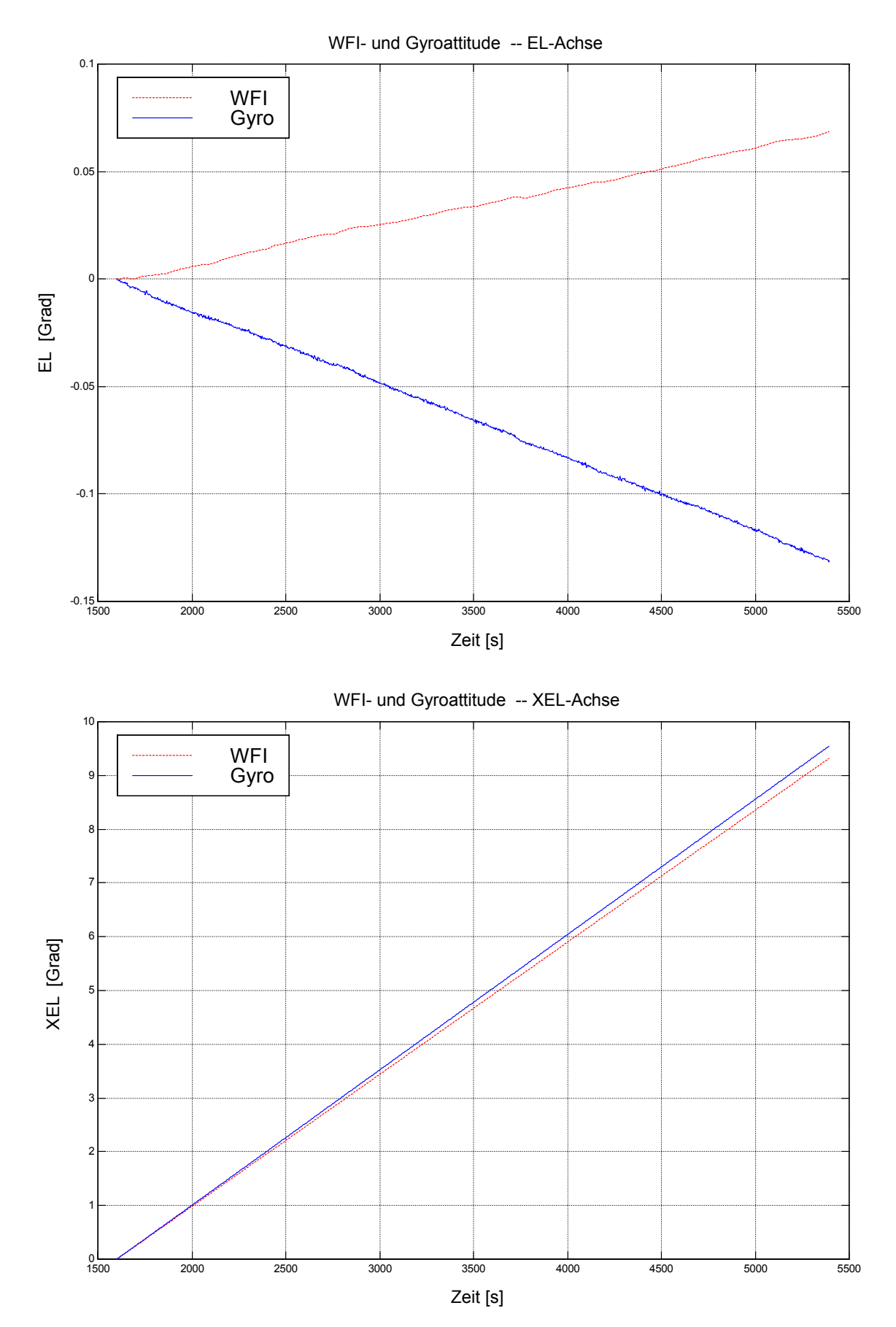

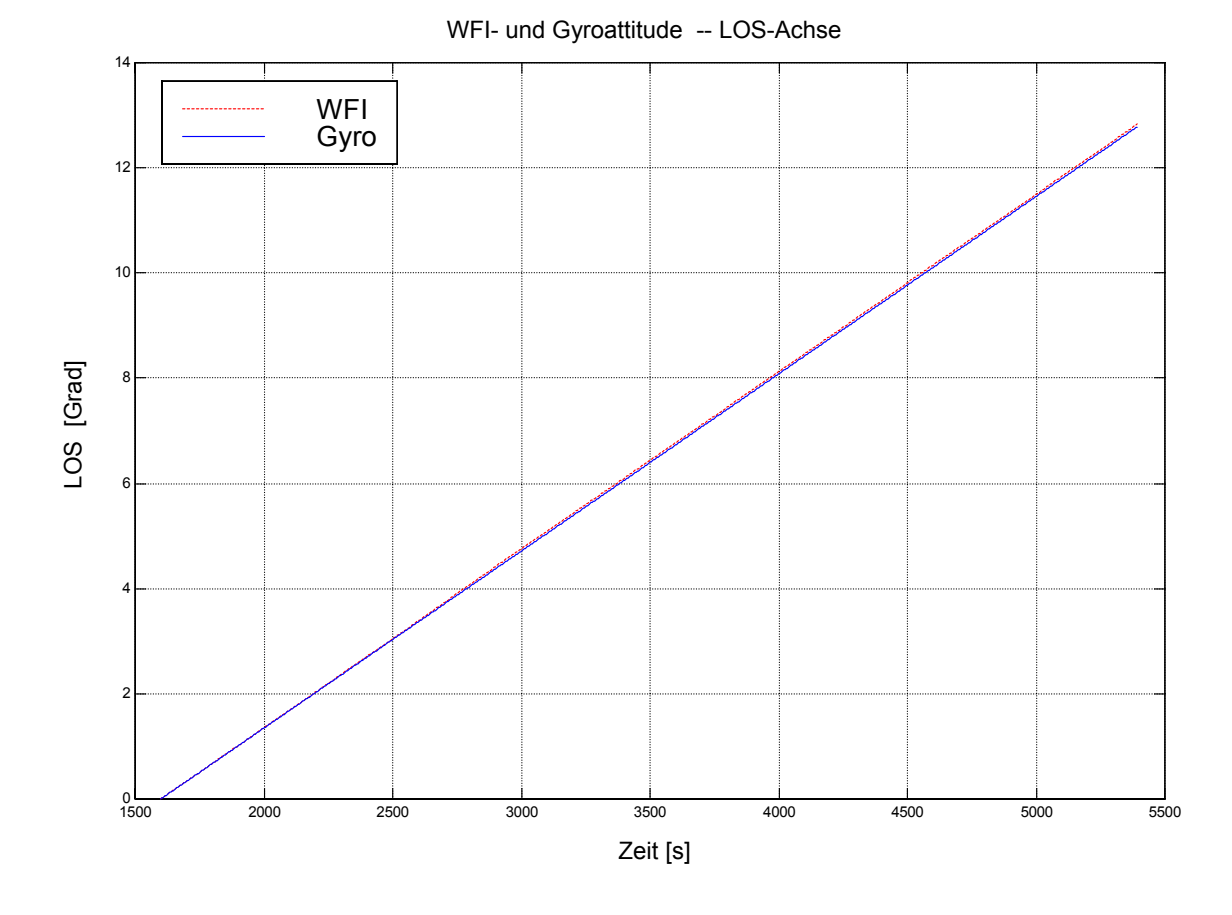

Die Projektion der Erdrotation auf die einzelnen Achsen des WFI´s und der Gyroskope ist unterschiedlich voneinander. Im Idealfall, bei perfektem Alignment zwischen dem WFI und den Gyroskopen, sollte die Projektion bei den jeweiligen Achsen gleich sein. Die Kurven in den einzelnen Schaubildern sollten dann übereinanderliegen. Dies ist jedoch nicht der Fall, da die mechanischen WFI-Achsen nicht genau mit denen der Gyroskope übereinstimmen. Die beste Ausrichtgenauigkeit gibt es bei der LOS-Achse, wie man aus den Graphen erkennen kann. Das mechanische Alignment ist bei dieser Achse am genauesten.

Zur besseren Verdeutlichung des Misalignments ist im nächsten Abschnitt die *Differenz* der Attitude aufgetragen.

Für den direkten Vergleich zwischen WFI- und Gyrodaten wurde die Attitude zum Startzeitpunkt auf das Einheitsquaternion gesetzt. Die Attitudequaternionen sind dann, wie bei allen weiteren Graphen auch, in simultane Winkel der einzelnen Achsen umgerechnet worden.

Wie man aus dem ersten Schaubild erkennen kann, ist die auf die EL-Achse projizierte Komponente der Erdrotation nahe Null. Damit ist auch das Signal/Rauschverhältnis schlechter als bei der XEL- oder LOS-Achse.

# **7.8.2 Differenz der Attitude der WFI- und unkorrigierten Gyrodaten**

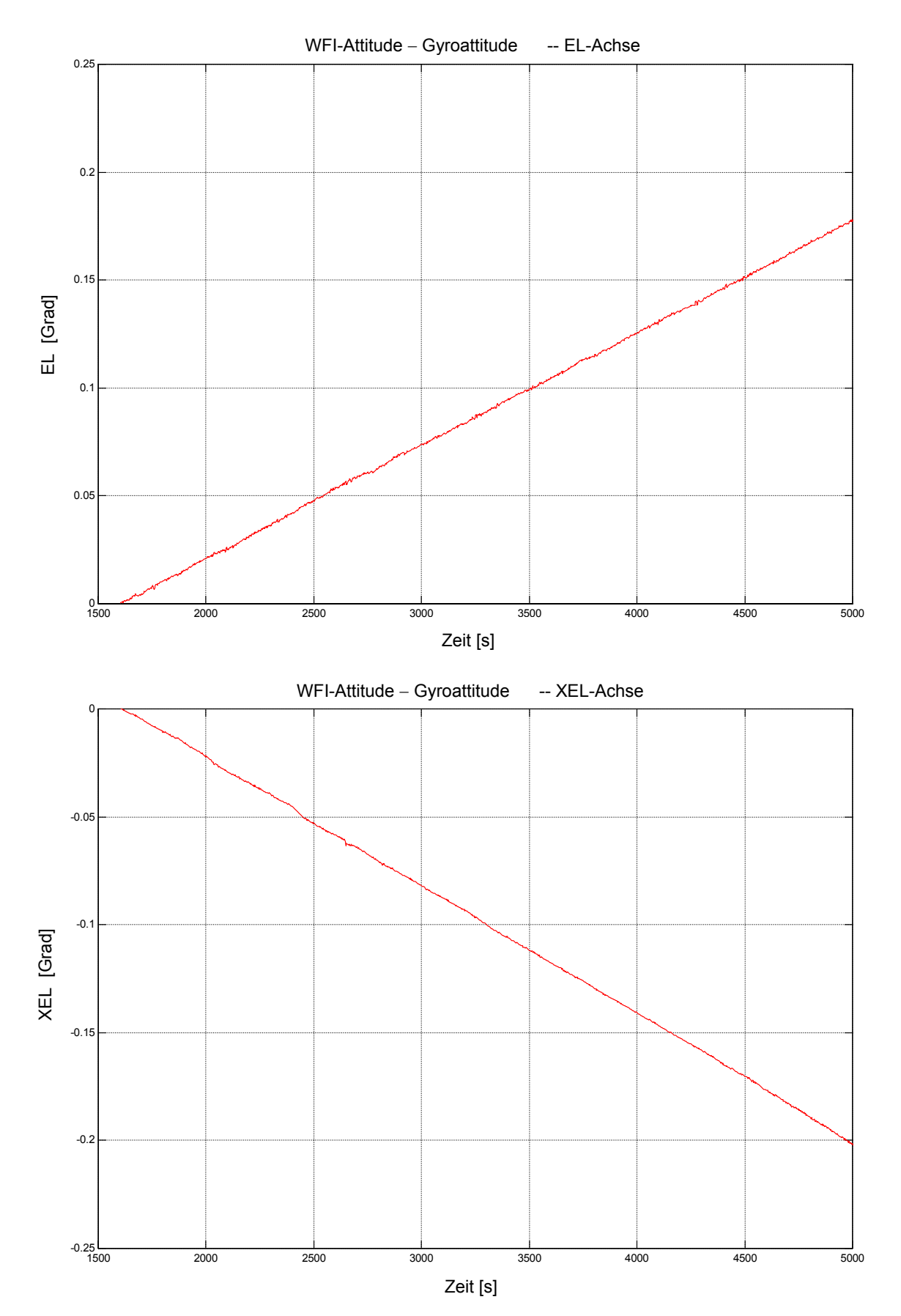

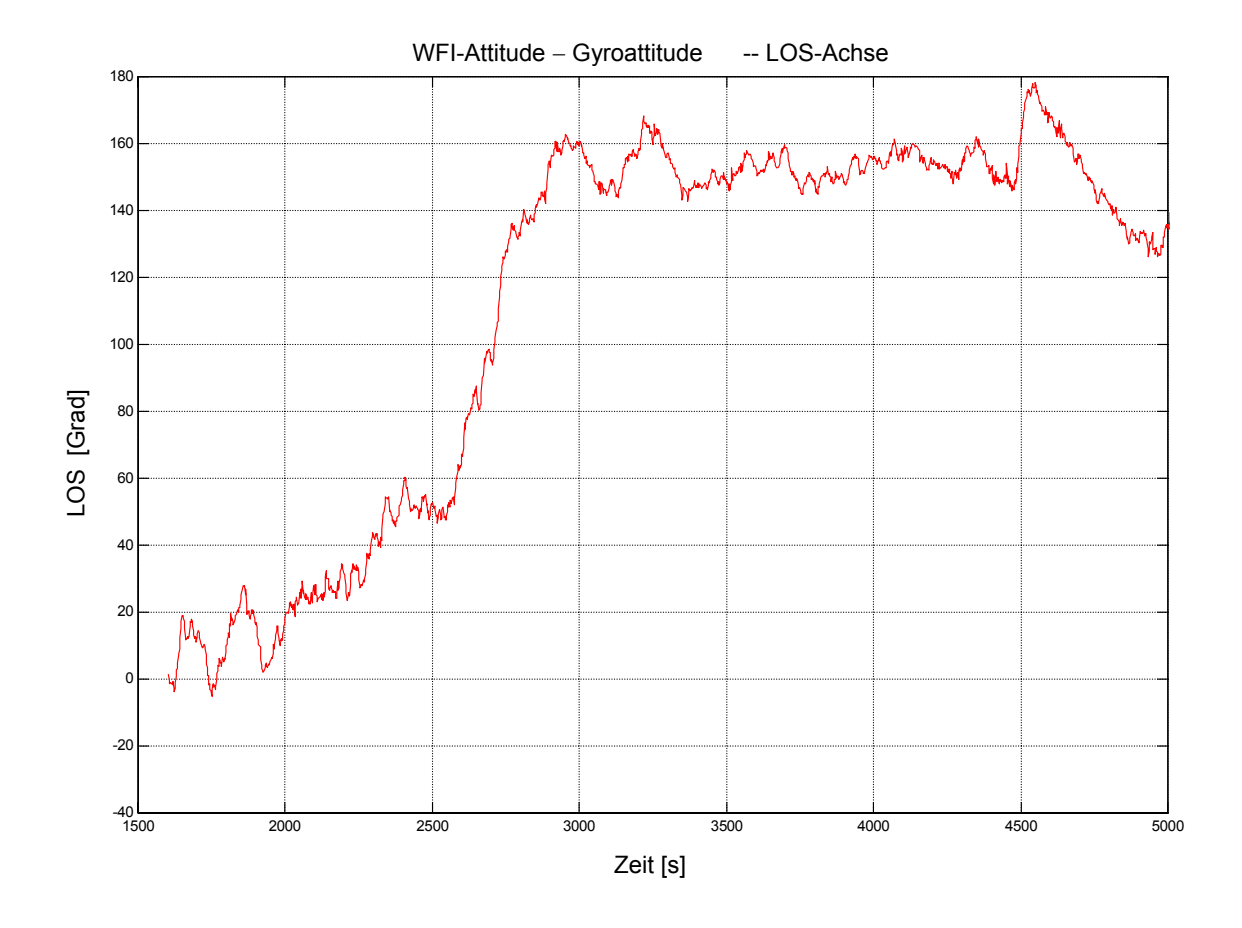

An dieser Stelle ist die Differenz der Attitude aus den Schaubildern im letzten Abschnitt aufgetragen. Diese Differenz sollte bei idealem mechanischem Alignment zwischen WFIRF und GYRF Null ergeben.

# **7.8.3 Winkelgeschwindigkeit vom WFI-Sternsensoralgorithmus**

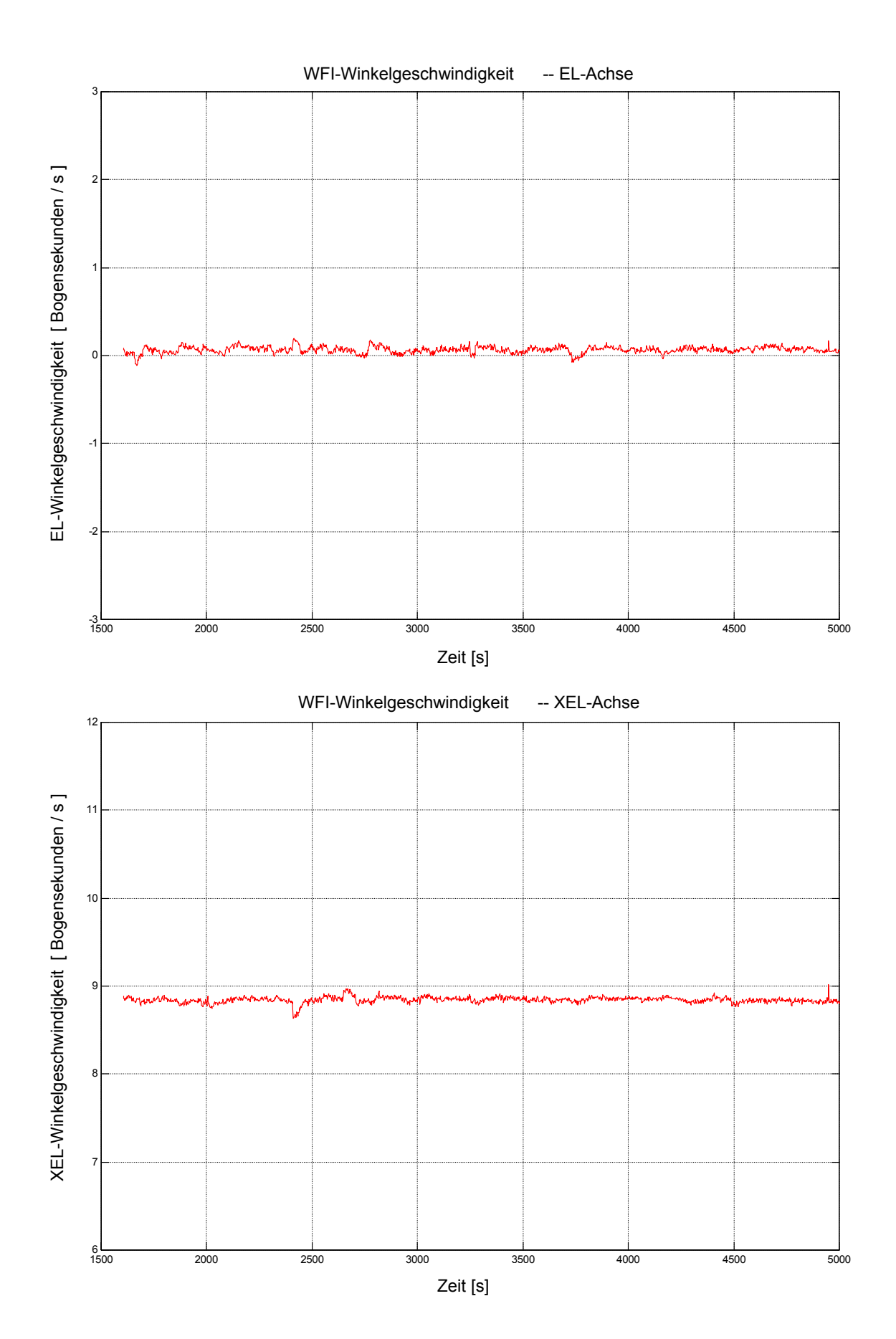

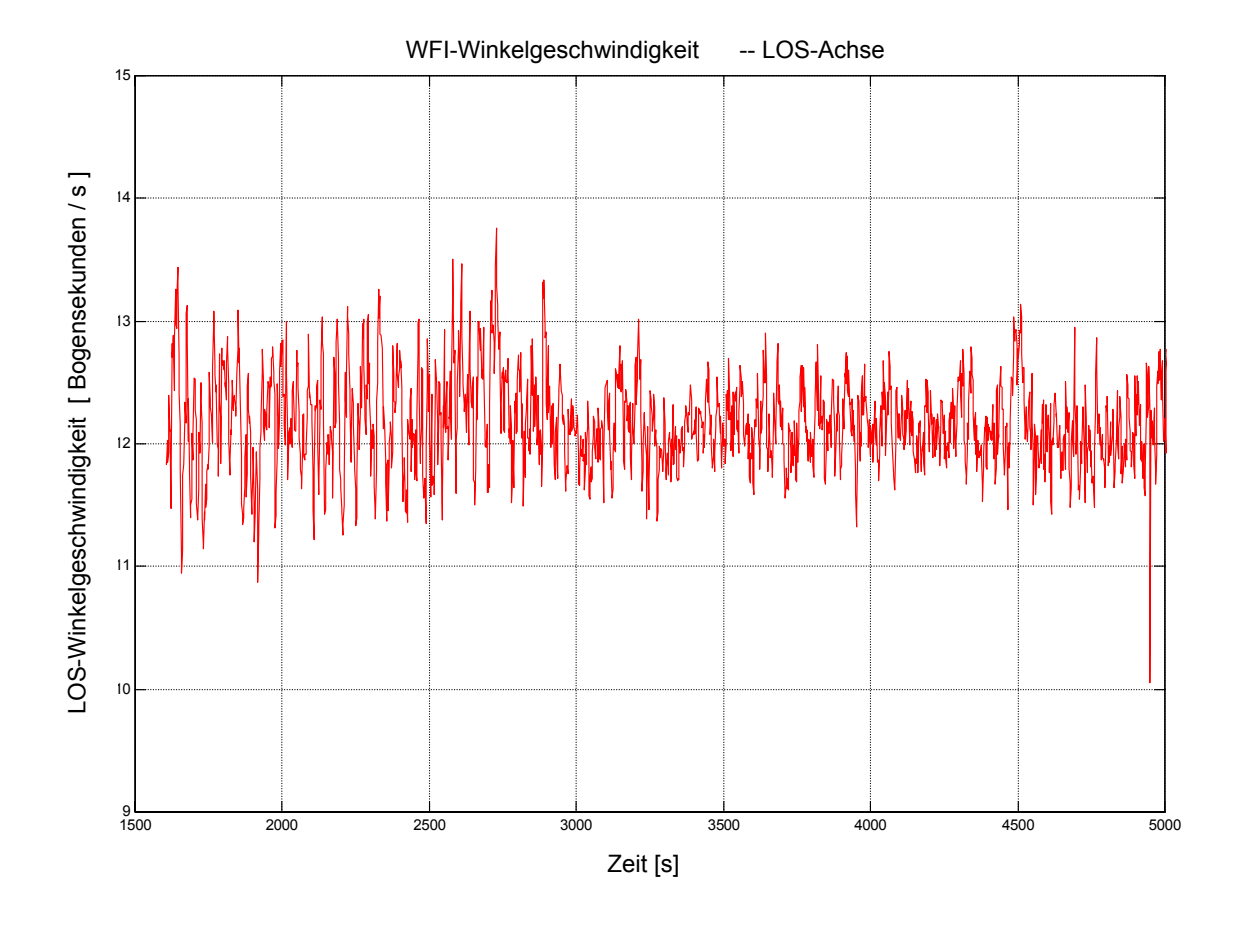

Das Rauschen der Winkelgeschwindigkeit des WFI-Sternsensors ist wesentlich besser als das der Gyroskope im nächsten Abschnitt [7.8.4 .](#page-93-0)

Das Rauschen der Winkelgeschwindigkeit um die LOS-Achse ist prinzipbedingt etwa 10 mal schlechter als das um die EL- oder XEL-Achse.

Die Höhe der Winkelgeschwindigkeit um die jeweiligen Achsen hängt von der Orientierung bzw. Ausrichtung des Teleskops zum Sternhimmel ab.

# <span id="page-93-0"></span>**7.8.4 Winkelgeschwindigkeit der Gyro´s nach Quaternionenintegrat.**

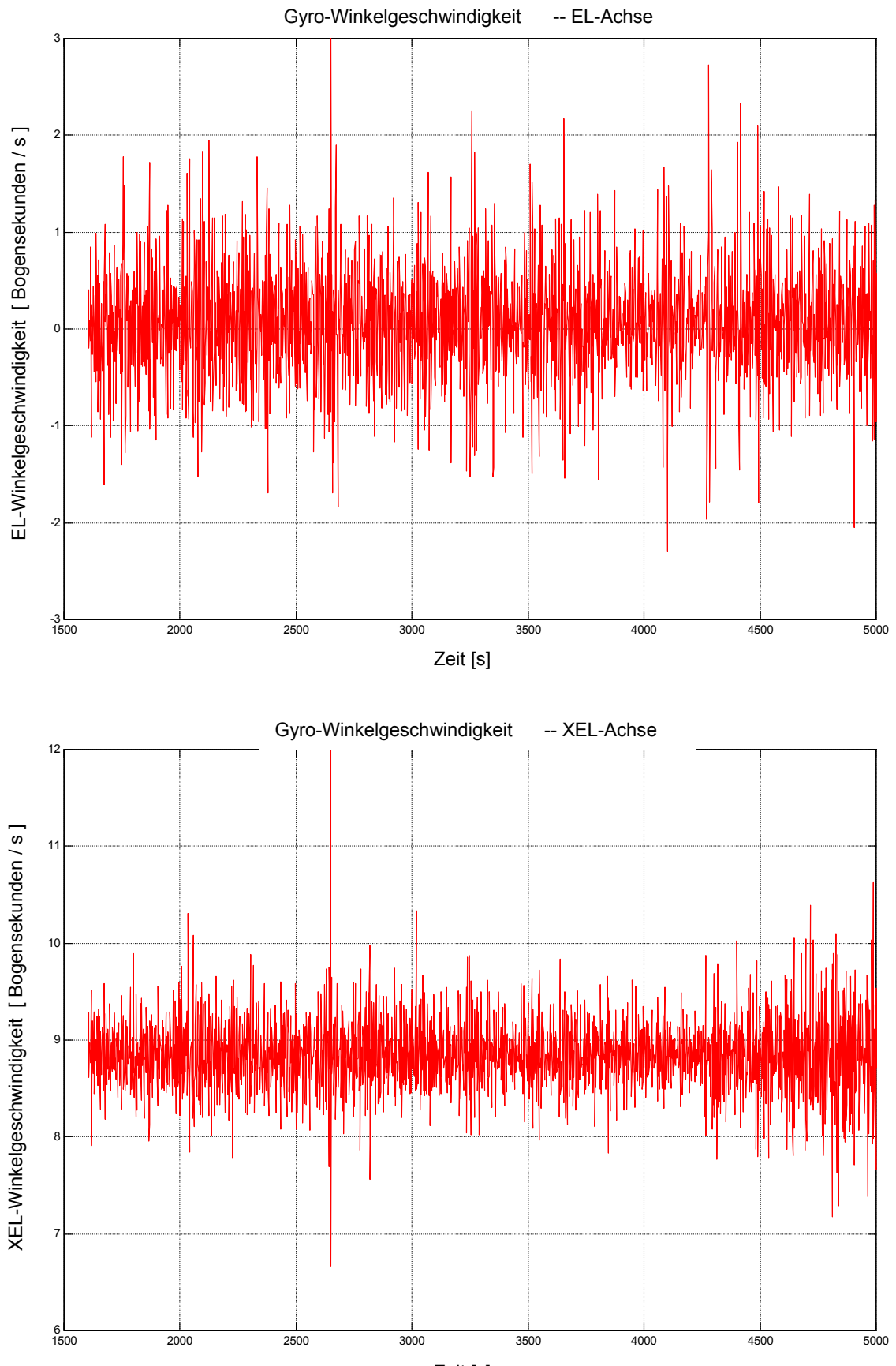

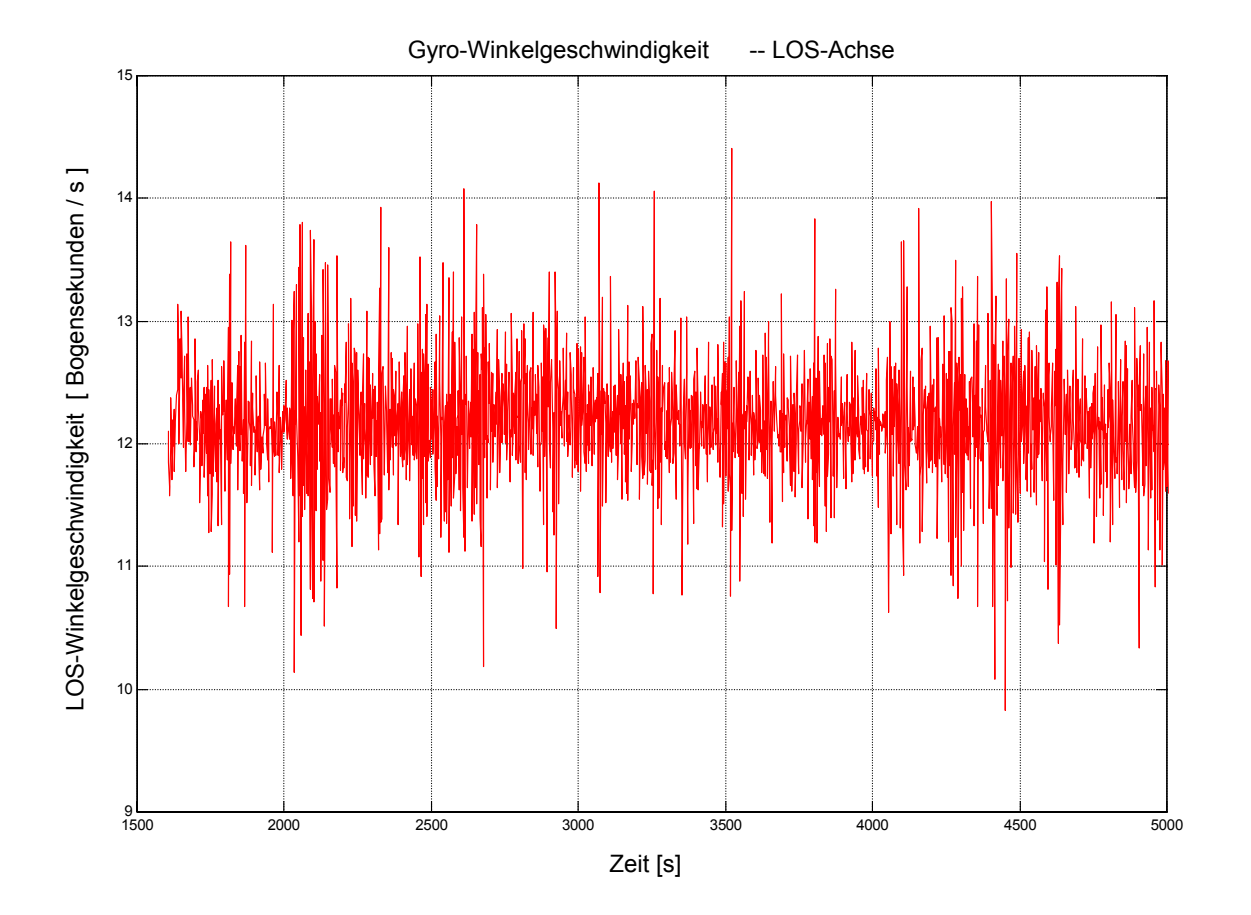

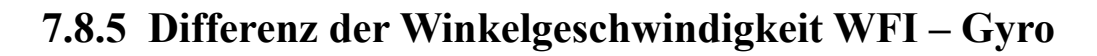

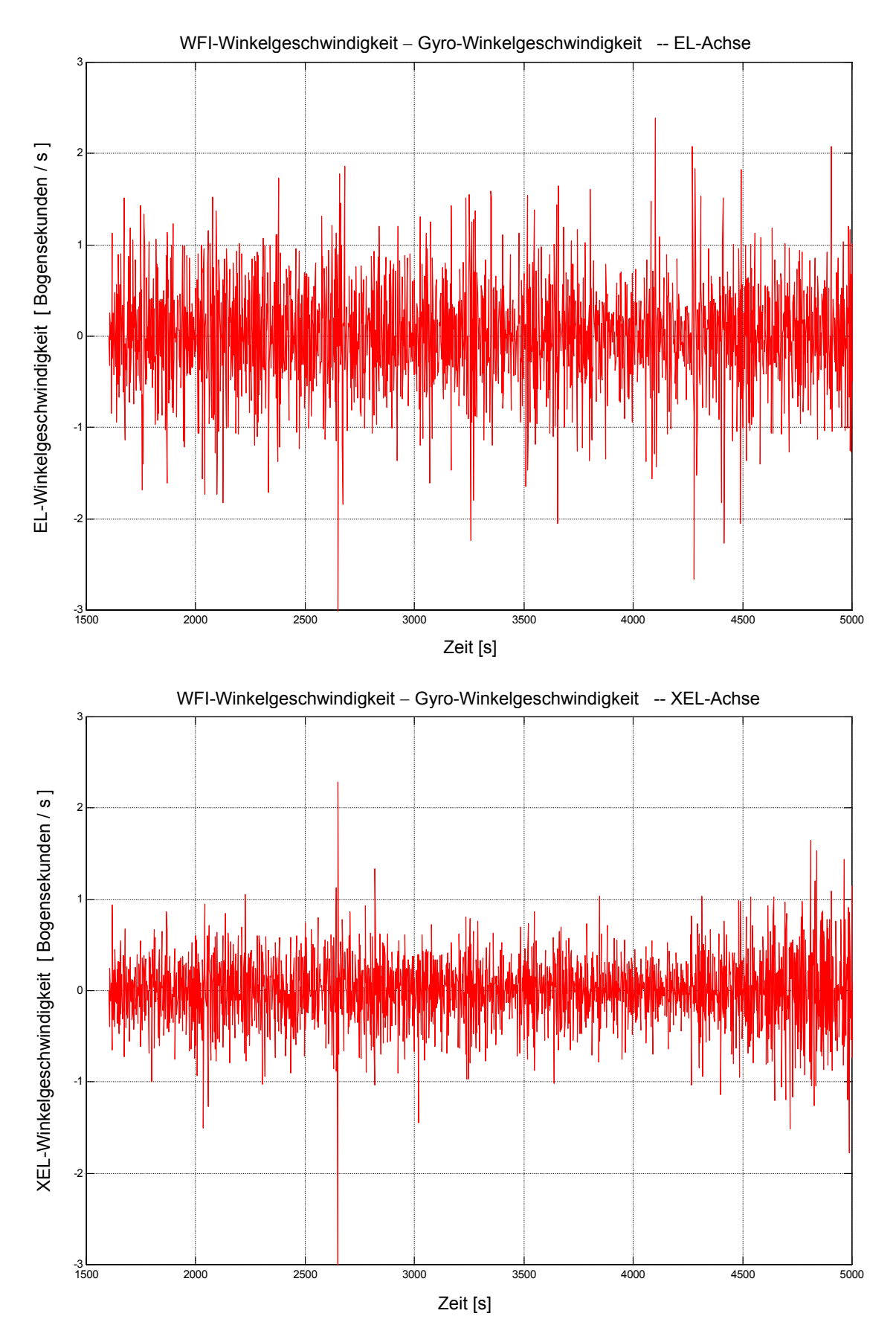

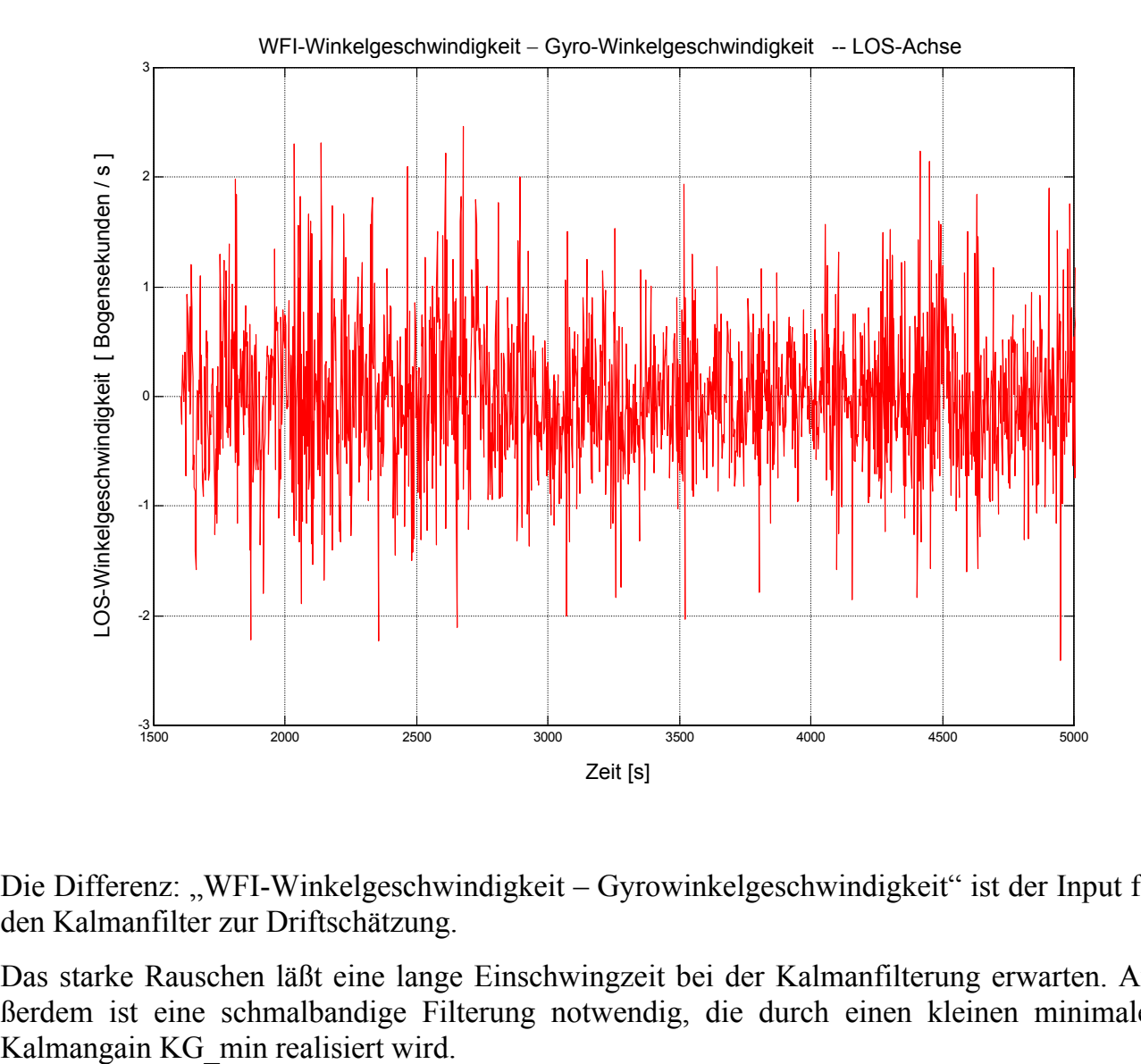

Die Differenz: "WFI-Winkelgeschwindigkeit – Gyrowinkelgeschwindigkeit" ist der Input für den Kalmanfilter zur Driftschätzung.

Das starke Rauschen läßt eine lange Einschwingzeit bei der Kalmanfilterung erwarten. Außerdem ist eine schmalbandige Filterung notwendig, die durch einen kleinen minimalen

# **7.8.6 Kalmanfilterung der Meßdaten**

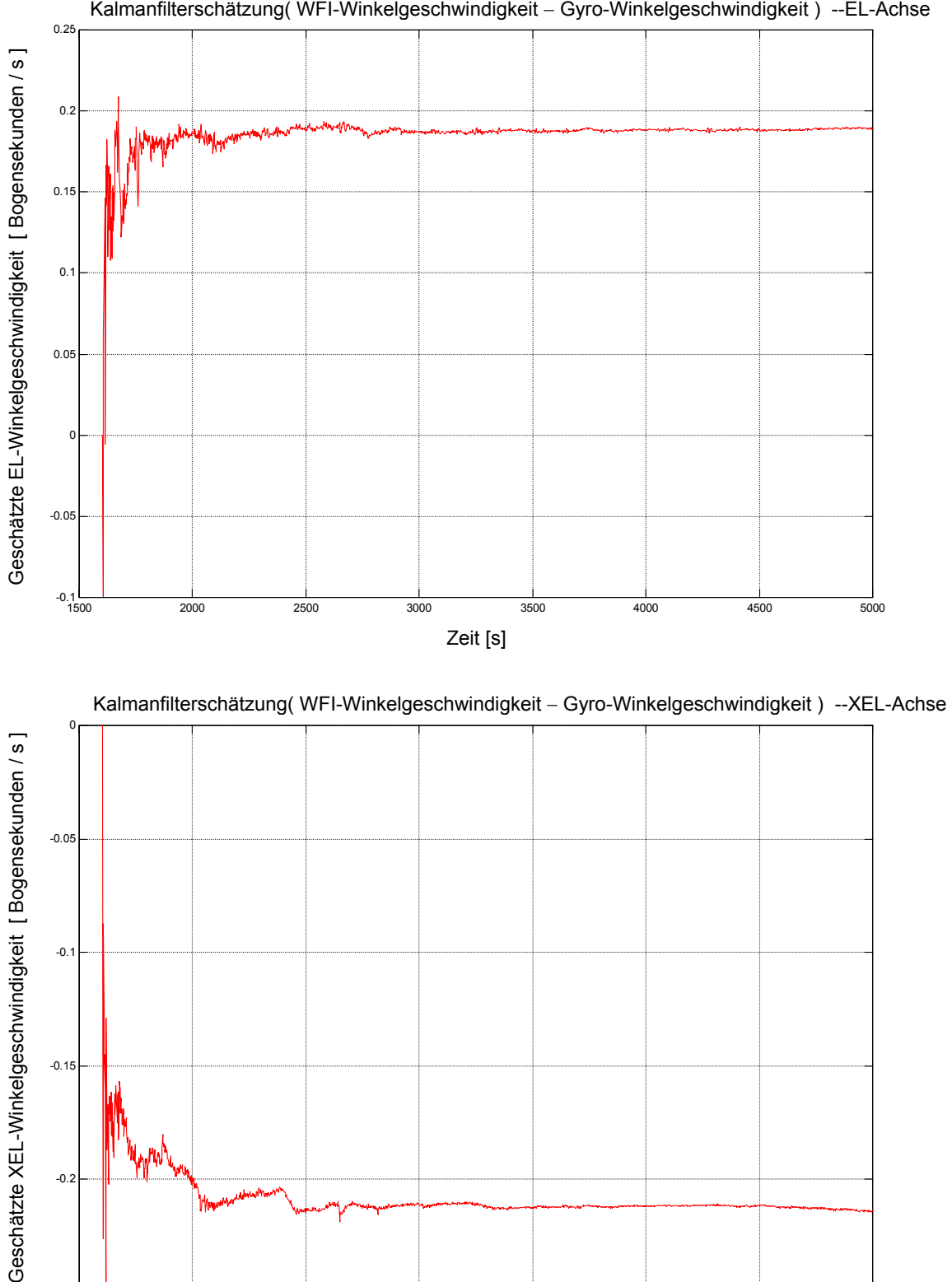

Geschätzte XEL-Winkelgeschwindigkeit [Bogensekunden / s]  $-0.05$  $-0.1$  $-0.1$  $-0.2$ <sup>1500</sup> <sup>2000</sup> <sup>2500</sup> <sup>3000</sup> <sup>3500</sup> <sup>4000</sup> <sup>4500</sup> <sup>5000</sup> -0.25 Zeit [s]

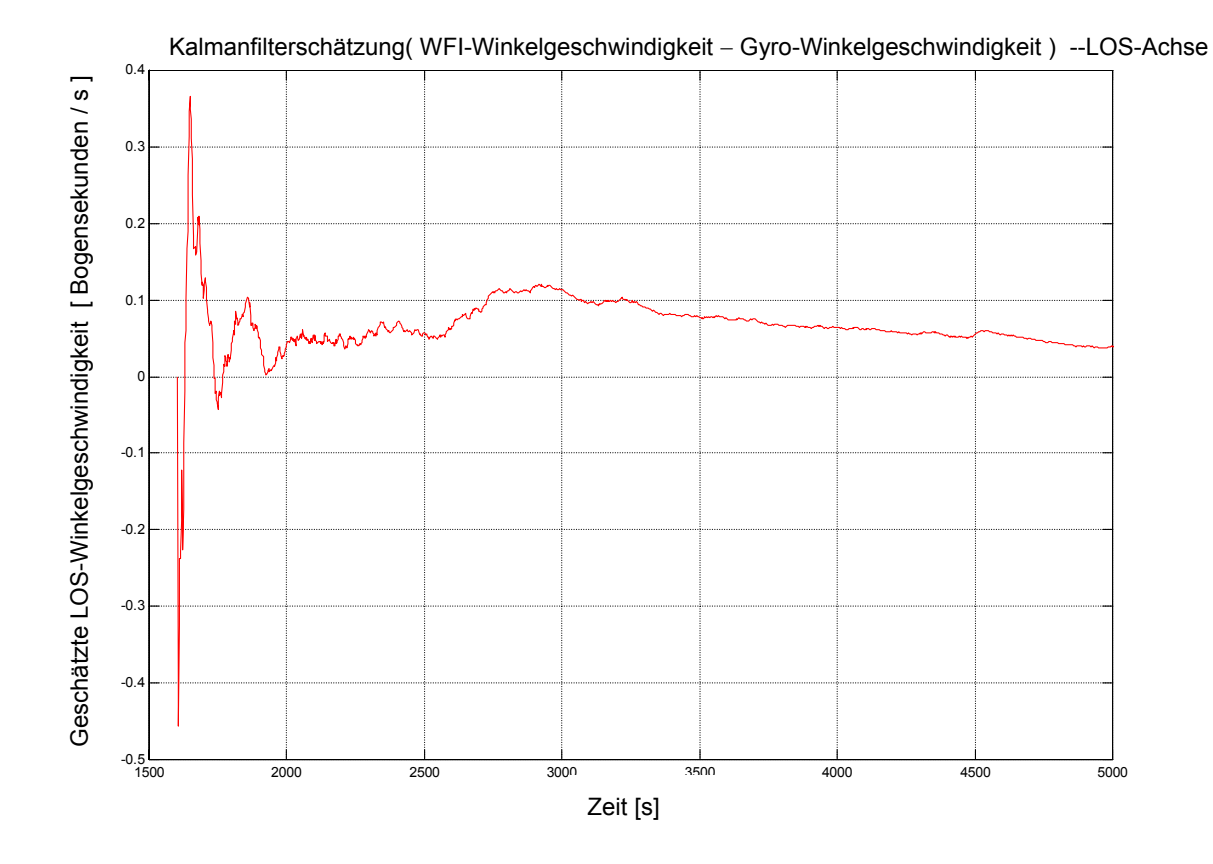

Es wurden mehrere Programmdurchläufe mit unterschiedlichen Parametereinstellungen durchgeführt. Die besten Resultate wurden bei einem minimalen Kalmangain **KG\_min = 0.001** und **a=1** erzielt. An dieser Stelle werden nur die Graphen für den Durchlauf mit den besten Resultaten dargestellt. Es ist deutlich der Einschwingvorgang beim Start der Filterung zu erkennen. Der Verlauf der LOS-Achse ist aufgrund der ungenaueren WFI-Daten unruhiger als der bei den anderen beiden Achsen.

# **7.8.7 Differenz der Attitude der WFI- und** *korrigierten* **Gyrodaten**

### **7.8.7.1 Normale Ansicht**

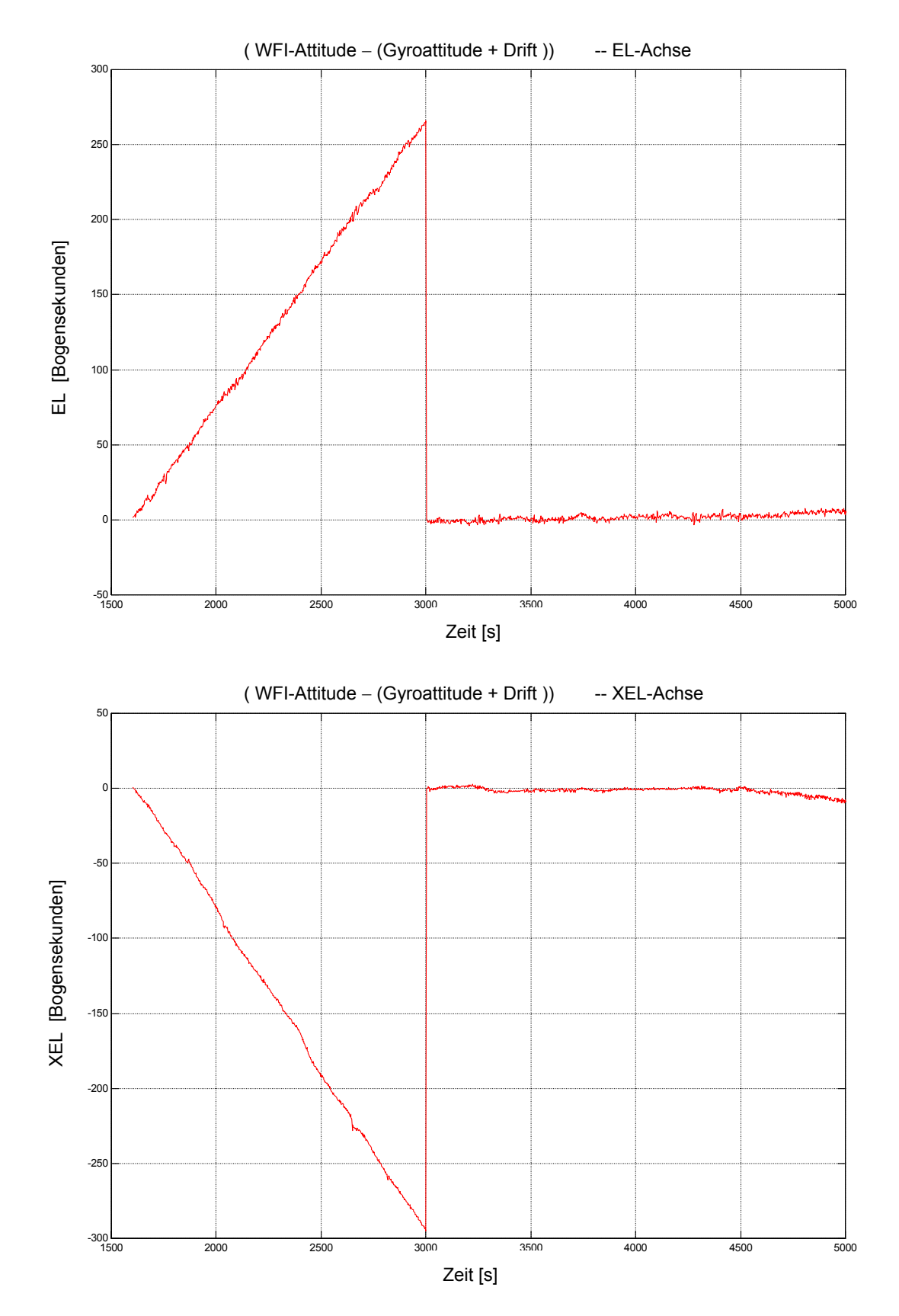

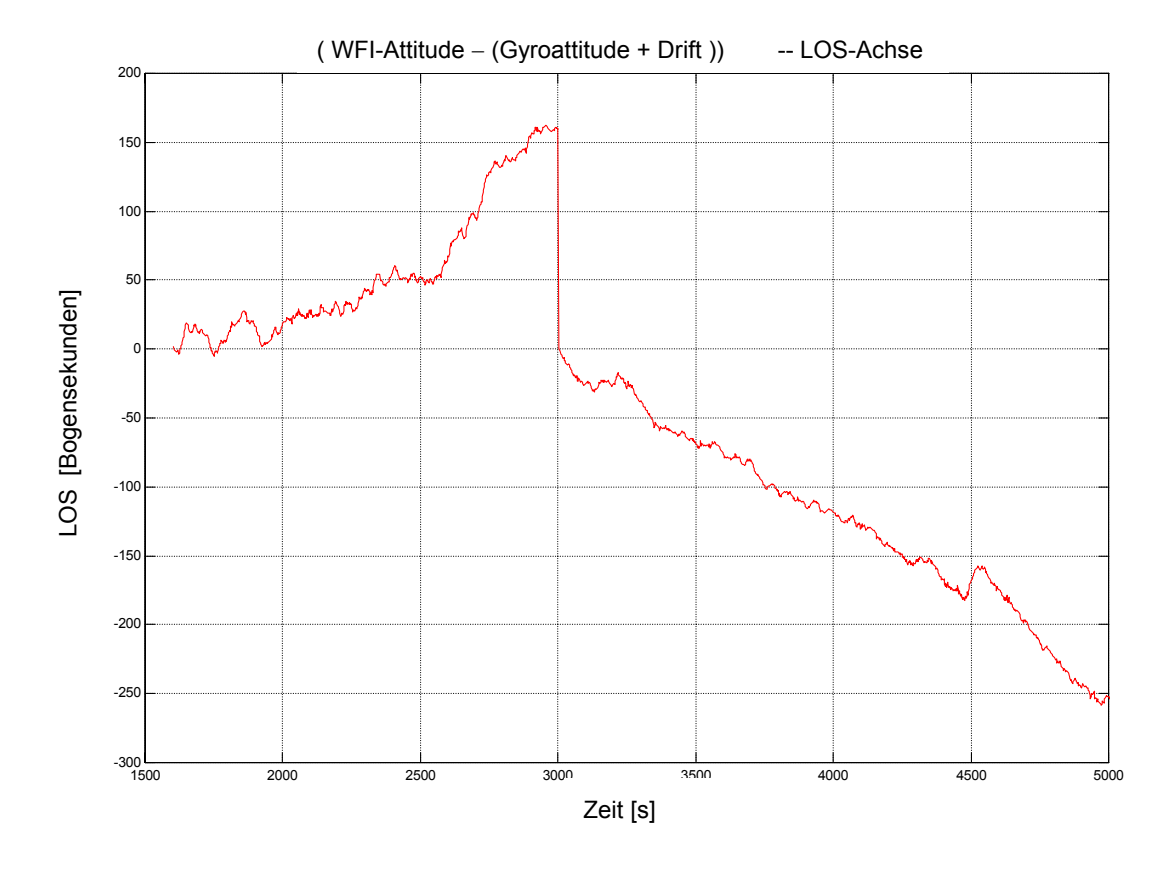

Hierbei wird die zuvor geschätzte Drift zum Zeitpunkt 3000 sec allen den diesem Zeitpunkt folgenden Gyrovektoren hinzuaddiert. Die Addition erfolgt vor der Quaternionenintegration der Gyrodaten.

Die Einstellungen des Kalmanfilters lauten: **KG\_min = 0.001, a=1** 

Aufgrund der schlechten Ergebnisse für die LOS-Achse wird für diese Achse keine weitere Auswertung vorgenommen.

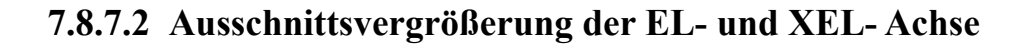

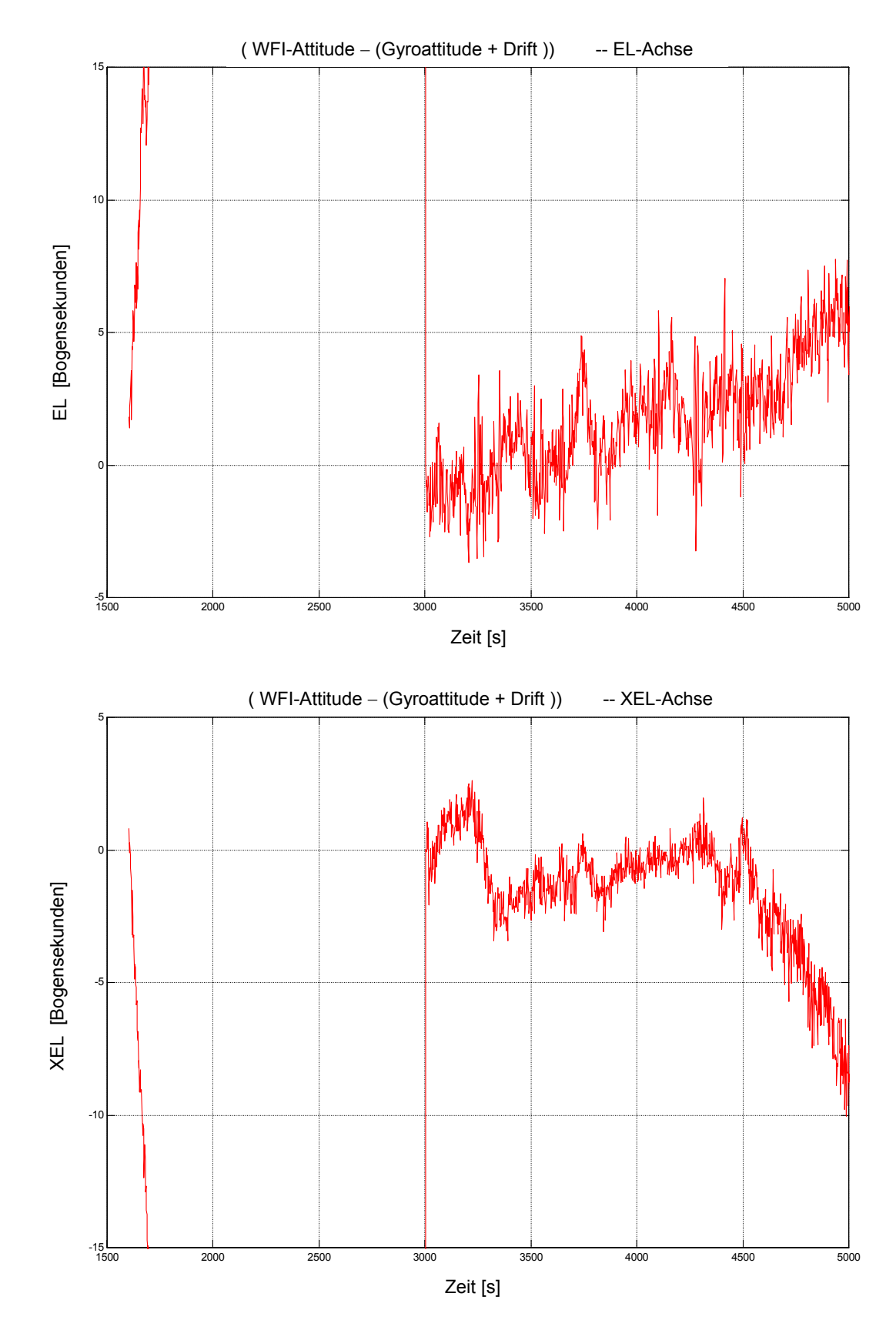

# **7.8.8 Ergebnisse**

#### **Mittelwerte und Standardabweichung der Differenz, WFI – Gyroattitude":**

Die Werte sind für den Ausschnitt von 3004 sec bis 5000 sec berechnet worden. Der Mittelwert ohne Driftkorrektur ist um den Offset bei 3004 sec bereinigt.

|                                | <b>Ohne Driftkorrektur</b> | <b>Mit Driftkorrektur</b> | Verbesserungsfaktor |
|--------------------------------|----------------------------|---------------------------|---------------------|
| Mittelwert EL<br>[arcsec]      | 186                        | 17                        |                     |
| Mittelwert <b>XEL</b> [arcsec] | $-213$                     | $-1.5$                    |                     |
|                                |                            |                           |                     |
| Streuung EL<br>[arcsec]        | 108                        | 2.2                       | 49                  |
| Streuung XEL [arcsec]          | 124                        | 2.2                       | 56                  |

*Tabelle 17: Streuung der Gyrodaten ohne Driftkorrektur, und nach erfolgter Driftkorrektur. Die Streuung ist in 1*σ *angegeben. Der Verbesserungsfaktor ist definiert als:* σ*Mit\_Driftkorrektur /*  <sup>σ</sup>*Ohne\_Driftkorrektur .* 

Die Meßgenauigkeit des WFI-Sternsensors für Drehungen um die LOS-Achse ist prinzipbedingt etwa 10 mal schlechter als die um die anderen Achsen. Deshalb müßte die Einschwingzeit des Kalmanfilters bei dieser Achse deutlich höher sein als bei den anderen Achsen. Aufgrund der daraus resultierenden unvollständigen Schätzung ergibt sich ein linearer Trend, der zu einer erhöhten Streuung führt. Für die Stabilisierung des Teleskops ist die Genauigkeit für Drehungen um die LOS-Achse von untergeordneter Bedeutung.

**Mit Hilfe der Driftschätzung unter Nutzung des WFI´s ergibt sich eine deutliche Verbesserung bei der Bestimmung der wahren Attitude aus den Gyroskopdaten. Bei dieser Meßkonfiguration wird der Fehler bis auf 1/56 vermindert !** 

# **8 Verbesserungsvorschläge**

Ein sehr wichtiger Schritt für die Verbesserung der Richtungsstabilisierung ist die *Verminderung des externen Rauschens der Gyroskope*.

Die Ursache des überhöhten Rauschens der Gyroskope ist nicht eindeutig geklärt. Es gab schon erste Hinweise auf ein zu hohes Rauschen bei Messungen während der Teleskopintegration in Deutschland. Damals zeigten z.B. die "Oil-Return-Pumpen" einen deutlichen Einfluß auf das Gyrorauschen.

Wesentlich für weitere Verbesserungen sind die Ergebnisse der zukünftigen Flugtests. Aufgrund der bisherigen Messungen sind jedoch jetzt schon Verbesserungen der Software und Meßsystemhardware sinnvoll und notwendig geworden. Im Folgenden sind nun zwei verschiedene, neue Konzepte aufgeführt. Diese basieren auf hochgenauen Sternsensoren, welche die Stützwerte für die Lageregelung mit den Gyroskopen liefern. Dabei ist zu beachten, daß bei hohen Abtastraten die Gyrodaten systembedingt schlechter sind als bei niedrigen Abtastraten, siehe Tabellen 4, 11, 12. Deshalb ist für die Regelung eine hochfrequente Stützung der Gyrodaten durch Sternsensordaten wichtig.

# **8.1 Zukünftige Konzepte**

Aufgrund der Testergebnisse werden an dieser Stelle zwei verschiedene Konzepte zur weiteren Verbesserung der Richtungsstabilisierung vorgestellt, welche in folgender Tabelle unter (4) und (5) zu finden sind. Die bisherigen drei Konfigurationen werden aus Gründen der Übersichtlichkeit ebenfalls noch einmal abgebildet:

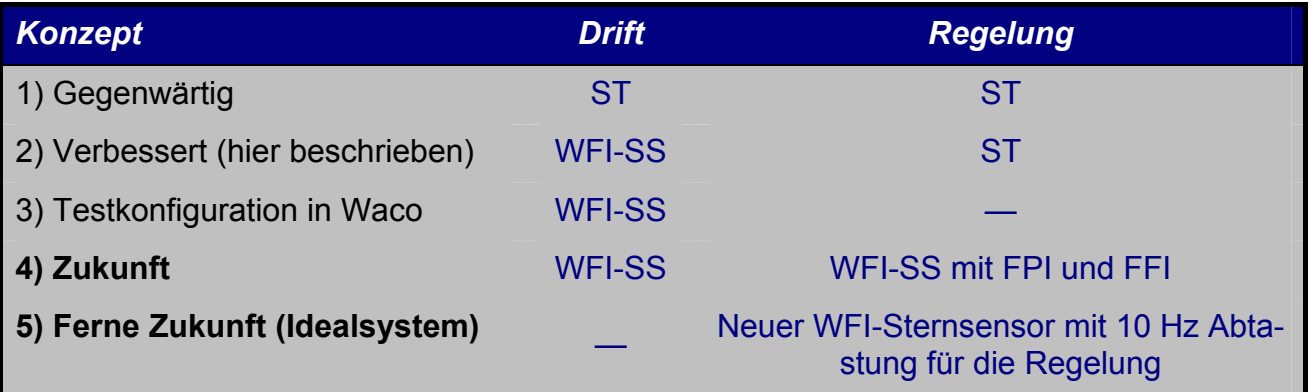

*Tabelle 18: Übersicht über die bisherigen und neu empfohlenen Konzepte. Es wird dargestellt, welche Geräte für die Regelung und die Bestimmung der Drift verwendet werden.* 

### **8.1.1 Zukünftige Ausbaustufe mit Drift- und Attitudeschätzung (4)**

Das Sternsensorprogramm wertet zusätzlich zu den WFI-Bildern auch die Bilder des FFI´s und FPI´s aus. Es wird somit für jeden dieser drei Sensoren dessen Attitude bestimmt. Außerdem wird nur aufgrund der Bildinformationen das Alignment zwischen allen drei optischen Sensoren geschätzt. Die Regelung des Teleskops erfolgt anstelle der ST-Parameter nun mit Hilfe der hochgenauen Sternsensor-Attitude für das FPIRF-Koordinatensystem. Zwischen diesem und dem Instrumentenflansch für die wissenschaftlichen Geräte (SI) kann die zeitlich veränderliche Durchbiegung vernachlässigt werden, da beide räumlich nah beieinander liegen.

Somit erhält das Sternsensorprogramm neben der Driftschätzung eine zusätzliche Aufgabe: Die Regelung von SOFIA erfolgt dann nicht mehr mit Hilfe des ST, sondern mit Hilfe des erweiterten Sternsensors.

Die Vorteile sind:

- Dreiachsenstabilisierung des Teleskops über die Imager
- Bei Verdeckung des FOV´s des FPI´s durch Dunkelwolken ist die Stabilisierung genauer als mit dem ST
- Regelung mit einem absoluten, anstatt mit einem relativen Koordinatensystem. Die Sterne können dann im Vergleich zur bisherigen Konfiguration automatisch durch Angabe ihrer Position im Y2000-System angefahren werden, ohne daß auf das Mission Control System (MCS) zurückgegriffen werden muß.

Notwendige Änderungen:

Der im WFI-Sternsensor implementiert Sternkatalog ist aus dem Hipparcos-Katalog abgeleitet und wird voraussichtlich nicht für die Auswertung der Bilder des FFI´s oder FPI´s ausreichen. Deshalb ist ein erweiterter Sternkatalog erforderlich. Vor jeder Beobachtungsmission werden dann aus diesem Katalog die Sterne des Zielgebiets und dessen nähere Umgebung dem Sternsensor einprogrammiert.

## **8.1.2 Ferne Zukunft / Idealsystem (5)**

Für das Idealsystem wird ein neuer WFI-Imager mit besserem CCD und mit Elektronikbox empfohlen, welcher den WFI-Sternsensoralgorithmus direkt implementiert hat. Mit einem Alter des Designs von über 7 Jahren spiegelt der derzeitige WFI nicht den gegenwärtigen Stand der Technik wider. Der neue WFI-Imager sollte folgende Leistungsmerkmale aufweisen:

#### **a) Auslesen und A/D-Wandlung mit verbessertem, rauscharmen Design**

Das neue System sollte rauscharm sein. Die Standardabweichung des Rauschens sollte, bei voller Aussteuerung des CCD mit Sternen der Magnitude 4, kleiner als 30 DN sein. Je höher nämlich die radiometrische Auflösung ist, desto höher ist die Genauigkeit der Attitudeschätzung des Sternsensors.

#### **b) Erhöhte Abtastrate von 10 Hz**

Der derzeitige WFI liefert Bilder mit einer maximalen Wiederholrate von 1 Hz. Inzwischen gibt es CCD´s welche nicht nur das Auslesen des gesamten Bildes zulassen, sondern auch das von mehreren frei definierbaren Bildausschnitten. Diese Bildausschnitte können dann mit einer höheren Frequenz ausgelesen werden. Beim Sternsensor wird das gesamte Bild nur während der kurzen Erstorientierungsphase benötigt, nicht jedoch bei der Kalmanfilterung, welche mit Bildausschnitten von 15×15Pixeln Größe um die Sternabbildungen herum auskommt. Somit ist eine höhere Abtastrate möglich und die Attitude kann dann mit 10 Hz ausgegeben werden.

Die Verringerung der Intensität der Sternabbildungen um den Faktor 10 muß durch ein verringertes Rauschen der CCD-Bilder kompensiert werden.

Zusätzlich zu einem neuen WFI-Imager ist ein neuer FPI-Imager mit dem gleichen, neuen CCD zu verwenden. Durch das zeitlich veränderliche Alignment zwischen dem WFIRF und FPIRF ist eine optische Anbindung des FPIRF-Koordinatensystems sinnvoll. Somit können Sterne im FPI getrackt werden, wenn sie sichtbar sind. Da jedoch aufgrund des geringen FOV´s des FPI´s nicht immer garantiert werden kann, daß ein ausreichend heller Stern im FPI sichtbar ist, kann dann in einem solchen Fall mit dem neuen WFI die Attitudeschätzung vorgenommen werden.

Der Sternsensor kann direkt für die Regelung eingesetzt werden. Die Regelung wird dann, wenn notwendig, zwischen zwei Abtastungen, also in einem Zeitraum von 100 ms, von den Gyroskopen gestützt. Es steht die Attitude mit einer Taktfrequenz von 10 Hz zur Verfügung. Bei einer solch hohen Abtastrate ist die Gyrodrift vernachlässigbar und eine Driftschätzung nicht mehr unbedingt notwendig. Ziel ist es, daß die Gyrodaten dem Teleskop nur noch zum Anfahren des Zielgebiets dienen.

# **9 Zusammenfassung**

In dieser Arbeit wurde ein Verfahren vorgestellt, das die Drift der Gyroskope von SOFIA schätzen kann. Dieser langsam veränderliche, geschätzte Meßfehler korrigiert die Gyrodaten, und kann somit die Richtungsstabilisierung des Teleskops erhöhen.

Der Nachweis der Funktion dieses Verfahrens setzt eine entsprechende Qualität der Meßdaten voraus. Bei deren Analyse zeigte sich folgendes:

- Das Rauschen der Bilder des Wide Field Imagers ist achtmal höher als erwartet
- Das Rauschen der Gyroskopdaten, inklusive externer Störungen, ist bis über 70 mal größer als erwartet

Das Prinzip der Driftschätzung wurde mit sehr guten Ergebnissen nachgewiesen.

Die Driftschätzung ist sinnvoll zur Bestimmung von Fehlern im Meßsystem, die sich als konstante Winkelgeschwindigkeit auswirken. Mit ihr kann die Richtungsstabilisierung von SOFIA verbessert werden.

Auf Basis der Analyse der Meßdaten werden zwei neue Konzepte empfohlen, die sich in ihrem personellen und finanziellen Aufwand bei der Implementierung unterscheiden. Dabei wird die Attitude des Sternsensors nicht nur für die Driftschätzung verwendet, sondern zusätzlich ebenfalls für die Regelung:

- a) Einbeziehung der Bilder des FFI´s und FPI´s in die Attitudeschätzung des Sternsensors. Dadurch wird das Koordinatensystem, in dem sich das Wissenschaftsinstrument befindet, in die Attitudeschätzung des Sternsensors miteinbezogen.
- b) Verwendung von neuen, besseren Imagern mit 10 Hz Abtastung. Dadurch werden die Totzeiten des Systems verringert.

# **Literaturverzeichnis**

- [1] Sterne und Weltraum, Zeitschrift für Astronomie, Heft 12/99, ISSN 0039-1263, Seite 1052 ff. (Artikel von Alfred Krabbe, Ruth Titz und Hans-Peter Röser)
- [2] Krabbe, Alfred; Röser, Hans-Peter: SOFIA Astronomy and Technology in the 21<sup>st</sup> Century, Reviews in Modern Astronomy, Vol.12, R.E. Schielicke (ed.), Hamburg: Astronomische Gesellschaft 1999, http://www.sofia.usra.edu/Science/publications/pdf/paper\_990504.pdf
- [3] http://www.dlr.de/sofia
- [4] http://www.sofia.usra.edu/
- [5] Titz, Ruth; Röser, Hans-Peter (Herausgeber): SOFIA: Astronomie im 21. Jahrhundert, Wissenschaft und Technik Verlag, Berlin, 1998
- [6] Lefevre, Hervé: Funtamentals of the Interferometric Fiber Fiber-Optic Gyroscope, SPIE Proceedings, Vol. 2837
- [7] Lawrence, Anthony: Modern Inertial Technology, Springer Verlag, 1992
- [8] Ixsea Oceano: Test Report FOG 180, 17. 2. 2003 und Oktober 1999
- [9] Interne Sofia-Dokumentation: SOF-SPE-KT-5100.0.03, Issue No.:4, Tracker Subsystem Description, Seite 5-12
- [10] Interne Sofia-Dokumentation: SOF-SPE-MG-5200, Appendix Rotational Motions
- [11] Interne Sofia-Dokumentation: SOF-SPE-MG-5200, Appendix D: Sofia Reference Frames
- [12] Jazwinski, Andrew H: Stochastic Processes And Filtering Theory, Academic Press, New York, 1970
- [13] Gai, Eliezer; Daly, Kevin; Harrison, James; Lemos, Linda: Star-Sensor-Based Satellite Attitude/Attitude Rate Estimator, Journal of Guidance Control and Dynamics, Vol.8 No.5, Sept.-Oct. 1985, Seite 560 – 565
- [14] Wie, Bong; Barba, Peter M: Quaternion Feedback for Spacecraft Large Angle Maneuvers, Journal of Guidance Control and Dynamics, Vol.8 No.3, May-June 1985, Seite 360 - 365
- [15] Lefferts, E J; Markley, F L; Shuster, M D: Kalman Filtering for Spacecraft Attitude Estimation, Journal of Guidance Control and Dynamics, Vol.5 No.5, Sept.-Oct. 1982, Seite 417 – 429
- [16] Savage, Paul: Strapdown Inertial Navigation Integration Algorithm Design Part 1: Attitude Algorithms, Journal of Guidance Control and Dynamics, Vol. 21 No.1, Jan-Feb 1998, Seite 19- 28;
Part 2: Velocity and Position Algorithms, Journal of Guidance Control and Dynamics, Vol.21 No.2, Jan-Feb 1998, Seite 208 – 221

- [17] http://www.sofia.usra.edu/Science/instruments/guiderCameras.html
- [18] Persönliche Mitteilung von Dr. Rollenhagen
- [19] Interne Sofia-Dokumentation: SOF-SPE-MG-5200.0.01, Servo Subsystem Design Description
- [20] IEEE Standard Specification Format Guide and Test Procedure for Single-Axis Interferometric Fiber Optic Gyros, IEEE Std 952-1997, http://standards.ieee.org
- [21] Tehrani, M: Ring Laser Gyro Data Analysis with Cluster Sampling Technique, Proceedings of SPIE, vol.412, 1983
- [22] Hewlett Packard: The Science of Timekeeping, Application Note 1289
- [23] Interne SOFIA-Dokumentation: Meyer, Allan: TA Imagers Performance At Activation, 8.4.2005, SSMOC-TA-REP-5101-050408
- [24] Interface Control Document SE 03-047 Rev. A, Telescope Assembly/Mission Controls and Communications System (MCCS) Functional Interface, 23. August 2002
- [25] Branets, V N; Shmyglevskiy I P: Application of Quaternions to Rigid Body Rotation Problems, Verlag Nauka, Moskau, 1973, übersetzt von NASA STI, 74N29040, Report No. NASA-TT-F-15414
- [26] Kolve, D I: Describing An Attitude, AAS 93-037, ISSN 0065-3438, 1993, Seite 289- 303
- [27] Kuipers, Jack B: Quaternions And Rotation Sequences, Princeton University Press, Princeton, 1999
- [28] Wertz, James R (editor): Spacecraft Attitude Determination and Control, Kluwer Academic Publishers, Dordrecht, 1978
- [29] Freund, Eckhard: Regelungssysteme im Zustandsraum, Band I + II, Oldenbourg Verlag, München, 1987
- [30] Grewal, Mohinder S; Andrews, Angus P.: Kalman Filtering: Theory and Practice, John Wiley & Sons, New York, 2001
- [31] Schrick, Karl-Wilhelm: Anwendungen der Kalman-Filter-Technik, Oldenbourg Verlag, München, 1977
- [32] Krebs, Volker: Nichtlineare Filterung, Oldenbourg Verlag, München, 1980
- [33] Maybeck, Peter S: Stochastic models, estimation, and control, Vol. 1, Academic Press, New York, 1979
- [34] Gelb, Arthur (editor): Applied Optimal Estimation, The M.I.T. Press, Cambridge, 11. Auflage, 1989
- [35] Aoki, Masanao: Optimization of Stochastic Systems, Academic Press, New York, 1967
- [36] Brammer, Karl; Siffling, Gerhard: Stochastische Grundlagen des Kalman-Bucy-Filters, 2. Auflage, Oldenbourg Verlag, München, 1986
- [37] Brammer, Karl; Siffling, Gerhard: Kalman-Bucy-Filter, Oldenbourg Verlag, München, 1985

# **Anhang: Mathematische Grundlagen**

# **A.1 Beschreibung von Drehungen mittels Quaternionen**

# **A.1.1 Einführung**

Mit Hilfe von Quaternionen läßt sich die Rotation von Koordinatensystemen oder Vektoren beschreiben, ähnlich wie mit den auf den Eulerschen Winkeln basierenden Drehmatrizen. Die Quaternionen bestehen aus einem normierten Drehvektor und einem Drehwinkel. Sie haben insgesamt vier Parameter, von denen, bei Beschreibung von räumlichen Drehungen, nur drei voneinander unabhängig sind. Der Vorteil der Quaternionen ist die Vermeidung von Mehrdeutigkeiten.

Weiterführende Betrachtungen finden sich im empfehlenswerten Standardwerk von Branets und Shmyglevskiy [25], im Artikel von Kolve [26], sowie im Buch von Kuipers [27], und in [28].

# **A.1.2 Grundlagen**

## **A.1.2.1 Bezeichnungsweise**

Ein Quaternion q ist ein Vier-Tupel mit vier reellen Zahlen. Es besteht aus einem Vektorteil  $\mathbf{q} = (q_1, q_2, q_3)$  und einem Skalarteil  $q_4$ :

 $q = ( q_1, q_2, q_3, q_4 ) = ( (q_1, q_2, q_3), q_4 ) = ( q_1, q_4 ) = q_1 i + q_2 j + q_3 k + q_4$ 

Hierbei sind **i**, **j**, **k** die sogenannten hyperimaginären Einheiten.

Manchmal wird in der Literatur der Skalarteil der Quaternionen auch mit  $q_0$  anstatt mit  $q_4$ bezeichnet, und als erstes Element im Vier-Tupel geschrieben anstatt als letztes.

## **A.1.2.2 Multiplikation eines Quaternions mit einem Skalar**

Man multipliziert ein Quaternion mit einem Skalar, indem man alle Elemente des Quaternions mit dem Skalar multipliziert:

$$
a \cdot q = (a \cdot q_1, a \cdot q_2, a \cdot q_3, a \cdot q_4)
$$
 (A.1)

Es gilt folgende Rechenregel:

$$
a \cdot q = q \cdot a \tag{A.2}
$$

#### **A.1.2.3 Multiplikation von Quaternionen**

Für die Quaternionenmultiplikation wird hier das Symbol  $\circ$  verwendet. Das Produkt w der beiden Quaternionen p und q ist definiert durch:

$$
w = p \circ q := p_4 q_4 - p \cdot q + p_4 q + q_4 p + p \times q
$$
  
=  $p_4 q_4 - p_1 q_1 - p_2 q_2 - p_3 q_3 +$   
 $p_4 (q_1 i + q_2 j + q_3 k) + q_4 (p_1 i + p_2 j + p_3 k) +$ 
$$
\begin{vmatrix} i & j & k \\ p_1 & p_2 & p_3 \\ q_1 & q_2 & q_3 \end{vmatrix}
$$

Ausgeschrieben lautet dies:

$$
w_1 = p_1 q_4 + p_2 q_3 - p_3 q_2 + p_4 q_1
$$
  
\n
$$
w_2 = -p_1 q_3 + p_2 q_4 + p_3 q_1 + p_4 q_2
$$
  
\n
$$
w_3 = p_1 q_2 - p_2 q_1 + p_3 q_4 + p_4 q_3
$$
  
\n
$$
w_4 = -p_1 q_1 - p_2 q_2 - p_3 q_3 + p_4 q_4
$$
\n(A.3)

Schreibweise: Oftmals läßt man das Quaternionenmultiplikationssymbol  $\circ$  in Formeln weg.

#### **A.1.2.4 Rechenregeln für die Quaternionenmultiplikation**

*A.1.2.4.1 Assoziativität*  Für Quaternionen p, q, r gilt:

$$
(p \circ q) \circ r = p \circ (q \circ r) \tag{A.4}
$$

#### *A.1.2.4.2 Kommutativität*

Das Produkt zweier Quaternionen ist, im Gegensatz zu dem der komplexen oder reellen Zahlen, **nicht** kommutativ, ebenso wie das Produkt zweier Matrizen ebenfalls im allgemeinen nicht kommutativ ist ! Es muß also unbedingt auf die Reihenfolge der Multiplikationen geachtet werden!

 $p \circ q \neq q \circ p$  (A.5)

Dies gilt analog zur Multiplikation von Drehmatrizen – da eine Änderung der Reihenfolge von Drehungen im Allgemeinen zu einem anderen Ergebnis führt, darf es auch bei der Quaternionenmultiplikation keine Kommutativität geben.

#### *A.1.2.4.3 Existenz des neutralen Elements bezüglich der Quaternionenmultiplikation*

Das neutrale Element bezüglich der Quaternionenmultiplikation wird mit 1 bezeichnet und lautet:  $1:=(0, 0, 0, 1)$ . Es gilt:

$$
p \circ 1 = 1 \circ p = p \tag{A.6}
$$

#### **A.1.2.5 Konjugiertes und inverses Quaternion**

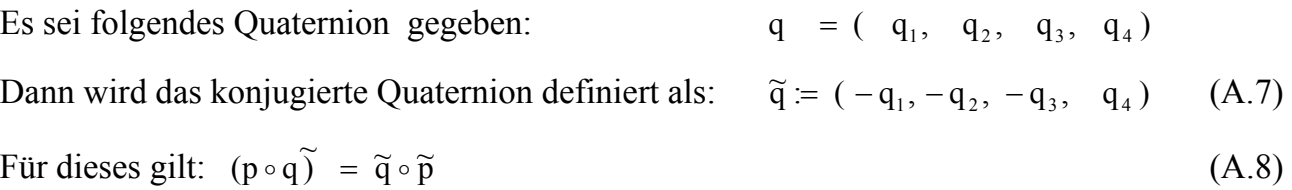

$$
\sim
$$

$$
\widetilde{\tilde{q}} = q \tag{A.9}
$$

Bei dem konjugierten Quaternion ist die Drehrichtung gegenüber dem nichtkonjugierten umgedreht.

Da die Normierungsbedingung (siehe nächster Abschnitt) gilt, ist das konjugierte Quaternion gleichzeitig auch das zu q inverse Quaternion  $q^{-1}$  bezüglich der Quaternionenmultiplikation. Es gilt:

$$
\widetilde{q} = q^{-1} \tag{A.10}
$$

$$
q \circ q^{-1} = q^{-1} \circ q = 1 \tag{A.11}
$$

#### **A.1.2.6 Norm eines Quaternions und Normierungsbedingung**

Die Norm eines Quaternions q wird definiert als:

$$
|q| := \sqrt{q_1^2 + q_2^2 + q_3^2 + q_4^2}
$$
 (A.12)

Für die Norm eines Quaternions gilt allgemein:

$$
|q| = q \circ \widetilde{q} = \widetilde{q} \circ q \tag{A.13}
$$

$$
|\mathbf{p} \circ \mathbf{q}| = |\mathbf{q}| \circ |\mathbf{p}| \tag{A.14}
$$

Für Quaternionen q, welche eine Attitude beschreiben, muß folgende wichtige Normierungsbedingung erfüllt sein:

$$
|q| = 1 \tag{A.15}
$$

#### **A.1.2.7 Beschreibung einer Attitude mittels Quaternionen**

Eine Attitude bzw. Orientierung beschreibt eine Rotation eines Koordinatensystems gegenüber einem anderen. Jegliche Kombination der Rotation um die drei verschiedenen Achsen eines Koordinatensystems kann mittels eines Drehvektors ω und eines Drehwinkels Θ beschrieben werden. Der Drehvektor ω muß jedoch auf 1 normiert sein, wenn man eine Attitude mit Quaternionen beschreiben will:

$$
\mathbf{\omega} = \begin{pmatrix} \mathbf{E}_{\mathbf{x}} \\ \mathbf{E}_{\mathbf{y}} \\ \mathbf{E}_{\mathbf{z}} \end{pmatrix}
$$
 (A.16)

Das zugehörige Attitudequaternion berechnet sich folgendermaßen:

$$
\Lambda = \begin{pmatrix} E_X \cdot \sin(\Theta/2) \\ E_Y \cdot \sin(\Theta/2) \\ E_Z \cdot \sin(\Theta/2) \\ \cos(\Theta/2) \end{pmatrix}
$$
(A.17)

#### **A.1.2.8 Transformation von Vektoren mittels Quaternionen**

Für die Beschreibung einer Drehtransformation von Vektoren wird im Allgemeinen eine Drehmatrix verwendet, die an dieser Stelle mit **B** bezeichnet wird und als Richtungskosinusmatrix bezeichnet wird. Sie transformiert den Vektor **r** aus dem Koordinatensystem I in das System II. In letzterem hat der Vektor die Komponenten von **r**′ :

$$
\mathbf{r}' = \mathbf{B} * \mathbf{r} \tag{A.18}
$$

Für die inverse Drehung wird die Drehmatrix **A** verwendet. Sie transformiert den Vektor **r**′ aus dem System II in den Vektor **r** des Systems I:

$$
\mathbf{r} = \mathbf{A} * \mathbf{r}' \tag{A.19}
$$

Es gelten folgende Beziehungen zwischen den Drehmatrizen **B** und deren Inversen **A**:

$$
\mathbf{A} * \mathbf{B} = 1 \tag{A.20}
$$

und  $A = B^{-1} = B^{T}$  (A.21)

Diese Transformationsgleichungen lassen sich auch mit Quaternionen schreiben. So entspricht der Operator aus Gleichung (A.18), der einen Vektor aus dem System I nach II überführt, dem Operator in Gleichung (A.22):

$$
\mathbf{r}' = \widetilde{\mathbf{q}} \circ \mathbf{r} \circ \mathbf{q} \tag{A.22}
$$

Die Rücktransformation des Systems II nach I läßt sich durchführen mit:

$$
\mathbf{r} = \mathbf{q} \circ \mathbf{r}' \circ \widetilde{\mathbf{q}} \tag{A.23}
$$

Hierbei entspricht der Operator aus Gleichung (A.19) dem aus (A.23). Die Elemente von q berechnen sich aus den Matrixelementen von **B** nach [25, §2.2]zu:

$$
q_4 = \pm \frac{\sqrt{1 + b_{11} + b_{22} + b_{33}}}{2}, \qquad q_1 = \pm \frac{b_{32} - b_{23}}{4q_4}, \qquad q_2 = \pm \frac{b_{13} - b_{31}}{4q_4}, \qquad q_3 = \pm \frac{b_{21} - b_{12}}{4q_4}
$$

Für die Koordinatensystemtransformationen wird in dieser Arbeit folgende Gleichung verwendet:

$$
\mathbf{r}' = \widetilde{\mathbf{q}} \circ \mathbf{r} \circ \mathbf{q} \qquad \qquad \text{siehe (A.22)}
$$

In Formel (A.22) wird der dreidimensionale Vektor **r** bzw. **r**′ durch Anfügen einer vierten Komponente, welche auf 0 gesetzt wird, in ein Quaternion mit Skalarteil 0 überführt. Dadurch kann dann auch die Quaternionenmultiplikation durchgeführt werden. Die hier gewählte Schreibweise wird aus Gründen der Übersichtlichkeit gewählt. Die hier verwendete Transformationsgleichung sieht ausgeschrieben so aus:

$$
\begin{pmatrix} \mathbf{r}'_x \\ \mathbf{r}'_y \\ \mathbf{r}'_z \\ 0 \end{pmatrix} = \begin{pmatrix} -\mathbf{q}_1 \\ -\mathbf{q}_2 \\ -\mathbf{q}_3 \\ \mathbf{q}_4 \end{pmatrix} \circ \begin{pmatrix} \mathbf{r}_x \\ \mathbf{r}_y \\ \mathbf{r}_z \\ 0 \end{pmatrix} \circ \begin{pmatrix} \mathbf{q}_1 \\ \mathbf{q}_2 \\ \mathbf{q}_3 \\ \mathbf{q}_4 \end{pmatrix}
$$
(A.24)

#### **A.1.2.9 Aufeinanderfolgende Drehungen**

Es werden zwei aufeinanderfolgende Drehungen betrachtet. Dazu wird obige Transformationsformel (A.23) verwendet:  $\mathbf{r}' = \widetilde{\Lambda}_1 \circ \mathbf{r} \circ \Lambda_1$ 

Hierbei wird der Vektor **r** mit Hilfe des Quaternions Λ1 in den Vektor **r**′ transformiert. Nun wird auf den Vektor **r**′ nochmals eine Drehtransformation mittels des Quaternions Μ durchgeführt:  $\mathbf{r}'' = \widetilde{M} \circ \mathbf{r}' \circ M$  (A.25)

Setzt man die erste Gleichung in die zweite ein, so folgt:

$$
\mathbf{r}'' = \widetilde{M} \circ \mathbf{r}' \circ M = \widetilde{M} \circ (\widetilde{\Lambda}_1 \circ \mathbf{r} \circ \Lambda_1) \circ M = \underbrace{(\widetilde{M} \circ \widetilde{\Lambda}_1)}_{=:\widetilde{\Lambda}_2} \circ \mathbf{r} \circ \underbrace{(\Lambda_1 \circ M)}_{= \Lambda_2}
$$
(A.26)

$$
\mathbf{r}'' = \widetilde{\Lambda}_2 \circ \mathbf{r} \circ \Lambda_2 \tag{A.27}
$$

mit

$$
\Lambda_2 = \Lambda_1 \circ M \tag{A.28}
$$

Vergleicht man letztere Gleichung mit der Ausgangsgleichung, so stellt man fest, daß sich die resultierende Transformation durch Quaternionenmultiplikation einfach realisieren läßt. Das folgende Schaubild stellt den Vorgang anschaulich dar:

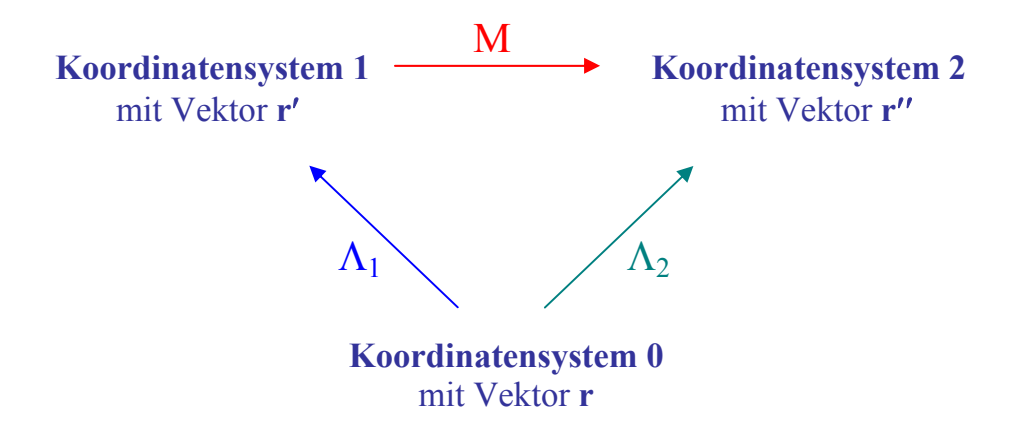

#### **A.1.2.10 Differenzquaternion**

Seien  $\Lambda_1$  und  $\Lambda_2$  zwei Quaternionen, die jeweils die Attitude bezüglich einer Startorientierung Λ<sub>0</sub> beschreiben. Für die Berechnung des Quaternions M, welches die Orientierung Λ<sub>1</sub> in  $\Lambda_2$  überführt, nimmt man Gleichung (A.28) aus Kapitel A.1.2.9 und formt sie um:

$$
\Lambda_2 = \Lambda_1 \circ M
$$

Linksseitige Multiplikation mit  $\widetilde{\Lambda}_1$  ergibt:

$$
\widetilde{\Lambda}_1 \circ \Lambda_2 = \widetilde{\Lambda}_1 \circ \Lambda_1 \circ M \tag{A.29}
$$

oder:

 $M = \widetilde{\Lambda}_1 \circ \Lambda_2$  (A.30)

Das Differenzquaternion M transformiert den Vektor **r**′ aus dem Koordinatensystem 1 in den Vektor **r**′′ des Systems 2.

## **A.1.3 Quaternionen und simultane Drehwinkel**

Wenn drei simultane Drehungen gegeben sind, oder die Eulerwinkel näherungsweise als klein betrachtet werden können, dann gelten die Formeln in den beiden folgenden Abschnitten:

#### **A.1.3.1 Umwandlung eines Quaternions in simultane Drehwinkel**

Gegeben ist ein Quaternion q. Die simultanen Drehwinkel  $\Theta_X$ ,  $\Theta_Y$ ,  $\Theta_Z$  berechnen sich daraus zu:

$$
\Theta = 2 \cdot \arccos(q_4) \tag{A.31}
$$

Fix Θ ≠ 0 gilt:  
\n
$$
Θ_x = \frac{Θ}{\sin(Θ/2)} \cdot q_1
$$
\n
$$
Θ_y = \frac{Θ}{\sin(Θ/2)} \cdot q_2
$$
\n
$$
Θ_z = \frac{Θ}{\sin(Θ/2)} \cdot q_3
$$
\n(A.32)

Für  $\Theta = 0$  gilt:  $\Theta_X = \Theta_Y = \Theta_Z = 0$ 

Diese Umrechnung wurde in der Funktion "Quat2SimRot" verwendet, welche in der Auswertung die Umwandlung eines Quaternions in simultane Winkel durchführt.

## **A.1.3.2 Umwandlung simultaner Drehwinkel in ein Quaternion**

 $(1)$ 

Gegeben sind drei simultane Drehwinkel  $\Theta_X$ ,  $\Theta_Y$ ,  $\Theta_Z$ . Das resultierende Quaternion berechnet sich zu:

$$
\Theta = \sqrt{\Theta_{\rm X}^2 + \Theta_{\rm Y}^2 + \Theta_{\rm Z}^2}
$$
 (A.33)

For 
$$
\Theta \neq 0
$$
 gilt:

\n
$$
\mathbf{q} = \begin{pmatrix} \mathbf{q}_1 \\ \mathbf{q}_2 \\ \mathbf{q}_3 \\ \mathbf{q}_4 \end{pmatrix} = \begin{pmatrix} \frac{\Theta_x}{\Theta} \cdot \sin(\Theta/2) \\ \frac{\Theta_y}{\Theta} \cdot \sin(\Theta/2) \\ \frac{\Theta_z}{\Theta} \cdot \sin(\Theta/2) \\ \cos(\Theta/2) \end{pmatrix}
$$
\nFor  $\Theta = 0$  gilt:

\n
$$
\mathbf{q} = \begin{pmatrix} 0 \\ 0 \\ 0 \\ 1 \end{pmatrix}
$$
\n(A.34)

#### **A.1.4 Kinematische Quaternionengleichung /Quaternionenintegration**

Gegeben sei das Attitudequaternion Λ(k-1), welches eine Orientierung zum vergangenen Zeitpunkt  $t_{k-1}$  beschreibt. Dieses transformiert das ursprüngliche Koordinatensystem zum Zeitpunkt t<sub>0</sub> in das Koordinatensystem zum Zeitpunkt t<sub>k-1</sub>. Außerdem ist der Drehvektor  $\omega$ gegeben. Gesucht ist die Orientierung  $\Lambda(k)$  zum neuen Zeitpunkt t<sub>k</sub>. Dazu muß folgende Differentialgleichung erfüllt sein [25], bei der Λ den Übergang vom Inertialsystem in das körperfeste System beschreibt:

$$
\dot{\Lambda} = \frac{1}{2} \Lambda \circ \omega_{\text{köperfest}} , \qquad \text{mit } \omega_{\text{köperfest}} = \begin{pmatrix} \omega \\ 0 \end{pmatrix} = \begin{pmatrix} \Theta_{\text{x}} \\ \Theta_{\text{y}} \\ \Theta_{\text{z}} \\ 0 \end{pmatrix}
$$
(A.35)

Für diese Differentialgleichung gibt es folgende Näherungslösung für kleine Winkel; die Genauigkeit reicht im Allgemeinen aus**:** 

$$
\Lambda(k) = \Lambda(k-1) \circ \Omega_{\text{GYRO}}(k) , \qquad \text{mit } \Omega_{\text{GYRO}}(k) = \text{qnorm}\left(\begin{pmatrix} \Theta_X(k) / 2 \\ \Theta_Y(k) / 2 \\ \Theta_Z(k) / 2 \\ 1 \end{pmatrix}\right) \tag{A.36}
$$

Hierbei normiert die Funktion "qnorm" das Quaternion auf 1. Die Winkel  $\Theta_X$ ,  $\Theta_Y$ ,  $\Theta_Z$  geben die Drehung um die augenblickliche X-, Y-, und Z-Achse des körperfesten Koordinatensystems an. Diese Werte werden in der Praxis durch die Gyroskope geliefert.

# <span id="page-119-0"></span>**A.2 Kalmanfilter**

# **A.2.1 Einführung**

Der Kalmanfilter wird für die optimale Schätzung von Zustandsgrößen eingesetzt. Hierbei ist das Modell-Rauschen ein Vektor-Markov-Prozeß. Dies bedeutet, daß der folgende Zustand des Systems nicht von seiner Vergangenheit abhängt, sondern nur vom aktuellen Zustand.

Eine Einführung in die Beschreibung der Zustandsraum-Methodik findet sich in [29].

Literaturhinweise für die Kalmanfilterung sind unter [30-37] zu finden. Die Schreibweise in dieser Arbeit ist an die Darstellung im Schrick [31] angelehnt, welcher eine praktische Einführung in die Kalmanfilterung gibt. In Grewal/Andrews [30] ist die Vorgehensweise beim extended Kalmanfilter vergleichsweise verständlich beschrieben. In dieser Arbeit werden nur zeitdiskrete Systeme betrachtet, da die Abtastung und Regelung mittels Digitalcomputern erfolgt. Im Folgenden werden die Formeln kurz aufgeführt:

## **A.2.2 Lineare dynamische diskrete Systeme**

Die Gleichungen für ein lineares dynamisches System lauten in zeitdiskreter Form:

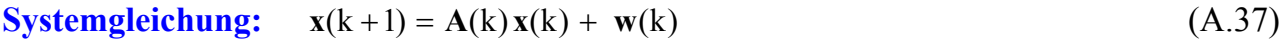

#### **Meßgleichung:**  $y(k) = C(k)x(k) + v(k)$  (A.38)

Hierbei sind **A** die Systemmatrix, **C** die Meß- bzw. Ausgangsmatrix, **x** der Zustandsvektor, **y** der Meßvektor, und **v** und **w** gaußsche weiße Rauschprozesse.

For the following we have:

\n
$$
E\{w(k)\} = 0; \qquad E\{w(k) \quad w^{T}(l)\} = Q(k) \delta_{kl}
$$
\n
$$
E\{v(k)\} = 0; \qquad E\{v(k) \quad v^{T}(l)\} = R(k) \delta_{kl}
$$
\n
$$
E\{w(k) \quad v^{T}(l)\} = 0
$$

## **A.2.3 Diskreter gewöhnlicher Kalmanfilter**

Die Gleichungen des linearen **Kalmanfilters** bauen auf [A.2.2](#page-119-0) auf. Sie lauten in **diskreter** Form:

## **Vorhersage (Extrapolation) für den nächsten Schritt:**

1. 
$$
\hat{\mathbf{x}}^*(k+1) = \mathbf{A}(k)\hat{\mathbf{x}}(k)
$$
 (A.39)

2. 
$$
y^*(k+1) = C(k+1) \hat{x}^*(k+1)
$$
 (A.40)

3. 
$$
P^*(k+1) = A(k) P(k) A^T(k) + Q(k)
$$
 (A.41)

 **Korrektur (Update) nach einer Messung:** 

4. ( ) <sup>1</sup> <sup>T</sup> <sup>T</sup> (k 1) \*(k 1) (k 1) (k 1) \*(k 1) (k 1) (k 1) <sup>−</sup> **KG** + = **P** + **C** + **C** + **P** + **C** + + **R** + (A.42)

5. 
$$
\hat{\mathbf{x}}(k+1) = \hat{\mathbf{x}} * (k+1) + \mathbf{KG}(k+1) (\mathbf{y}(k+1) - \mathbf{y} * (k+1))
$$
 (A.43)

6. 
$$
P(k+1) = (I - K(k+1) C(k+1)) P^*(k+1)
$$
 (A.44)

Hierbei ist **KG** der Kalmangain, **P** die Kovarianzmatrix des Schätzfehlers, und **I** die Einheitsmatrix. Die Anfangswerte werden gesetzt zu:

$$
\hat{\mathbf{x}}(0) = \hat{\mathbf{x}}_0 \quad ; \quad \mathbf{P}(0) = \mathbf{P}_0
$$

# **A.2.4 Diskreter Extended Kalmanfilter**

Es sei folgendes nichtlineares, dynamisches Modell in zeitdiskreter Form gegeben:

# **A) Modellgleichungen:**

$$
Systemgleichung: \t x(k+1) = f(x(k)) + w(k) \t (A.45)
$$

Hierbei ist w der Rauschanteil des Prozesses. Zur Messung dient ebenfalls ein nichtlineares Modell, nämlich die

$$
\text{Meßgleichung:} \quad \text{y(k)} = \text{h}(\text{ x(k)}) + \text{v(k)} \quad \text{(A.46)}
$$

#### **Lineare Approximation zur Bestimmung des Kalmangains:**

Die Linearisierung findet an der Stelle des geschätzten Zustandsvektors statt:

$$
\mathbf{A}(\mathbf{k}) \approx \frac{\partial \mathbf{f}}{\partial \mathbf{x}} \Big|_{\mathbf{x} = \bar{\mathbf{x}}^*(\mathbf{k})} = \begin{bmatrix} \frac{\partial f_1}{\partial x_1} & \cdots & \frac{\partial f_1}{\partial x_n} \\ \vdots & \ddots & \vdots \\ \frac{\partial f_m}{\partial x_1} & \cdots & \frac{\partial f_m}{\partial x_n} \end{bmatrix} \Big|_{\mathbf{x} = \bar{\mathbf{x}}^*(\mathbf{k})}
$$
(A.47)

$$
\mathbf{C}(k+1) \approx \left. \frac{\partial \mathbf{h}}{\partial \mathbf{x}} \right|_{\mathbf{x} = \bar{\mathbf{x}}^*(k+1)} = \begin{bmatrix} \frac{\partial h_1}{\partial x_1} & \cdots & \frac{\partial h_1}{\partial x_n} \\ \vdots & \ddots & \vdots \\ \frac{\partial h_m}{\partial x_1} & \cdots & \frac{\partial h_m}{\partial x_n} \end{bmatrix}_{\mathbf{x} = \bar{\mathbf{x}}^*(k+1)}
$$
(A.48)

Die Vorhersagegleichung für **f** (A.47) wird häufig numerisch gelöst, z.B. mit dem Runge-Kutta-Verfahren.

#### **B) Vorhersage (Extrapolation)**

#### **1) Zustandsvektor:**

$$
\hat{\mathbf{x}}^*(k+1) = \mathbf{f}(\hat{\mathbf{x}}(k))
$$
 (A.49)

 **2) Messung:** 

$$
y^*(k+1) = h(\hat{x}^*(k+1))
$$
 (A.50)

 **3) A priori Kovarianzmatrix:** 

$$
P^*(k+1) = A(k) P(k) AT(k) + Q(k)
$$
 (A.51)

#### **C) Korrektur (Update) nach einer Messung:**

#### **4) Kalmangain:**

$$
KG(k+1) = P*(k+1) CT(k+1) \left( C(k+1) P*(k+1) CT(k+1) + R(k+1) \right)-1
$$
 (A.52)

 **5) Zustandsvektor:** 

$$
\hat{\mathbf{x}}(k+1) = \hat{\mathbf{x}}^{*}(k+1) + \mathbf{KG}(k+1) (\mathbf{y}(k+1) - \mathbf{y}^{*}(k+1))
$$
\n(A.53)

 **6) A posteriori Kovarianzmatrix:** 

$$
P(k+1) = \{ I - KG(k+1) C(k+1) \} P^*(k+1)
$$
 (A.54)

Oftmals läßt sich für die Gleichungen unter (A.52) bis (A.54) eine Näherungslösung finden, wie z.B. in Kapitel 5.

# **Bildnachweis**

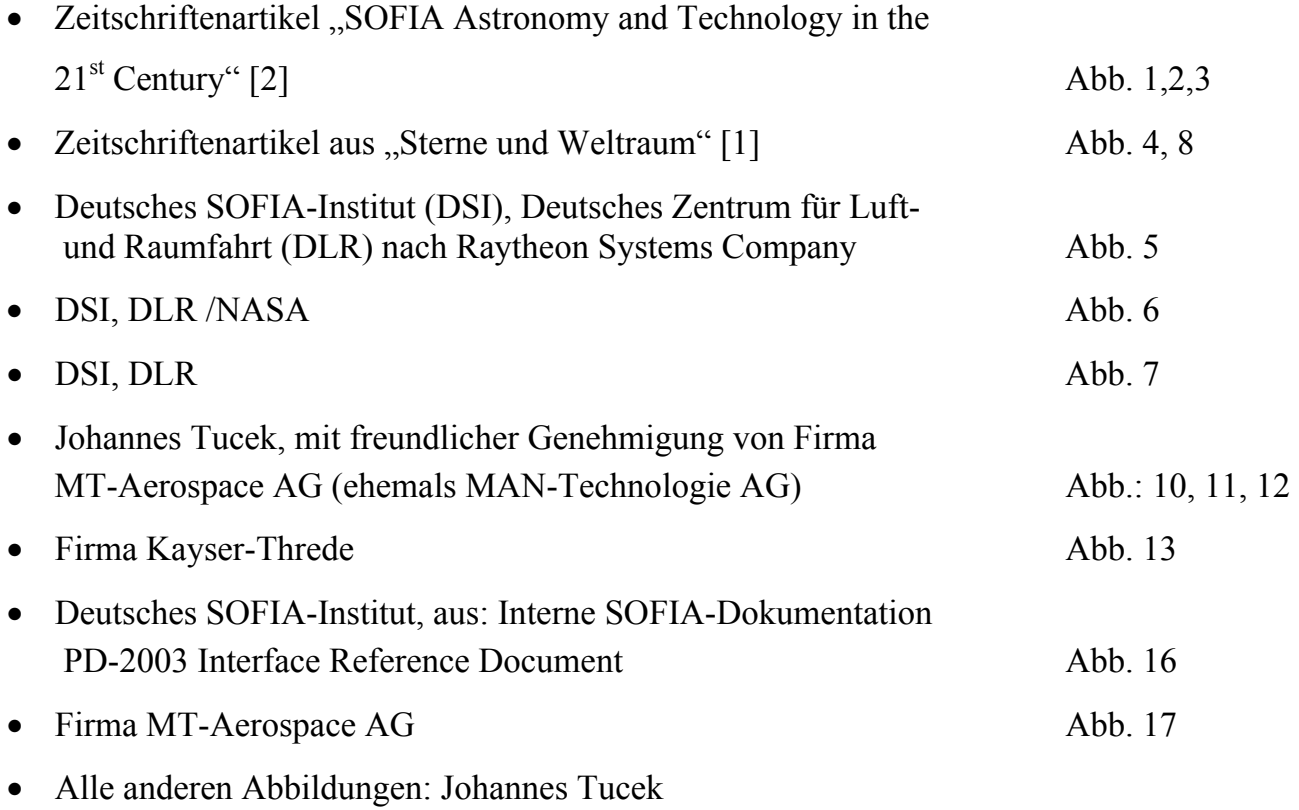

# **Danksagung**

Mein besonderer Dank gilt Herrn Prof. H.-P. Röser für das Interesse und die Förderung meiner Arbeit.

Dem für SOFIA zuständigen DLR-Projektmanagement, insbesondere Herrn Dr. Lilienthal danke ich für die Unterstützung meiner Arbeit.

Herrn Dr. Heinz-Wilhelm Hübers danke ich für sein Interesse und die Förderung meiner Arbeit.

Herrn Dr. Kärcher, Herrn Karl Wandner, Herrn Eckhard Bremers, Herrn Martin Süß und weiteren Kollegen der MT-Aerospace, ehemals MAN-Technologie AG, danke ich für die Unterstützung meiner Arbeit, sowie Herrn Dr. Peter Salewsky und Herrn Dr. Martin Schneider von der Firma Resolut.

Herrn Prof. Alfred Krabbe danke ich für seine Unterstützung während der Anfangsphase meines Promotionsverfahrens.

Besonderer Dank gilt Herrn Dr. Rollenhagen für seine gute fachliche Beratung und seiner ständigen Bereitschaft zur Diskussion wissenschaftlicher Probleme.

Nicht zuletzt gilt mein Dank meinen Kollegen im DLR Berlin.